# Introductory Material

 $\label{eq:2.1} \frac{1}{\sqrt{2}}\int_{\mathbb{R}^3}\frac{1}{\sqrt{2}}\left(\frac{1}{\sqrt{2}}\right)^2\left(\frac{1}{\sqrt{2}}\right)^2\left(\frac{1}{\sqrt{2}}\right)^2\left(\frac{1}{\sqrt{2}}\right)^2\left(\frac{1}{\sqrt{2}}\right)^2\left(\frac{1}{\sqrt{2}}\right)^2\left(\frac{1}{\sqrt{2}}\right)^2\left(\frac{1}{\sqrt{2}}\right)^2\left(\frac{1}{\sqrt{2}}\right)^2\left(\frac{1}{\sqrt{2}}\right)^2\left(\frac{1}{\sqrt{2}}\right)^2\left(\frac$  $\label{eq:2.1} \frac{1}{\sqrt{2}}\int_{\mathbb{R}^3}\frac{1}{\sqrt{2}}\left(\frac{1}{\sqrt{2}}\int_{\mathbb{R}^3}\frac{1}{\sqrt{2}}\left(\frac{1}{\sqrt{2}}\int_{\mathbb{R}^3}\frac{1}{\sqrt{2}}\left(\frac{1}{\sqrt{2}}\int_{\mathbb{R}^3}\frac{1}{\sqrt{2}}\right)\frac{1}{\sqrt{2}}\right)\frac{1}{\sqrt{2}}\right)=\frac{1}{2}\int_{\mathbb{R}^3}\frac{1}{\sqrt{2}}\int_{\mathbb{R}^3}\frac{1}{\sqrt{2}}\left(\frac{1$  $\label{eq:2.1} \mathcal{L}(\mathcal{L}(\mathcal{L})) = \mathcal{L}(\mathcal{L}(\mathcal{L})) = \mathcal{L}(\mathcal{L}(\mathcal{L})) = \mathcal{L}(\mathcal{L}(\mathcal{L})) = \mathcal{L}(\mathcal{L}(\mathcal{L}))$ 

 $\label{eq:2.1} \mathcal{L}_{\mathcal{A}}(\mathcal{A}) = \mathcal{L}_{\mathcal{A}}(\mathcal{A}) = \mathcal{L}_{\mathcal{A}}(\mathcal{A}) = \mathcal{L}_{\mathcal{A}}(\mathcal{A}) = \mathcal{L}_{\mathcal{A}}(\mathcal{A})$ 

 $\label{eq:2.1} \frac{1}{\sqrt{2}}\left(\frac{1}{\sqrt{2}}\right)^2\left(\frac{1}{\sqrt{2}}\right)^2\left(\frac{1}{\sqrt{2}}\right)^2\left(\frac{1}{\sqrt{2}}\right)^2\left(\frac{1}{\sqrt{2}}\right)^2\left(\frac{1}{\sqrt{2}}\right)^2\left(\frac{1}{\sqrt{2}}\right)^2\left(\frac{1}{\sqrt{2}}\right)^2\left(\frac{1}{\sqrt{2}}\right)^2\left(\frac{1}{\sqrt{2}}\right)^2\left(\frac{1}{\sqrt{2}}\right)^2\left(\frac{1}{\sqrt{2}}\right)^2\left(\frac{1}{\sqrt$ 

This section describes the structure of the UNICOS kernel source code, and gives some tips on how to examine the code for debugging purposes.

# Structure of kernel source code

In the released system, the kernel source code is in the directory *lusrlsrcluts.* (This directory should not be accessible to users.) This manual describes the source code in this directory and its subdirectories. Associated definition files *(include files,* also called *header files)* are also described; they are found in the source directory /usr/include/sys.

This manual does not describe the software in other directories (for example, the TCP/IP source code).

The uts directory contains the following subdirectories:

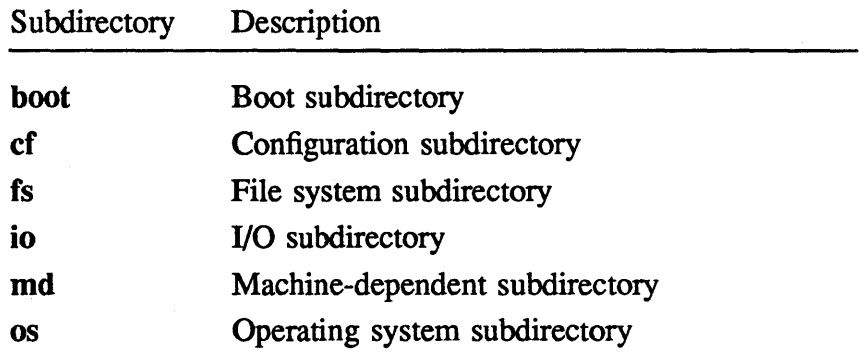

The directory uts also contains files used in building the kernel; for example, the file osdef.s is the kernel's version of the assembler definition file used in building the kernel.

 $\mathbb{R}^2$ 

 $\cdot$ 

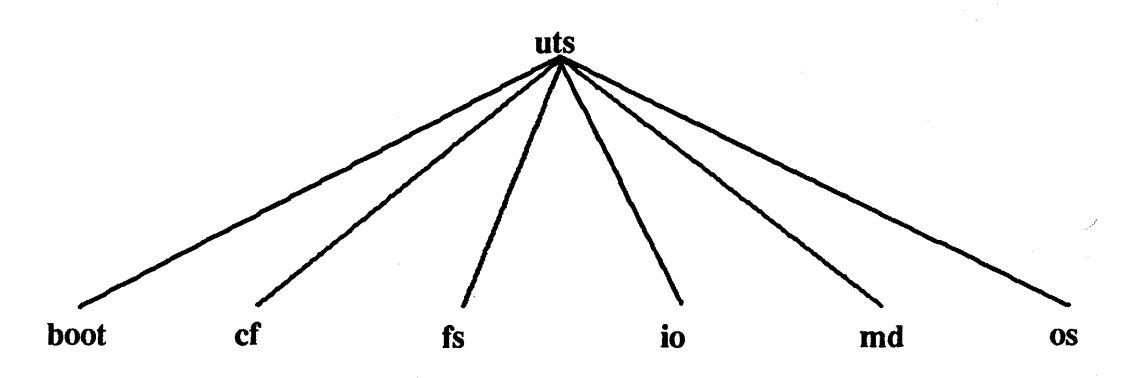

Figure 1 shows the structure of the *lusrlsrcluts* directory.

Figure 1. Structure of the uts directory

The directory *lusr/include/sys* is the system include file subdirectory. It contains the include files needed to build the kernel.

The remainder of this subsection describes the contents of the subdirectories.

#### The boot subdirectory

This subdirectory contains the source files boot.c, booth.s, and boot.mk. It also contains the UNICOS boot program, osboot, if that program has been built.

The cf subdirectory

This subdirectory contains the following files and subdirectories:

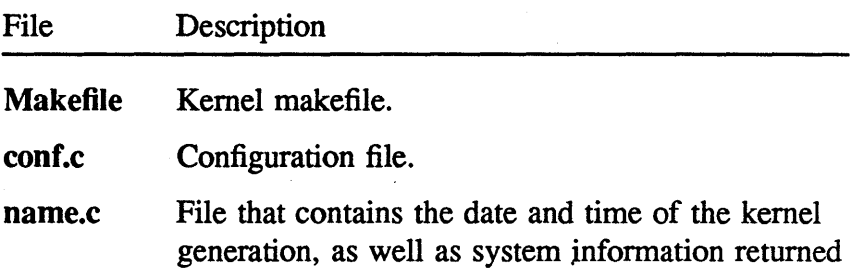

CRAY PROPRIETARY SP-2023 5.0

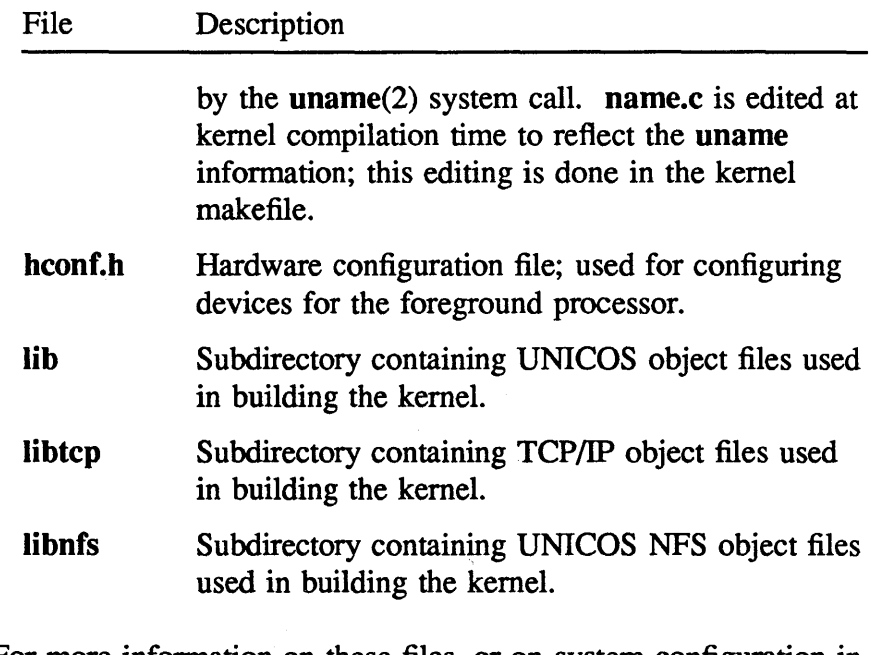

For more information on these files, or on system configuration in general, see the *UN/COS System Administrator's Guide for CRAY-2 Computer Systems,* publication SO-2019.

#### The fs subdirectory

This subdirectory contains the file-system-specific portion of the file system switch (FSS) in the directories c2, proc, and sl.

The directory c2 contains the file system routines for the native file system (C2FS).

The directory proc contains the file system routines for the /proc file system.

The directory sl contains the file system routines for the SUPERLINK file system (SLFS). (Only the kernel-level code for SUPERLINK is in the UNICOS 5.0 release; customers wishing to obtain SUPERLINK must order it as a separate product.)

See "File System Switch," page 53, for more information on these file systems.

The io subdirectory

This subdirectory contains the UNICOS device drivers. For example, device drivers for the disks, the HYPERchannel, and the CPUs are located in this subdirectory.

#### The md subdirectory

This subdirectory contains the machine-dependent code in the UNICOS kernel; this code includes routines for context switching, error processing, and interrupt handling. All of the kernel assembly language files are in this subdirectory.

#### The os subdirectory

This subdirectory contains the routines that are the core of the UNICOS operating system.

#### The /usr/include/sys subdirectory

This directory contains the include files that the UNICOS kernel uses when it is being built.

# Kernel data structures

The *kernel data structures,* also referred to as *tables,* hold important information for the kernel. For example, the process table is an array that holds information about active processes on the system. The "Kernel Data Structures" section, page 15, describes some important data structures in UNICOS.

# Tips for examining kernel code

This subsection describes the use of the  $ctags(1)$  command with the tag feature of the  $ex(1)$  and  $vi(1)$  editors to search for kernel routines.

Creating an index of kernel routines

To print an index of kernel routines, listing the routine name, the location of the definition, and the line number of the definition, perfonn the following operations:

- Change to a directory for which you have write permission (for example,  $/\text{tmp}$ ).
- Use the ctags(1) command to create a tag file for the kernel directories in *lusrlsrc/uts,* as follows:
	- ctags  $-x$  /usr/src/uts/cf/\* \ /usr/src/uts/fs/c2/\*  $\setminus$ /usr/src/uts/fs/proc/\* \ /usr/src/uts/fs/sl/\*  $\setminus$ /usr/src/uts/io/\* \ /usr/src/uts/md/\*  $\setminus$ /usr/src/uts/os/\* \ /usr/include/sys/\* \ /usr/include/sys/fs/\* > tag

This creates a file called tag; it contains a list of routine names and the full path names of the files containing those routines.

• Print this file; use landscape mode or a wide printer, if possible, as some of the lines are very long.

 $\overline{\phantom{a}}$ 

Creating a tag file for ex or vi

To provide a functional index capability for the ex and vi editors, use the ctags command as follows:

- Change to a directory for which you have write permission (for example,  $/\text{tmp}$ ).
- Use the ctags command to create a tag file for the kernel directories in *lusrlsrc/uts,* as follows:
	- ctags /usr/src/uts/cf/\* \ /usr/src/uts/fs/c2/\*  $\setminus$ /usr/src/uts/fs/proc/\* \ /usr/src/uts/fs/sl/\*  $\setminus$ /usr/src/uts/io/\*  $\setminus$ /usr/src/uts/md/\*  $\setminus$ /usr/src/uts/os/\* \ /usr/include/sys/\* \ /usr/include/sys/fs/\*

You may wish to redirect standard error output, as this command issues several screenfuls of warning messages.

This creates a file called tags; it contains a list of routine names, the full path names of the files containing those routines, and ex (or vi) directives for locating those routines.

• Move this file to the directory from which you will examine kernel code (for example, your home directory or /usr/src/uts). The ex and vi commands look for a tag file called tags in the current directory.

To use this tag file, type an ex or vi command with the following format:

ex -ta *routine* 

or

vi - ta *routine* 

For example, to see the routine copen() without having to specify the file it is in, type the following command:

vi -ta copen

Once you are in the ex or vi editor, use the ta command to locate another routine in the same or a different file, as in the following example:

:ta chdir

For more information, see the ctags(1),  $ex(1)$ , and  $vi(1)$  man pages.

n.

Ļ,

 $\label{eq:2.1} \frac{1}{\sqrt{2\pi}}\int_{\mathbb{R}^3}\frac{1}{\sqrt{2\pi}}\int_{\mathbb{R}^3}\frac{1}{\sqrt{2\pi}}\int_{\mathbb{R}^3}\frac{1}{\sqrt{2\pi}}\int_{\mathbb{R}^3}\frac{1}{\sqrt{2\pi}}\int_{\mathbb{R}^3}\frac{1}{\sqrt{2\pi}}\int_{\mathbb{R}^3}\frac{1}{\sqrt{2\pi}}\int_{\mathbb{R}^3}\frac{1}{\sqrt{2\pi}}\int_{\mathbb{R}^3}\frac{1}{\sqrt{2\pi}}\int_{\mathbb{R}^3}\frac{1$  $\bullet$  . The second state  $\mathcal{O}(\mathbb{R}^d)$  $\label{eq:2.1} \frac{1}{\sqrt{2\pi}}\int_{0}^{\infty}\frac{1}{\sqrt{2\pi}}\left(\frac{1}{\sqrt{2\pi}}\right)^{2\pi} \frac{1}{\sqrt{2\pi}}\int_{0}^{\infty}\frac{1}{\sqrt{2\pi}}\left(\frac{1}{\sqrt{2\pi}}\right)^{2\pi} \frac{1}{\sqrt{2\pi}}\frac{1}{\sqrt{2\pi}}\int_{0}^{\infty}\frac{1}{\sqrt{2\pi}}\frac{1}{\sqrt{2\pi}}\frac{1}{\sqrt{2\pi}}\frac{1}{\sqrt{2\pi}}\frac{1}{\sqrt{2\pi}}\frac{1}{\sqrt{$ 

UNICOS source files and include files define some important tables, maps, linked lists, caches, areas, buffers, pools, and queues. This section describes these entities, using the term *data structures* to refer to them all.

This section is a "mini-manual" by itself (similar to the CRI tables manuals for COS). That is, the discussion of data structures is a discussion of the basic structure and organization of the UNICOS kernel as a whole. This section presents a summary of important points, with many details excluded. Where possible, references to more complete material are included.

The data structures are described in terms of the data they hold, not how the data is assigned or manipulated. This information can be helpful when trying to solve kernel problems (dump busting).

#### $cal - The$  callout  $table$

The callout table, callout (also called the *time-out table),* is used to call a routine after a given amount of time. This table is checked on every clock interrupt (every *clock tick),* and the routines are executed when the specified delay time has expired. Each entry in callout specifies the address of a routine to be invoked, a parameter for that routine, and the real-time clock value when the routine should be called. The entries are maintained in chronological order.

The callout table is an array of callo structures; the callo structure is defined in the include file sys/callo.h. The size of the callout table is determined by the NCALL parameter in sys/param.h.

coremap - The memory map

The memory map, coremap, is used to keep track of free memory. Each entry in coremap defines a segment of main memory available for allocation. An entry is composed of an address and a size in 512-word clicks. The malloc $()$  and mfree $()$ routines manage coremap, allocating and freeing memory, respectively. At system initialization time, one entry in coremap defines all memory available to the user.

coremap is described by the map structure, which is defined in the include file sys/map.h. The size of coremap is determined by the CMAPSIZE parameter defined in sys/param.h.

#### dblock - The dynamic block

A dynamic. block holds volatile information about a· given file system; this includes the list of free sectors, the free i-node bitmap, the free track bitmap, total free blocks, total free tracks, and total free i-nodes. The dynamic block is read into the system buffers when the file system is mounted. A pointer to the dynamic block for a file system is kept in the mount table.

The **dblock** structure describes a dynamic block for CRAY-2 file systems; dblock is defined in the include file sys/fs/c2filsys.h.

See "UNICOS File System," page 47, for more information on the dynamic block.

#### devblock - The device control block

The device control block, devblock, is used along with the fcpublk table for communication between the foreground processor (FP) and the UNICOS kernel. devblock contains an entry for each device configured in the FP. This includes the clock, console input, console output, each physical disk, each striped disk device, each HYPERchannel input and output channel, each low-speed channel, each extended low-speed

CRAY PROPRIETARY SP-2023 5.0

channel, and each background processor. Each entry contains . fields for an FP parameter and reply word, the FP device numbers, and the address of the interrupt handler routine.

devblock is created by md/lowcm.s; its configuration must match that of the FP system. devblock is loaded at a specific address . (0200) in low memory; this address is referenced by the FP system.

devblock is an array made up of devdata structures; it is indexed by the FP index number. The devdata structure is defined in the include file sys/devdata.h.

See "Foreground Processor and Kernel Communication," page 33, for more information on devblock.

#### diskspec - The disk specification table

The disk specification table, **diskspec**, is used to hold information about the physical location of a given partition. The data in the diskspec table is copied from the device i-node when the device is opened. In addition to partition addresses, the diskspec table has fields that specify the type of disk, the number of sectors per track, the number of tracks per cylinder, and the number of striped devices per striped group.

The diskspec table is an array of diskspec structures indexed by the minor device number. The diskspec structure is defined in the include file *sysl* diskspec.h. The maximum number of entries in diskspec is determined by the parameter NMNT in the include file sys/param.h.

#### dskutab - The disk unit table

The disk unit table, dskutab, contains I/O control information for each physical disk device defined on the system. The disk unit table is used only by the disk driver and contains information pertaining to the currently active I/O operation. This table

#### CRAY PROPRIETARY 17

contains an entry corresponding to each physical disk device, plus one for each striped device. Each entry maintains pointers to the head of a linked list of buffers queued for I/O.

The dskutab table is an array of iobuf structures indexed by the FP index number. The number of usable entries in dskutab is determined by the physical disk configuration of the FP in conjunction with the devblock table in md/lowcm.s. The maximum number of entries in dskutab is determined by the parameter DSKMAX in the include file sys/param.h.

#### errtab - The error table

The error table, errtab, is used to keep track of hardware errors, including single-bit errors, double-bit errors, local memory parity errors, floating-point range errors, and floating-point table errors. Each entry in the error table contains the type of the error, a count of how many times the error has occurred, and an exchange package.

The error table is described by the errtab structure, which is defined in the include file sys/errtab.h.

#### fcpublk - The FP/CPU control block

The FP/CPU control block, fcpublk, is used along with the devblock table to communicate between the background processors and the FP. Each entry in fcpublk contains the exchange packets and the FP call word used to communicate CPU requests to the FP.

There is one entry in fcpublk for each CPU. The fcpublk is loaded at a specific address because it is referenced by the FP system.

fcpublk is an array of fcpudata structures indexed by CPU number. The fcpudata structure is defined in the include file sys/cpudata.h.

CRAY PROPRIETARY SP-2023 5.0

See "Foreground Processor and Kernel Communication," page 33, for more information on fcpublk.

#### file - The file table

The file table is used to hold information about open files. Each open file in the system has an entry in the file table; each entry holds specific information about the open file: an offset into the associated file, a status flag (for example, an open-for-reading flag) and a pointer to the corresponding i-node. An entry in the file table is the result of an open(2), a creat(2), or a pipe(2) system call.

The file table is an array of file structures. The file structure is defined in the include file sys/file.h. The size of the file table is determined by the parameter NFILE in sys/param.h.

Available file structures are stored in a linked list called ffreelist.

#### $f{f}$  flox  $-$  The file lock table

The file lock table, flox, is an array holding information about the file locks for a file. There is one entry for each locked region of the file. Each entry includes the following information:

- Type of lock (read or write)
- Start and end of lock (stored as byte offsets)
- Ownership of lock
- Other processes waiting for the lock

The **i\_filocks** field in the i-node points to the file locking structure (filock) for the associated file. All file locks applied to a given file are threaded together in a linked list connected to the inode structure of a given file.

The filock structure is defined in the include file sys/flock.h. flox is defined in cf/conf.c. The maximum number of file lock regions (NFLOCKS) is defined in sys/param.h.

#### fstypsw - The file system switch table

The file system switch (FSS) table, fstypsw, defines all entry points to each file system's routines. It is an array of filesystem-specific routines, indexed by the file system type. Filesystem-independent routines call the file-system-specific routines through this array.

Each i-node contains a pointer to fstypsw in the field i\_fstypp. This pointer is used by the FSS macros (defined in sys/fstyp.h) to access the correct file-system-specific routine for each operation.

fstypsw is defined in the include file sys/conf.h and is initialized in the file cf/conf.c.

See "File System Switch," page 53, for more information.

#### inode -·The in-core i-node table

The in-core i-node table, inode, is used to hold information on the i-nodes of active files. It contains an entry for each open file.

The inode table is an array of inode structures. The inode structure is defined in the include file sys/inode.h; the size of the inode table is determined by the parameter NINODE in sys/param.h.

UNICOS uses two types of doubly-linked lists, ifreelist and hinode, to maintain the i-node entries.

The linked list ifreelist is a list of available i-node table slots. When the reference count of an i-node in an i-node table slot goes to 0, the slot is linked to the ifreelist. At boot time, all the i-node entries are linked into this list

The linked list hinode is the *i*-node hash table; each entry is a linked list of allocated i-node table slots. To get the index of the start of the appropriate hash list, UNICOS uses a hashing algorithm on the device number and i-node number (*i-number*).

#### ioh - The I/O header table

The I/O header table, ioh, is used to keep track of I/O requests. An I/O header is allocated for every I/O request (read or write operation). The request is broken up into one or more atomic units for the actual I/O. Each atom has one or more corresponding buf or pbuf structures allocated; these structures point back to the I/O header.

The io addr field of the I/O header is set to the beginning of the first atom, and the io endaddr field is set to the end of the last atom. If an I/O error occurs in an atom, and its address field is less than io\_endaddr, the field io\_error is set to the error code, and **io\_endaddr** is set to the atom's beginning address.

When all atoms have completed, the difference between io\_endaddr and io\_addr is the amount of data successfully transferred.

The I/O header is described by the ioh structure, which is defined in the include file sys/ioh.h.

 $jtab - The job table$ 

The job table, jtab, is used to keep track of active jobs in the system. There is one entry in the job table for each active job.

The job table is an array of jtab structures; the jtab structure is defined in the include file sys/jtab.h.

#### kcpublk - The kernel control block

The kernel control block, kcpublk, holds per-CPU information for the kernel.

kcpublk is an array of kcpudata structures indexed by CPU number. The kcpudata structure is defined in the include file sys/cpudata.h.

ļ

#### In ode - The limits node table

The limits node table, Inode, contains per-user process information for the Share scheduler. Each active user on the system has an entry in the Inode table. Each entry in the process table (each proc structure) contains a pointer (p\_lnode) to the In ode table.

The Inode table consists of Inode structures; the Inode structure is defined in sys/Inode.h.

#### $amount - The mount table$

The mount table, mount, is used to keep track of mounted file systems. Each entry contains the pointers to i-node structures necessary to link the root of the mounted file system to the directory it is mounted on. A mount table entry also contains a pointer to the file-system-specific mount structure. (In UNIX systems, this pointer points to the in-core super block instead of to a mount structure.)

The table is an array of mount structures. The mount structure is defined in the include file *sys/mount.h.* The size of the mount table is determined by the NMOUNT parameter in the include file sys/param.h.

#### pipchan - The pipe channel table

The pipe channel table, pipchan, contains information about the pipes in the system. There is one entry for each open pipe; the entry includes the number of readers of the pipe, the number of writers of the pipe, and data buffers in use.

The pipchan table is defined in the include file sys/pip.h.

#### proc - The process table

The process table contains infonnation about each process on the system; this information includes the process status and priority, and the address of the user structure.

The process table is an array of proc structures; one proc structure is allocated per active process. The proc structure is defined in the include file sys/proc.h. The number of process table entries is determined by the NPROC parameter in sys/param.h.

Unless the associated process is currently executing in a CPU, each proc structure is linked into one of two lists: the run queue or the sleep queue. Part of the proc structure is the process common structure, pcomm. There is one pcomm structure active for each multitasked process group. (Every process is in a multitasked group, even if the group contains only one process.)

#### resinfo - The checkpoint/restart table

The checkpoint/restart table, resinfo, is a free list of restart info buffers used to hold dynamic infonnation during checkpoint and restart operations.

The resinfo structure is defined in sys/restartinf.h; the resinfo table is defined and initialized in os/restart.c.

#### $slg_buf$  – The security log buffer

The security log buffer, sig\_buf, is used to buffer security log messages generated by the kernel until these messages are read and recorded by the security log daemon. slg buf includes the buffer that the security log routines use to store security-related events, input and output pointers into the buffer, and flags describing the buffer's status.

CRAY PROPRIETARY 23

Each entry in the security log buffer is described by the structure slg, which is defined in the include file sys/slog.h. The security log buffer is initialized by the routine slginit() in the module os/slogext.c.

#### $statblk - The device index block$

The device index block, statblk, is an area in low memory (0100) used by the kernel and FP as an index to the devices configured in the system. The statblk contains information on the size of physical memory, the size of the devblock, and the base address and index number for each device.

The statblk is created from information in md/lowcm.h and md/lowcm.s. See "Memory Layout," page 39, for more information on the statblk.

#### stripeblk - The stripe block

The stripe block (stripeblk) is an area in low memory that is used to map stripe device references to physical disks. The CAL routines in **md/lowcm.s** set up the stripe block beginning at location 060 (octal).

The stripe block contains up to 4 entries, one for each logical stripe device configured. The entries are located at 060, 064, 070, and 074. Each entry is an array of 32 bytes (4 words). Each byte contains the FP index number of one of the members of this stripe device. Unused entries in stripeblk are filled with O's.

The macros that **md/lowcm.s** uses to define the stripe block are located in md/lowcm.h.

#### $swap_b - The swap bad block table$

The swap bad block table, swap\_bb, contains a list of bad (flawed) blocks residing on the swap device. The bad block information is copied from the swap super block at system initialization time.

The swap $()$  routine scans swap\_bb for bad blocks before every I/O operation and then avoids the bad blocks.

The swap\_bb table is declared in cf/conf.c. The number of entries is defined by the expression NSWBAD + NSWFX \* FXNBAD (defined in the include file sys/fs/c2filsys.h). The swap super block is described by the swblock structure, which is defined in sys/fs/c2filsys.h.

#### swapmap - The swap map

The swap map, swapmap, is a map of free swap space. Each entry in swapmap defines a segment of the swap space available for allocation. An address and a size in 512-word blocks make up each entry.

The malloc() and mfree() routines manage the swap map, allocating and freeing swap space, respectively. At system initialization time, one entry in swapmap defines all available swap space.

swapmap is an array of map structures; the map structure is defined in the include file sys/map.h. The size of swapmap is determined by the SMAPSIZE parameter defined in sys/param.h.

#### sysent – The system call entry point table

The system call entry point table, sysent, is used to map system call numbers to kernel routines.

The sysent table is defined in os/sysent.c.

CRAY PROPRIETARY 25

See "System Calls," page 65, for more information on the sysent  $table.$ 

#### System buffer cache

The system buffer cache is used to hold, or *buffer,* data between users and devices for buffered I/O operations. The data resides in the buffer for as long as possible, thereby reducing the number of device I/O calls for subsequent reuse of data.

The system has the following types of buffer pools:

- A sector buffer pool (for sector I/O)
- A track buffer pool for each type of disk device configured in the system; that is, a pool for track I/O on DD-29 drives, a pool for track I/O on DD-40 drives, and a pool for track I/O on DD-49 drives. There is also an optional track buffer pool for each type of striped device configured in the system; that is, a pool for striped DD-29 drives and a pool for striped DD-49 drives.
- A physical buffer pool for unbuffered, or raw, I/O. The buffer headers are maintained the same way as for buffered I/O, except there are no data buffers associated with them.

Each buffer pool consists of an array of buf structures called *buffer headers.* Buffer headers are allocated at system initialization time; size information is located in the sysvars table in cf/conf.c. Each buffer header has all the information needed for doing the I/O, including the device number, block number, byte count, and completion status; it also has a pointer to an associated I/O data buffer.

Each buffer header may be linked into two lists; it is always linked to the hash table (hashed on the device and block number of the device with which it is currently associated) and is linked to the available list when not in use.

The buf structure is defined in the include file sys/buf.h.

#### The trace buffer

The trace buffer is a a circular buffer that contains the entries written by the operating system trace macro UTRACE.

The trace buffer is allocated in the file md/trace.s. The symbol etbegin marks the first entry in the trace buffer.

See "Trace Buffer," page 149, for more information on the trace buffer.

#### user - The user structure

The user structure (also called the user area) holds information about a process. One user structure is allocated for each active process. Unlike the proc structure, the user structure is needed only when the process is running. Because of this, the user structure is swapped with the process.

The user structure contains a register save area, I/O control and status information, and the per-process system stack.

The user structure is defined in the include file sys/user.h. Memory space for user structures is allocated as needed:

#### ucomm - The user common structure

The user common structure, ucomm, contains information common to groups of processes. There is one ucomm structure for each multitasked process group. The ucomm structure includes the user's user ID and group ID, pointers to file table entries of open files, and accounting information.

The **ucomm** structure is located at the beginning of the. process' .memory image or swap image. The **pcomm** structure contains the address of the image.

The **ucomm** structure is defined in the include file sys/user.h. Memory space for **ucomm** structures is allocated as needed.

System initialization for UNICOS running on CRAY-2 systems is performed from the system control console (SCC). The SCC deadstarts the foreground processor (FP), then loads and begins execution of UNICOS in the background processor (BP). This initialization is performed by an SCC command script, boot.

This section describes the boot procedure (both slow and fast boot operations) and provides an overview of UNICOS initialization.

# Boot procedure

SCC disk storage contains the SCC command script boot and the files containing the FP programs and the UNICOS kernel binary.

The boot script performs the following steps:

- 1. Loads the BP reciprocal and square-root approximation tables from the file ratable.
- 2. Deadstarts the FP program dumper; this program allows the SCC to write to FP local memory.
- 3. Deadstarts the FP system support program fpsys. This includes copying the FP local memory image from the file fpsys to FP local memory.
- 4. Copies the UNICOS kernel binary from the SCC file unicos to common memory.
- 5. Starts the BP with the exchange package in the kernel.

The SCC boot script also sets displays for the SCC. In particular, the system console display is set; the SCC then waits for further initialization from the UNICOS kernel.

# Fast boot procedure

Copying the UNICOS kernel binary to common memory takes several minutes on a slow SCC. To speed up this process, the fast boot procedure may be used with a configured UNICOS system. The following operations are necessary:

- 1. Place the UNICOS kernel on a dedicated disk partition (/dev/dsk/os).
- 2. Compile the program osboot with the definition for /dev/dsk/os.
- 3. Copy osboot to the SCC disk.
- 4. Modify the SCC boot script to copy osboot to common memory and start the BP with the osboot exchange package.

Once these operations have been performed, osboot. then copies the kernel from the dedicated disk partition to common memory during the fast boot procedure.

See the *UN/COS System Administrator's Guide for CRAY-2 Computer Systems,* publication SO-2019, for a complete description of the deadstart procedure.

# UNICOS initialization

This subsection describes UNICOS initialization on the background processors. It covers the actions of the CAL routines in the module md/inouts, the main() routine, and the init process.

#### The routines in md/inout.s

UNICOS execution starts at the entry point  $\text{BEGIN}_n$  (*n* is the CPU number; for example, 00 for CPU A) in md/inout.s. This code sets up the initial exchange package (XASYS) for the CPU and the initial stack information.

This code performs the following functions:

- Clears local memory
- Sets up a shared system stack area
- Calls main()

Control transfers to the main() routine (in os/main.c).

The main() routine

The main() routine (in os/main.c) performs the following operations:

- Clears kernel BSS and user memory.
- Initializes the memory map (coremap).
- Clears the semaphores.
- Sets the clock from the SCC.
- Sets up the first system process, process 0 (also called proc[O]); this process later turns into the swapper.
- Initializes the lnodes (used for Share scheduling).
- Creates process 1 (proc[1], or init) and the idle processes. The file mdlicode.s contains the code executed by the idle processes.
- Prints console startup messages.
- Calls system initialization routines  $\text{init}()$ , secure\_init() (if the system is running in secure mode), and restartinit().
- Mounts the root file system.
- Puts init on the run queue.
- Calls iget() to open the root and swap devices.
- Calls sched() (the swapper), which switches to the init process. Control never returns to main().

#### **Note**

*If, for some reason, the file* letc/init *is missing or corrupted, the system hangs (after printing "Scheduling CPU A"). The lights on the mainframe blink in a regular, alternating pattern. This pattern corresponds to the error number,* errno, *resulting from the* exec *operation of* letc/init.

The init process

The init process (in /etc/init) performs the following actions:

- Checks / etc/inittab for a default level.
- Sets up the console (opens the console device, /dev/console).
- Executes the Bourne shell.
- Executes the script /etc/brc to initialize the mount table.
- Initializes the /etc/utmp file and enters the time of the boot.

At this point, the system is in single user mode; further actions depend on the operator or system administrator. See the *UN/COS System Administrator's Guide for CRAY* -2 *Computer Systems,*  publication SO-2019, for infonnation on system start procedures.

# Foreground Processor and Kernel Communication

This section describes communication between the foreground processor (FP) and the UNICOS kernel. It covers the following topics:

- Common configuration
- The device communication block, devblock
- Relative device addressing
- The FP/CPU control block, fcpublk

# Common configuration

A common configuration file, cf/hconf.h, is used to build the FP system and the tables in low common memory that are used for communication between the FP and the UNICOS kernel. Two tables, devblock and fcpublk, are assembled in the UNICOS kernel module md/lowcm.s.

The file hconf.c contains an entry for each physical device, each background processor, and any other information that is to be shared by the FP and the UNICOS kernel.

Both the UNICOS kernel module md/lowcm.s and the fpsys source include the file hconf.h, using the CAL *include* feature. hconf.h contains CAL macro calls to a separate set of CAL macro definitions. The macro definitions for generating the lowcm module are in the file md/lowcm.h. The macro definitions for fpsys are in the binary definition file fp/fp.t. Use of the same configuration file (hconf.h) ensures that the FP system and the

þ

UNICOS kernel always agree on the device configuration and the areas of common memory where I/O and control requests are communicated.

For a more detailed description of the device macro parameters, see the *CRAY-2 Foreground Processor Reference Manual*, . publication SP-2020.

# The device communication block (devblock)

The device communication block, known to UNICOS as devblock, is located in common memory starting at address 0200. There is an entry for each physical I/O device, an entry for the . console, and an entry for real-time clock interrupts. Some devices may use two entries in the devblock, one for input and one for output.

Currently, each entry in devblock is 7 words in length. There are a maximum of 64 entries. The structure of a device block entry is defined by the **devdata** structure in the file  $sys/devdata.h$ , as follows:

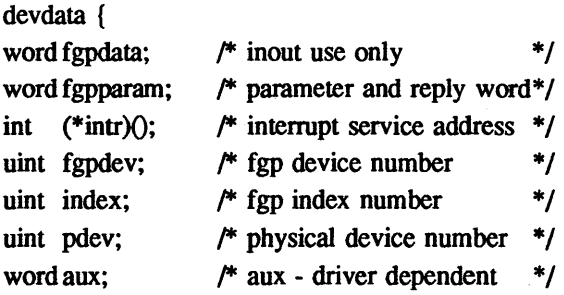

);

struct

The **fgpdata** field receives the FP reply word from fpsys upon completion of an I/O request. When UNICOS acknowledges the I/O interrupt, the FP reply word is moved to the fgpparam field. The fgpparam field is also used to hold the I/O parameter word picked up by fpsys on an I/O request.

The intr field holds the address of the device interrupt service routine (the *interrupt handler).* 

The fgpdev field is the index into the fpsys internal device tables.

The index field specifies an entry's position in the devblock.

'The pdev field is the physical device address; it is for informational use such as error logging. Physical addressing is done in fpsys based on the fgpdev value.

The aux field is device dependent; it normally contains additional configuration information, such as a controller revision level.

For a more detailed description of the use of devblock entries for all supported devices, see the *CRAY-2 Foreground Processor Reference Manual,* publication SP-2020.

# Relative device addressing

Each entry in the devblock is referenced by its FP index number. The FP index number is the absolute location of a given entry in the devblock. Devices of a given type are always in contiguous devblock entries. For example, devblock entries for disk devices may start at FP index 3. The first index number of a given device type is known as its *device base.* 

For each type of device, there is a base and a count of the number of devices of that type; these are the devbase and ndev numbers, respectively. The devbase and ndev numbers are assembled starting at address 0100 of common memory and are labeled with the ASCII names of the device type to provide for easy reference.

The devbase number is used by the driver for that device type to provide a relative addressing mechanism. The ndev number tells the driver how many devices of a given type exist

For example, the disk driver assigns a pointer, ddp, to a device's devblock location as follows:

 $\text{ddp} = \& \text{devblock}[\text{index}+\text{diskbase}];$ 

*index* is the relative index number from the device i-node.

Table 1 shows the device devbase and device ndev variables defined in the module md/lowcm.s and used by the device drivers.

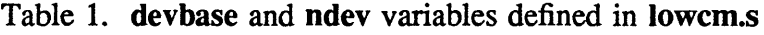

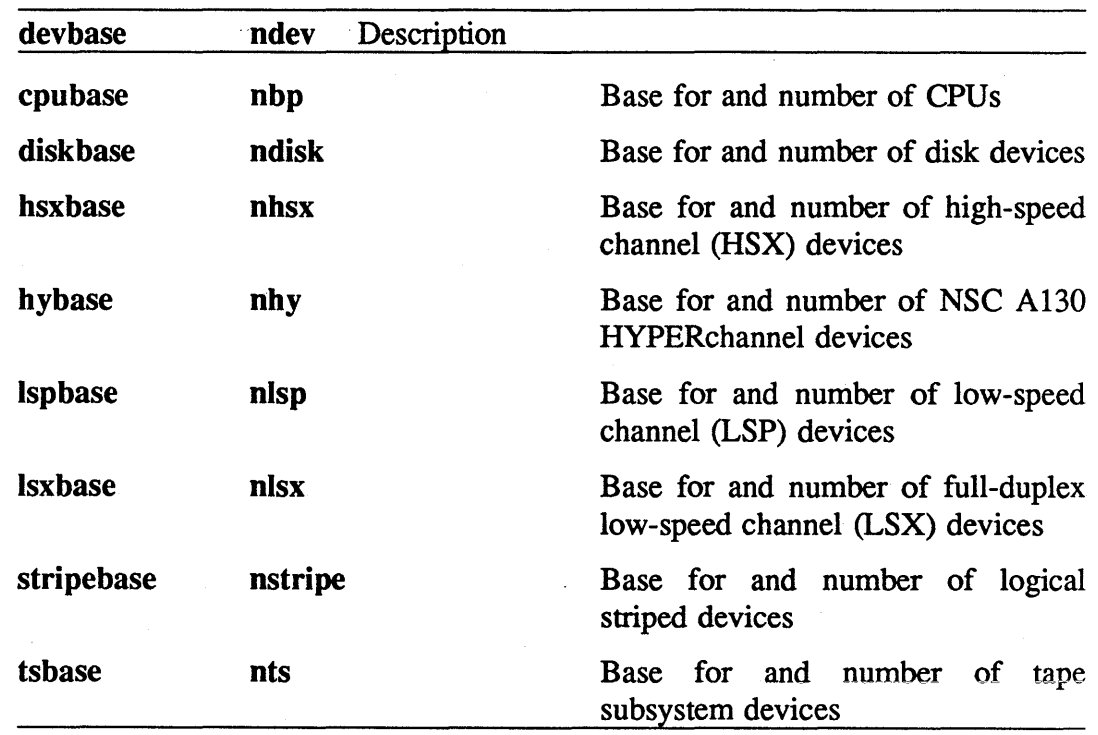

# FP/CPU Control Block

The FP/CPU control block, known to UNICOS as fcpublk, contains the exchange packages and an FP call word for each background processor. The FP uses the exchange packages in fcpublk to control the background processors' interrupt processing and state switching between user and system mode. An FP call word is used to pass I/O requests to the FP.

fcpublk is defined by the fcpudata structure in the include file sys/cpudata.h. fcpublk currently starts at address 01200 in common memory. The size of an entry corresponding to one

36

CPU is currently 40 octal words. The fcpudata structure is defined as follows:

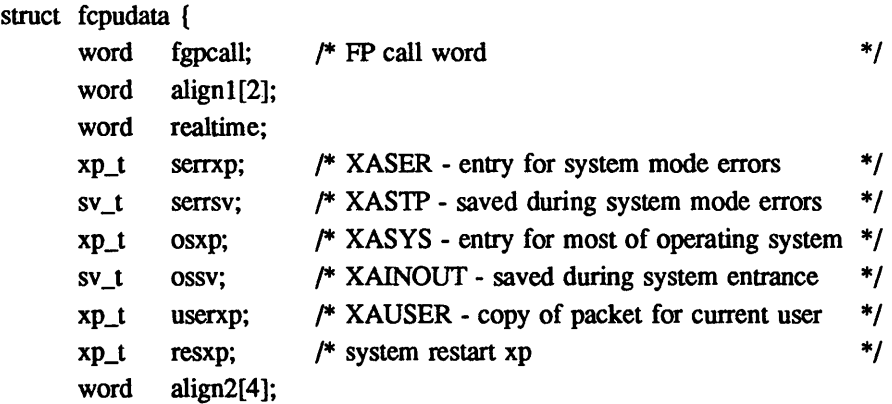

);

The UNICOS kernel requests service from the FP with the CPU exit instruction. The *exit* parameter specified in the exit instruction tells the FP what kind of service is requested. For I/O requests, the FP call word has been filled as required by the driver before the exit operation.

For a more detailed description of CPU state control, exchange packages, and the use of the FP call word, see the *CRAY-2 Foreground Processor Reference Manual,* publication SP-2020.  $\mathcal{L}^{\text{max}}_{\text{max}}$  and  $\mathcal{L}^{\text{max}}_{\text{max}}$  $\label{eq:2.1} \frac{1}{2}\sum_{i=1}^n\frac{1}{2}\sum_{j=1}^n\frac{1}{2}\sum_{j=1}^n\frac{1}{2}\sum_{j=1}^n\frac{1}{2}\sum_{j=1}^n\frac{1}{2}\sum_{j=1}^n\frac{1}{2}\sum_{j=1}^n\frac{1}{2}\sum_{j=1}^n\frac{1}{2}\sum_{j=1}^n\frac{1}{2}\sum_{j=1}^n\frac{1}{2}\sum_{j=1}^n\frac{1}{2}\sum_{j=1}^n\frac{1}{2}\sum_{j=1}^n\frac{1}{2}\sum_{j=1}^n\$  $\mathcal{A}^{\mathcal{A}}$  $\sim$ t

# **Memory Management**

AND DE COMPUTATION ON A SUPERIOR DE LA DISLAMA DE L'ANDIENNA DE L'ANDRE DE L'ANDRE LANDER LA COMPUTATION AU DE

' .. ; "

utik y

 $\label{eq:2.1} \frac{1}{\sqrt{2}}\int_{0}^{\infty}\frac{1}{\sqrt{2\pi}}\left(\frac{1}{\sqrt{2\pi}}\right)^{2\alpha} \frac{1}{\sqrt{2\pi}}\int_{0}^{\infty}\frac{1}{\sqrt{2\pi}}\left(\frac{1}{\sqrt{2\pi}}\right)^{\alpha} \frac{1}{\sqrt{2\pi}}\frac{1}{\sqrt{2\pi}}\int_{0}^{\infty}\frac{1}{\sqrt{2\pi}}\frac{1}{\sqrt{2\pi}}\frac{1}{\sqrt{2\pi}}\frac{1}{\sqrt{2\pi}}\frac{1}{\sqrt{2\pi}}\frac{1}{\sqrt{2\pi}}$  $\label{eq:2.1} \begin{split} \mathcal{L}_{\text{max}}(\mathbf{r}) & = \frac{1}{2} \sum_{i=1}^{N} \mathcal{L}_{\text{max}}(\mathbf{r}) \mathcal{L}_{\text{max}}(\mathbf{r}) \\ & = \sum_{i=1}^{N} \mathcal{L}_{\text{max}}(\mathbf{r}) \mathcal{L}_{\text{max}}(\mathbf{r}) \mathcal{L}_{\text{max}}(\mathbf{r}) \mathcal{L}_{\text{max}}(\mathbf{r}) \mathcal{L}_{\text{max}}(\mathbf{r}) \mathcal{L}_{\text{max}}(\mathbf{r}) \mathcal{L}_{\text{max}}(\mathbf{r}) \mathcal{$
This section describes the layout of common memory and local memory. It covers the following topics:

- Printing memory contents with crash(1M) and nmab(1)
- Layout of common memory
- Layout of low common memory (also called *low* memory), including an example of crash output
- Layout of local memory, including an example of nmab output
- Memory management restrictions

## Printing memory contents

The layout of memory can change with each system reconfiguration. To see the layout of your system, use crash(lM) or nmab(l) as in the following examples.

Use the crash directive od, as in the following example:

crash

> od *starting\_address number \_of\_words* 

Use the following command format:

nmab -nw kernel\_binary

Following subsections contain examples produced with these commands.

# Layout of common memory

The layout of common memory changes with each system reconfiguration. To see the layout, use the nmab(l) command as described in the following subsection.

# Layout of low memory

The contents of low memory are determined by the following files:

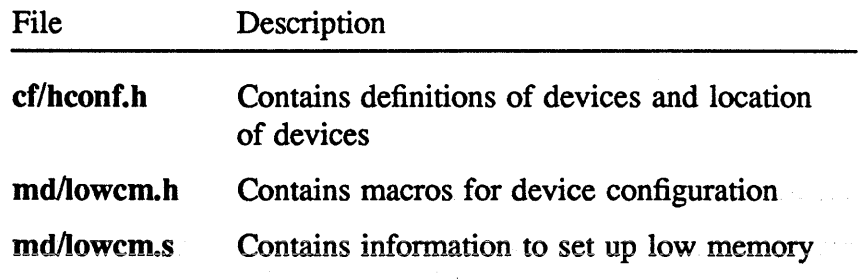

Sites change hconf.h as needed, but do not normally change lowcm.h and lowcm.s. Each time hconf.h is changed, the layout of low memory changes.

The remainder of this subsection describes the file md/lowcm.s and shows an example of crash(lM) output.

#### File md/lowcm.s

The file lowcm.s contains assembly directives to set up low memory. One of its actions is to define symbols for some absolute addresses in low memory; these symbols can be used in crash to print the contents of interesting device tables. These . definitions are as follows:

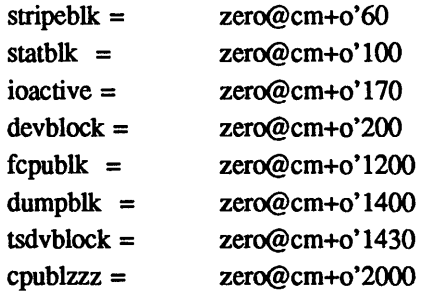

## Example: crash(lM) output

This example shows a dump of low memory from the crash(lM) command. The first column shows the word number, the second column shows the contents of the word as an octal word, and the third column shows the contents of the word as characters. The rightmost column contains comments, in italics, to aid in identifying the words; this information does not appear in crash output.

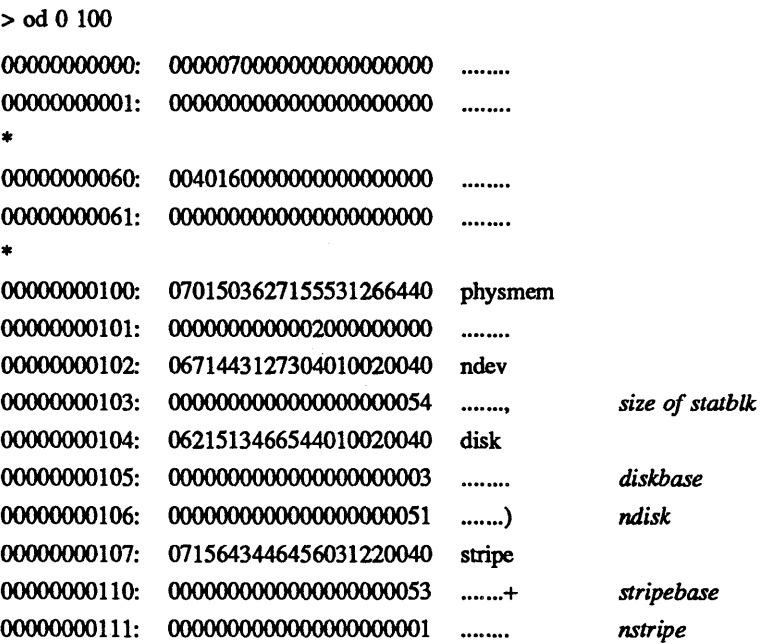

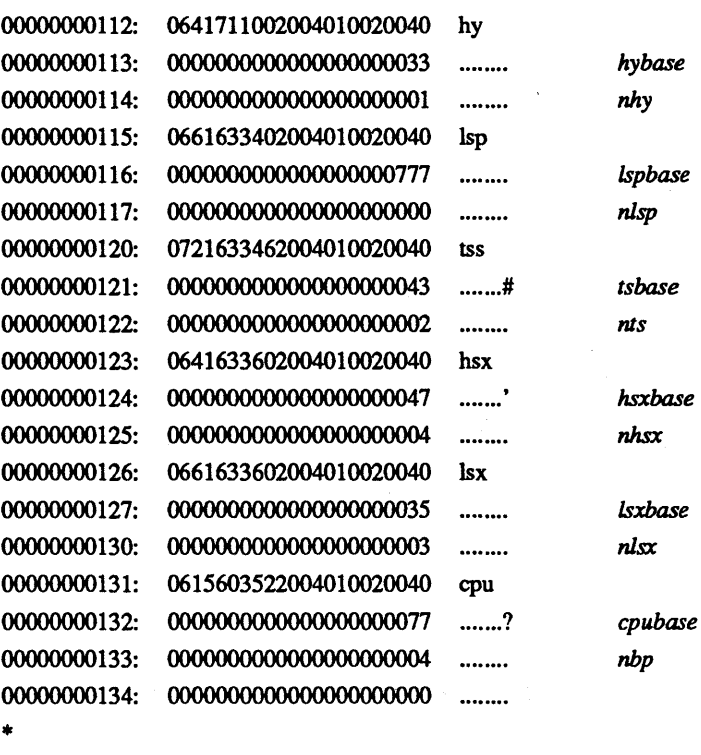

The device index block, statblk, contains information on the devices configured into the system. The string "ndev" marks the word containing the size (number of entries) of devblock. Each class of device has an entry in the statblk that contains the following information:

- Character string used to identify the device type in a dump
- Base (the index into statblk)
- Count (the number of devices of the type that are configured)

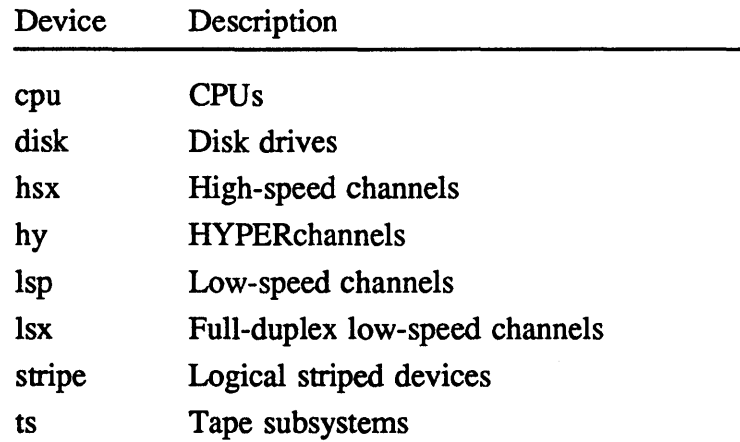

The devices types include the following:

For example, the entry for the logical stripe device is marked with the string "stripe" at word 0107; word 0110 contains the value of stripebase, 0000000000000000000053; word 0111 contains the value of **nstripe**, 00000000000000000000001, which means that there is 1 logical stripe device configured.

Words 0060 through 0063 show the members of this logical stripe device. The following figure shows these words expanded as 8bit bytes.

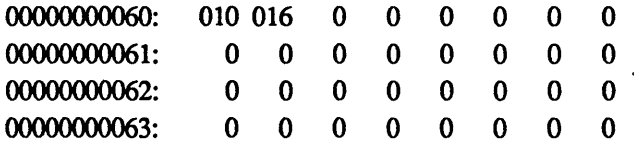

## Layout of local memory

The kernel uses local memory words 0 through 0777. This area contains frequently used global variables and variables shared with user processes.

The file md/lowlm.s defines the position of these words in local memory.

## Example: nmab(1) output

This example shows a portion of a dump of local memory from the command nmab -nw kernel\_binary. The first column shows the absolute address, and the second column shows the symbol at that address.

> /unicos - input file numeric sort in local memory

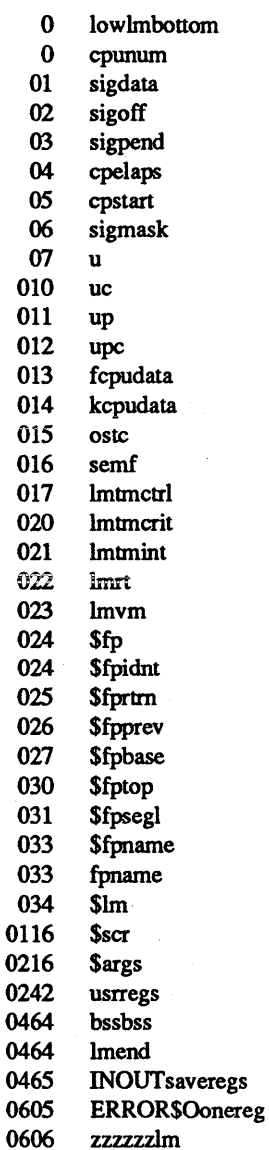

#### Global pointers in local memory

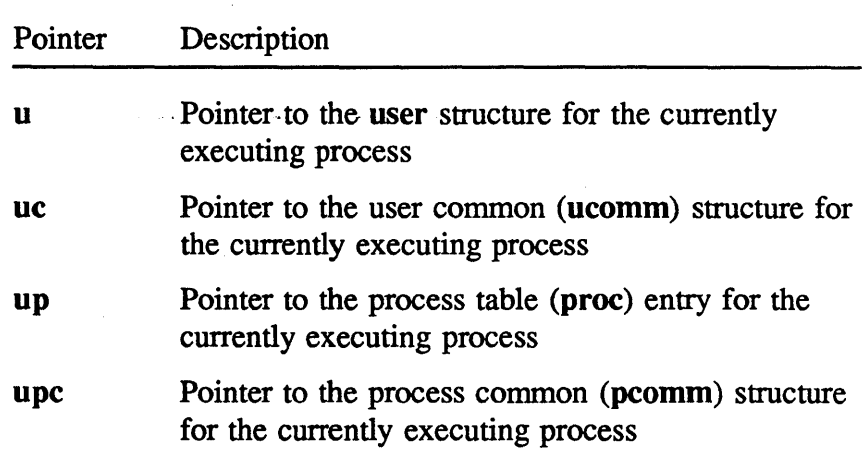

The following global pointers are local memory resident:

Throughout the kernel code, fields prefaced with u->, ue->, up->, and upe-> are references to values in these structures.

## Memory management restrictions

This subsection describes features of UNIX System V memory management that were not implemented on CRAY-2 systems. It then describes features of UNIX memory management that were implemented in UNICOS running on CRAY-2 systems.

#### Memory management features not on CRAY-2 systems

The CRAY-2 hardware has a simple base/limit method of memory management that makes the following UNIX features impossible to implement:

- Shared text
- Segmentation

CRAY PROPRIETARY 45

- Paging
- Shared memory

When the UNIX System V operating system was ported to the CRAY-2 system, all code pertaining to shared text or memory was removed.

#### Memory management in UNICOS

On UNIX systems, the kernel addresses user structures by using a memory management trick; specifically, it uses a segment register or a page table to map each user structure to a constant address. The CRAY-2 hardware does not support use of segmentation or paging. Certain items have been moved from the user structure on a UNIX system to the proc structure in UNICOS, because UNICOS relies on these items staying at a fixed address.

The user structure is now referenced by a local memory pointer of the form *u->u\_xxx,* rather than a fixed address reference of the form *u.u\_xxx.* 

The user process table pointer (u.u\_procp) was moved into a global pointer (up) to eliminate a double pointer reference of the form  $u\text{-}u$  procp- $\text{-}p$  xxx.

UNIX systems also expect the kernel stack to remain at a fixed address. UNICOS solves this problem by dereferencing the stack frame pointers when a stack is moved, and by not taking the address of any data resident on a stack.

CRAY PROPRIETARY SP-2023 5.0

# File Management

 $\hat{\boldsymbol{\epsilon}}$ 

natas d

 $\label{eq:2.1} \mathcal{L}(\mathcal{L}^{\mathcal{L}}_{\mathcal{L}}(\mathcal{L}^{\mathcal{L}}_{\mathcal{L}})) = \mathcal{L}(\mathcal{L}^{\mathcal{L}}_{\mathcal{L}}(\mathcal{L}^{\mathcal{L}}_{\mathcal{L}})) = \mathcal{L}(\mathcal{L}^{\mathcal{L}}_{\mathcal{L}}(\mathcal{L}^{\mathcal{L}}_{\mathcal{L}})) = \mathcal{L}(\mathcal{L}^{\mathcal{L}}_{\mathcal{L}}(\mathcal{L}^{\mathcal{L}}_{\mathcal{L}}))$  $\label{eq:2.1} \frac{1}{\sqrt{2}}\left(\frac{1}{\sqrt{2}}\right)^{2} \left(\frac{1}{\sqrt{2}}\right)^{2} \left(\frac{1}{\sqrt{2}}\right)^{2} \left(\frac{1}{\sqrt{2}}\right)^{2} \left(\frac{1}{\sqrt{2}}\right)^{2} \left(\frac{1}{\sqrt{2}}\right)^{2} \left(\frac{1}{\sqrt{2}}\right)^{2} \left(\frac{1}{\sqrt{2}}\right)^{2} \left(\frac{1}{\sqrt{2}}\right)^{2} \left(\frac{1}{\sqrt{2}}\right)^{2} \left(\frac{1}{\sqrt{2}}\right)^{2} \left(\$  $\label{eq:2.1} \frac{1}{\sqrt{2}}\left(\frac{1}{\sqrt{2}}\right)^2\left(\frac{1}{\sqrt{2}}\right)^2\left(\frac{1}{\sqrt{2}}\right)^2\left(\frac{1}{\sqrt{2}}\right)^2.$ 

This section describes the differences between file systems for UNIX System V and UNICOS running on CRAY-2 systems.

The design of the CRAY-2 native file system, C2FS, shows the influence of UNIX System V and of earlier COS systems. Like System V, UNICOS has a flat i-node space and a tree-structured directory that provide for file specification by i-node number (i-number) or by path name. Like COS, and unlike System V, larger files on UNICOS are allocated in larger (track-sized) units.

# **Differences between System V and UNICOS**

The CRAY-2 file system contains the following differences from the file systems on UNIX System V:

- Bitmap-based track allocation for large files
- Multipartition file systems
- Flawing handled by user-level code
- Multiple *i*-node regions
- Super block split into two parts, the super block and the dynamic block
- Revised i-node format

The remainder of this subsection discusses these features.

#### Bitmap-based track allocation

In UNICOS, sector files are allocated from a free list, as they are in System V. However, large files use a bitmap-based track allocation method. This change was designed to improve I/O throughput.

In UNIX System V, sector-sized allocation is from the top of a push-down list of free sectors, which results in smaller allocations scattered throughout the file system; disk throughput is limited by the seek time needed to access each sector. The CRA Y-2 system maintains the push-down free list for small files (files requiring 8) or fewer sectors). When a file requires the ninth sector, or if it is opened as a large file, the existing data is moved to the beginning of a disk track; further allocations are made in track-sized units. This speeds up I/O in two ways: (a) the allocations are in larger units, so more data may be moved in one I/O request; and (b) the allocator travels sequentially through the bitmap so that large files tend to be contiguous.

Track size (the number of sectors per track) depends on disk type. (See disk(4D) for specifications.) Note that copying large files between different types of disks changes a file's track usage.

The disadvantage of track allocation is that the space between the end of a file and the next track boundary is unused.

#### Multipartition file systems

In UNIX System V, a file system is limited to a portion of a physical device; this portion is called a *panition.* This limits the size of files to the size of the largest physical device. On a CRAY-2 system, however, several partitions can be grouped into a single file system. This provides a larger maximum file size and allows striping of files across several devices. This striping is called *background striping.* The disadvantage of striping is that the loss of an i-node on one partition may cause damage that extends beyond a single device.

UNICOS also supports *foreground striping* (also called *disk striping).* Foreground striping is used mainly for striping swap devices.

See "Disk Striping," page 129, for more information on foreground striping.

Flawing

In UNICOS, flawed sectors are handled by user-level code  $(mkfs(1M)$  and fsck $(1M)$ ; note that  $mkswp(1M)$  is used to handle bad blocks for swap partitions). Together, these two programs keep flawed areas out of the free list. Consequently, kernel and driver software are not aware of the existence of flawed areas. The disadvantage to this method is that a raw disk backup procedure is more complicated in UNICOS than it is on systems that limit flawed sectors to the first part of a disk or those systems that use a redirect header to mark flawed sectors.

#### Multiple i-node regions

UNIX System V has a fixed number of i-nodes (fixed when  $mkfs(1M)$  is run) at the beginning of the file system. Since the i-nodes are often accessed by the kernel, this strategy causes excessive disk arm movement. In the CRAY-2 file system, mkfs(1M) establishes the i-nodes near the center of the partition. The provision for more than one i-node region permits the i-nodes to be mapped around flawed sectors and permits limited capability for expanding the number of i-nodes.

#### Super block and dynamic block

On UNICOS systems, the information contained in a UNIX super block is divided into a super block and a dynamic block. In UNIX System V, the super block is at the beginning of the disk;

it includes dynamic information such as the list of free sectors. However, since the dynamic information must be updated constantly to keep the file system reasonably consistent, and since the amount of information required in UNICOS overflows one sector, the UNICOS super block was divided.

The CRAY-2 super block contains static information that is needed only when the file system is mounted; this information includes, for example, the location of the i-nodes, the number of sectors, and the location of the overflow super block. This overflow super block is called the *dynamic block;* mkfs(lM) puts the dynamic block near the center of the partition. The information in the dynamic block includes the list of free sectors, the bitmap of free i-node areas, and the bitmap of free tracks. On some disk types, the bitmap of free tracks has grown to require a separate sector.

### I-node format

In UNICOS, the format of an i-node has been modified to contain a bit indicating small or large format and 8 address pointers, instead of 13 in UNIX. For a small file, all of these pointers point to sector-sized blocks of data. Figure 2 shows the structure of an i-node for a small file.

For a large file (one consisting of more that 8 sectors), the first 5 pointers point to tracks of data. The sixth points to a sector containing 512 pointers to tracks of data. The seventh is double indirect, and the eighth is triple indirect.

In UNICOS, the maximum file size is as follows:

 $(5+512+512^{2}+512^{3})$  *\* track\_size \** 4096

The value of *track\_size* is 18, 42, or 48, depending on the disk drive type.

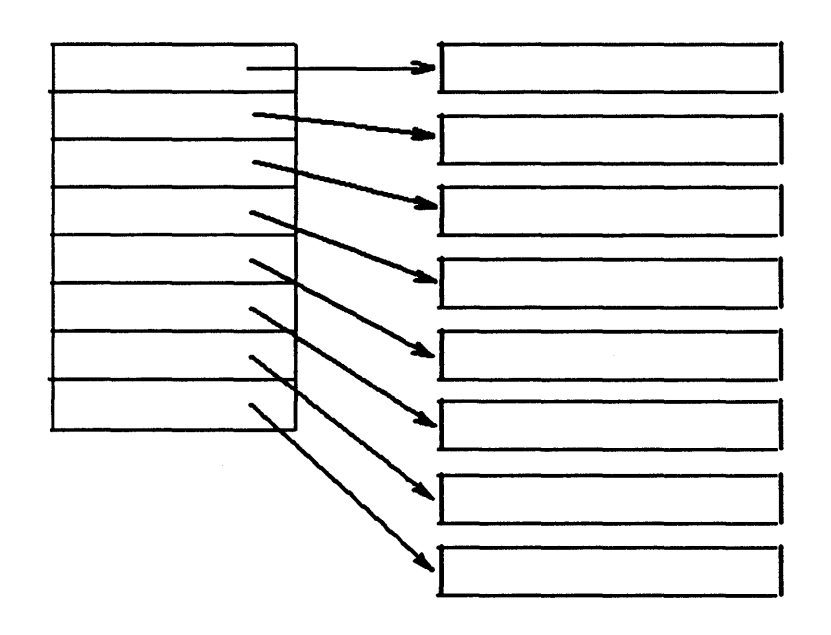

Figure 2. I-node fonnat for a small file

 $\sim$ 

 $\overline{\phantom{a}}$ 

 $\mathcal{L}^{\text{max}}_{\text{max}}$  $\hat{\mathcal{L}}$  $\label{eq:2} \begin{split} \mathcal{L}_{\text{max}}(\mathbf{r}) = \mathcal{L}_{\text{max}}(\mathbf{r}) \end{split}$  $\label{eq:2} \frac{1}{\sqrt{2}}\left(\frac{1}{\sqrt{2}}\right)^2\frac{1}{\sqrt{2}}\left(\frac{1}{\sqrt{2}}\right)^2.$  $\sim 10^{-10}$ 

 $\bar{\lambda}$ 

The file system switch (FSS) provides a mechanism to implement more than one type of file system on a single machine. The file systems defined in release 5.0 of UNICOS are as follows:

- UNICOS native file system (C2FS)
- /proc file system (PROC)
- UNICOS Network File System (NFS)
- SUPERLINK file system (SLFS)

This section describes the kernel-level implementation of the FSS. It covers the FSS mechanism, the flow of control, the FSS data structures, and the FSS routines.

## Overview of the file system switch

In some versions of UNIX, the system call layer interfaces directly with the file system routines; in UNICOS, the FSS layer contains the file-system-independent routines that access specific file systems. Figure 3 displays the relationship of the FSS to the rest of the system.

Ť

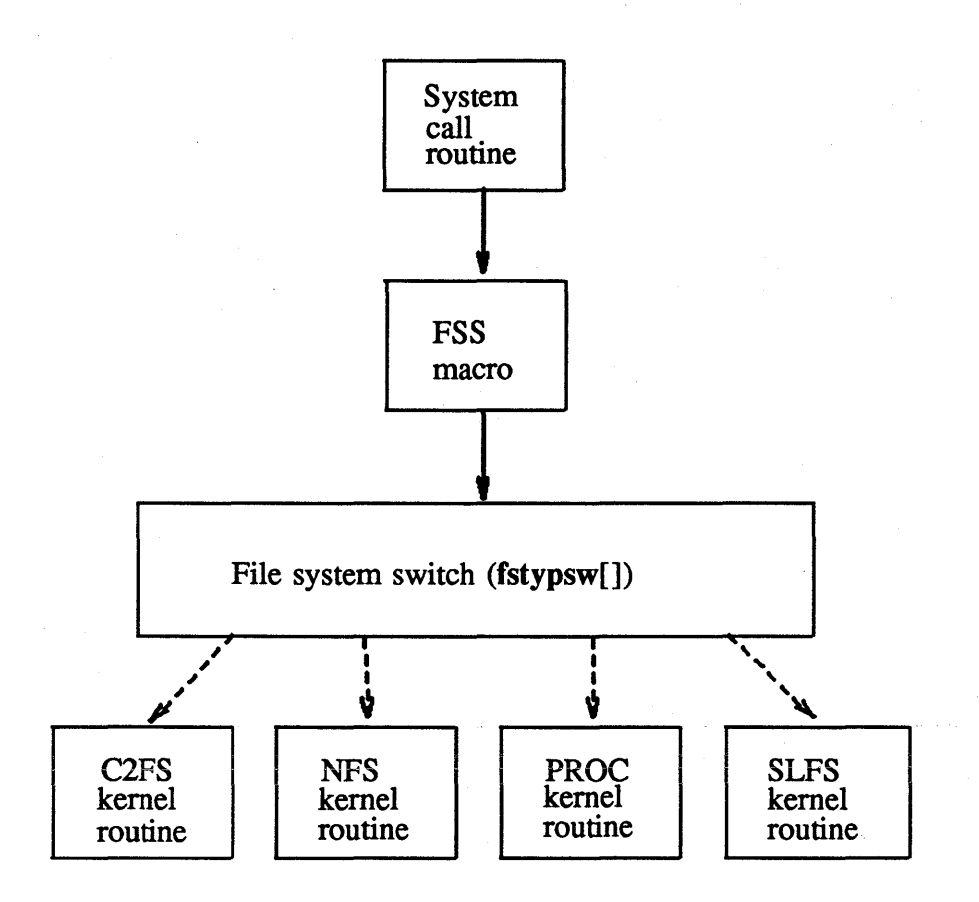

Figure 3. Overview of the file system switch

The actual mechanism for the FSS consists of an array of filesystem-specific routines; this array is indexed by the file system type. File-system-independent routines call the file-systemspecific routines through this array, which is called fstypsw. The fstypsw array is defined in the include file sys/conf.h, and is initialized in the file cf/conf.c.

Each i-node contains a pointer to this array in i\_fstypp. The FSS macros (defined in sys/fstyp.h) use this pointer to access the correct file-system-specific routine for each operation.

The following example of the FSS uses the open(2) system call and the C2FS file system. The system performs the following actions to access the file-system-specific open routine in the kernel.

 $\overline{1}$ 

- 1. Calls the C library open $()$  routine ( $lib/library/sys/open.s$ ).
- 2. Enters the system through the sysent table (defined in os/sysent.c). (See "System Calls," page 65, for more information on the sysent table.)
- 3. Calls the kernel-level routine open $()$  (defined in os/sys2.c).
- 4. Calls the routine copen() (defined in  $os/sys2.c$ ). copen() performs all operations needed to verify access to the file.
- 5. Calls cfinopen $()$  (defined in os/sys2.c). cfinopen $()$  completes the open operation.
- 6. Uses the macro FS\_OPENI (defined in sys/fstyp.h) to access the file-system-specific openi routine.
- 7. Calls the c2openi() routine (defined in  $fs/c2/c2subr.c$ ); this routine actually opens the file on a C2FS file system.

## FSS data structures

The data structures, constants, and variables in the FSS code are as follows:

Item Description fstypsw The FSS table; it is defined in sys/conf.h. This structure defines all entry points to each file system. fsinfo This structure contains general and configuration information about each file system. It is defined in the include file sys/conf.h. i\_fstypp Pointer in the i-node into the FSS table (fstypsw) for the appropriate file system. inode This structure defines a generic i-node; each active file has an inode structure allocated to it. Fields in this structure are used and assigned by each file system type. The inode structure contains a pointer to a file-system-

specific area used only by the associated file system.

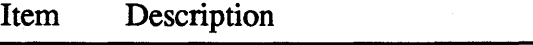

mount This structure defines the mount point for a file system; each mounted file system has a mount structure allocated to it.

## File-system-specific routines

The kernel uses the following *fstyp names* (defined in the include file sys/fsid.h) to map the file system type to an index in the fstypsw table.

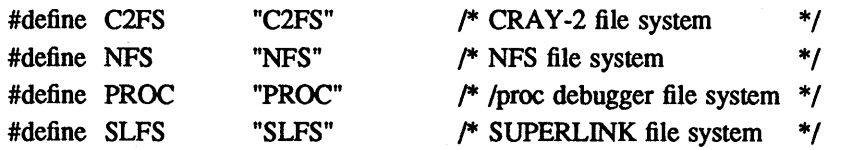

These names are used for the sysfs(2) system call.

The symbols SLON and CRINFS are used to enable or disable code that is applicable only if the specific fjle system types are built into the kernel. UNICOS requires the C2FS and /proc file systems to boot.

#### Native file system routines

The file-system-specific routines for the native system, C2FS, are found in the directory uts/fS/c2.

#### UNICOS NFS file system routines

The file-system-specific routines for the UNICOS NFS file system are found in the directories /usr/src/net/nfs/fs/nfs (the source files) and /usr/src/net/rpc/include/sys/fs/nfs (the include files). These routines are included in the FSS table, fstypsw, if the symbol CRINFS is defined.

CRAY PROPRIETARY SP-2023 5.0

See the *UNICOS NFS Internal Reference Manual,* publication .SM-2065, for more information about the UNICOS NFS routines.

## /proc file system routines

The file-system-specific routines for the /proc file system are found in the directory uts/fs/proc.

See the *UNICOS System Administrator's Guide for CRAY-2 Computer Systems,* publication SO-2019, for more information about the /proc file system.

#### SUPERLINK file system routines

The file-system-specific routines for the SUPERLINK file system are found in the directory uts/fs/sl. These routines are included in the FSS table, fstypsw, if the symbol SLON is defined.

See the *SUPERUNK UNICOS Installation, Tuning, and Customization Guide,* publication SI-0187, for more information on SLFS.

 $\frac{1}{l}$ 

 $\sim 10^{-1}$  $\label{eq:4} \frac{1}{2} \left( \frac{1}{2} \frac{1}{2} \right) \left( \frac{1}{2} \right) \left( \frac{1}{2} \right) \left( \frac{1}{2} \right)$  $\label{eq:2.1} \frac{1}{2} \sum_{i=1}^n \frac{1}{2} \sum_{j=1}^n \frac{1}{2} \sum_{j=1}^n \frac{1}{2} \sum_{j=1}^n \frac{1}{2} \sum_{j=1}^n \frac{1}{2} \sum_{j=1}^n \frac{1}{2} \sum_{j=1}^n \frac{1}{2} \sum_{j=1}^n \frac{1}{2} \sum_{j=1}^n \frac{1}{2} \sum_{j=1}^n \frac{1}{2} \sum_{j=1}^n \frac{1}{2} \sum_{j=1}^n \frac{1}{2} \sum_{j=1}^n \frac{$  $\frac{1}{\sqrt{2}}$  (  $\label{eq:2.1} \frac{1}{\sqrt{2}}\int_{0}^{\infty}\frac{1}{\sqrt{2\pi}}\left(\frac{1}{\sqrt{2\pi}}\right)^{2\alpha} \frac{1}{\sqrt{2\pi}}\int_{0}^{\infty}\frac{1}{\sqrt{2\pi}}\left(\frac{1}{\sqrt{2\pi}}\right)^{\alpha} \frac{1}{\sqrt{2\pi}}\int_{0}^{\infty}\frac{1}{\sqrt{2\pi}}\frac{1}{\sqrt{2\pi}}\frac{1}{\sqrt{2\pi}}\frac{1}{\sqrt{2\pi}}\frac{1}{\sqrt{2\pi}}\frac{1}{\sqrt{2\pi}}\frac{1}{\sqrt{2\pi}}$  $\label{eq:2.1} \frac{1}{\sqrt{2\pi}}\int_{0}^{\infty}\frac{1}{\sqrt{2\pi}}\int_{0}^{\infty}\frac{1}{\sqrt{2\pi}}\int_{0}^{\infty}\frac{1}{\sqrt{2\pi}}\int_{0}^{\infty}\frac{1}{\sqrt{2\pi}}\int_{0}^{\infty}\frac{1}{\sqrt{2\pi}}\int_{0}^{\infty}\frac{1}{\sqrt{2\pi}}\int_{0}^{\infty}\frac{1}{\sqrt{2\pi}}\int_{0}^{\infty}\frac{1}{\sqrt{2\pi}}\int_{0}^{\infty}\frac{1}{\sqrt{2\pi}}\int_{0}^{\infty}\$  $\mathcal{A}$  The UNICOS data migration facility manages the on-line mass storage systems on a Cray computer system. It allows you to keep a specified amount of disk space available on a UNICOS file system by migrating files off-line to magnetic tape.

A number of changes were made to the UNICOS kernel for data migration. These changes can be summarized as follows:

- The UNICOS file system structure has been changed to support data migration.
- The UNICOS i-node structure has been changed to support data migration.
- The **dmmode**(2) system call has been added to allow user selection of automatic file retrieval.
- The **dmofrq**(2) system call has been added to allow user access to information on the status of migrated files and to implement data migration requests from the data migration daemon  $(dmdaemon(1M))$  to the kernel.
- A data migration driver has been added to provide the kernel interface.

This section describes the kernel-level portion of the data migration feature.

## Enabling the data migration feature

The kernel makefile uses the symbol DM\_SYS to control the inclusion of many portions of the data migration feature.

 $\big)$ 

 $\mathcal{Y}$ 

When DM SYS is set to 1 in the kernel makefile, the UNICOS kernel is built with all of the data migration features enabled. If the kernel is built with DM\_SYS undefined (or set to 0), the offline files are recognized, but cannot be recalled, and new files cannot be migrated.

## User interface to data migration

The data migration facility allows the kernel to initiate retrieval of an off-line file. In addition, each process has a flag (uc\_dmode) in the user common (ucomm) area that allows the user to determine which processes can use automatic retrieval. The flag can be set with the **dmmode** $(1)$  command and the **dmmode** $(2)$ system call. A value of 1 indicates that the file can be retrieved (automatic retrieval is enabled); a value of 0 indicates that the file cannot be opened (automatic retrieval is disabled). The flag is inherited as part of the environment for a child process. The default value for this flag is defined by DMODE in the include file sys/param.h. However, regardless of the value, any user can use the **dmget** $(1)$  command to request the recall of a migrated file.

When a process attempts to open a migrated file, there are two possible results:

- The process pauses, waiting for the file to be staged back to Cray disks.
- The process fails to open the file with a system error EOFFLIN  $\beta$ \ (file off-line, no automatic retrieval).

## File system changes

A significant portion of the changes necessary for data migration were implemented in the kernel to avoid changing existing file systems. Additionally, file systems are upward-compatible; that is, a UNICOS 4.0 file system can be used with UNICOS 5.0. When files are migrated (that is, moved off-line) under UNICOS

CRAY PROPRIETARY SP-2023 5.0

5.0, those files are no longer accessible under UNICOS 4.0; unless compatibility mods are added to UNICOS 4.0, the 4.0 version of fsck(lM) removes the i-nodes for migrated files. However, if all off-line files are retrieved under UNICOS 5.0, the file system runs under UNICOS 4.0 with no undesired effects.

Two file types, IFOFL and IFOFD, have been added to the UNICOS kernel. Like a regular file, a migrated file has an i-node. The type of a migrated file is identified in the i-node's mode field as IFOFL (a regular file is identified by IFREG). The IFOFD file type is a transition type used when data blocks from a file are being copied to another i-node. This transition state should exist only for an instant, but has been defined to prevent corruption of the file system, or the file's data blocks, when a file is being moved.

Files of type **IFOFL** appear to reside in the UNICOS file system; however, these files are off-line and have no data blocks associated with them. The i-node for an IFOFL file contains a *file handle*, which is a pointer to the off-line data for the file. This file handle is 2 words long and is written into the data block area of the disk i-node. dmdaemon(lM) assigns the file handle.

A migrated file appears as a regular file (IFREG) to most UNICOS utilities. The stat(2) and fstat(2) system calls have been modified to return IFREG instead of IFOFD or IFOFL for an off-line file. The **dmofrq** $(2)$  system call can be used to determine whether an off-line file is of type IFOFD or IFOFL.

## Data migration system calls

The user interface to data migration consists of two system calls:  $dmmode(2)$  and  $dmofrq(2)$ . The  $dmmode(2)$  system call selects (toggles) automatic file retrieval, and the dmofrq(2) system call returns information on the status of migrated files and processes requests from the data migration daemon.

The dmmode(2) system call implements user selection of automatic retrieval. As described in "User interface to data migration," page 60, dmmode(2) can set or clear the uc\_dmode flag to toggle automatic retrieval of migrated files.

The dmofrq(2) system call processes requests from  $dmdaemon(1M)$ ; it can also be used to return information on the status of migrated files. The following functions are available:

- Indicate that a file is to be changed from IFREG to IFOFL with the specified handle information. (Used when the premigration entry creation has been completed; data blocks are not returned to the file system, but the data block area of the specified file's i-node is cleared.)
- Specify reading and writing the file handle from or to the off line file i-node.
- Transform an IFOFD file to an IFREG file. The original i-node is transformed when being retrieved; the premigration copy is transfonned when being migrated.
- Move the data block area in an IFREG i-node.
- Return a stat() block with the mode unmodified.

## The data migration driver

The data migration driver (see  $dmd(4D)$ ) is the interface between the kernel and **dmdaemon** $(1M)$ . The driver's function is to recall, restore, and remove off-line files, as requested by dmdaemon(1M). The driver is defined in the file io/mig.c.

The parameter **KERNEL\_DAEMON** (in sys/dmkreq.h) defines the special file (device node) used for the device driver. By default, **KERNEL** DAEMON is /dev/dm/mig0. The include file sys/dmkreq.h also contains the definitions for the ioctl(2) requests for the driver.

CRAY PROPRIETARY SP-2023 5.0

The driver typically passes messages from the kernel to dmdaemon(lM) to recall and remove off-line files. Only one user (usually **dmdaemon** $(1M)$ ) is allowed to have the device  $(dev/dm/mig0)$  open. (Code in the open routines ensures this; in practice, only the daemon should open this special file.)

The recall message. (KDMRQ\_RCL) is used to recall an off-line file. When an off-line file is being opened, the kernel routine  $copeni()$  calls dmopeni() (in module os/dmsys.c). dmopeni() sends the recall message, which is queued awaiting a reply message from **dmdaemon**(1M). The open operation waits until the file has been retrieved (that is, the process sleeps at an interruptible priority). If the process is interrupted (by the interrupt signal), the error EOFLRIN is returned.

A remove message (KDMRQ\_VDC) is used to remove an offline file. It is sent when the user removes an off-line file, thus voiding any off-line copies made. The processing for a remove message is similar to that for a recall message, but the process does not wait for a reply from the daemon.

# Process Management

The way with a processing

 $\label{eq:2} \mathcal{L} = \mathcal{L} \left( \mathcal{L} \right) \left( \mathcal{L} \right)$  $\label{eq:2.1} \mathcal{F}^{(1)}_{\mathcal{F}}(x)=\mathcal{F}^{(1)}_{\mathcal{F}}(x)=\mathcal{F}^{(1)}_{\mathcal{F}}(x)=\mathcal{F}^{(1)}_{\mathcal{F}}(x)=\mathcal{F}^{(1)}_{\mathcal{F}}(x)=\mathcal{F}^{(1)}_{\mathcal{F}}(x)=\mathcal{F}^{(1)}_{\mathcal{F}}(x)=\mathcal{F}^{(1)}_{\mathcal{F}}(x)=\mathcal{F}^{(1)}_{\mathcal{F}}(x)=\mathcal{F}^{(1)}_{\mathcal{F}}(x)=\mathcal{F}^{(1)}_{$  $\mathcal{L}^{\text{max}}_{\text{max}}$  ,  $\mathcal{L}^{\text{max}}_{\text{max}}$ 

 $\frac{1}{2}$ 

 $\label{eq:2} \frac{1}{\sqrt{2}}\sum_{i=1}^n\frac{1}{\sqrt{2}}\sum_{i=1}^n\frac{1}{\sqrt{2}}\sum_{i=1}^n\frac{1}{\sqrt{2}}\sum_{i=1}^n\frac{1}{\sqrt{2}}\sum_{i=1}^n\frac{1}{\sqrt{2}}\sum_{i=1}^n\frac{1}{\sqrt{2}}\sum_{i=1}^n\frac{1}{\sqrt{2}}\sum_{i=1}^n\frac{1}{\sqrt{2}}\sum_{i=1}^n\frac{1}{\sqrt{2}}\sum_{i=1}^n\frac{1}{\sqrt{2}}\sum_{i=1}^n\frac{1$ 

System calls provide the mechanism for user processes to communicate with and make requests of the UNICOS kernel. This section describes the interface between the user-level routines, C library routines invoked in user programs, and the kernel-level routines that perform the work in the kernel.

The user-level system call routines are described in detail in *Volume* 4: *UN/COS System Calls Reference Manual,* publication SR-2012. This manual does not attempt to duplicate that documentation; rather, it describes the lower levels of the system call interface to the kernel. Specifically, this subsection addresses the following topics:

- Categories of system calls
- Origin of UNICOS system calls
- System call interface
- Flow of control during system call execution

This section also provides an example of the execution of a simple system call (umask(2)).

## **Categories of system calls**

There are three categories of system calls:

*• True system calls;* the library interfaces for these system calls transfer control directly to the kernel routine that performs the system call. Most system calls fall into this category. An example of a true system call is getpid(2).

J

- *Preprocessed system calls;* the library interfaces for these system calls perform some preprocessing before transferring control to the kernel. The exec family of system calls (for example,  $execl(2)$ ) includes system calls that are preprocessed.
- *Pseudo system calls;* the library interfaces for these system calls perfonn all processing at the library level. In other words, control is never transferred to the kernel with an exit instruction. There are few system calls in this category. An example of a pseudo system call is the sigblock(2) system call, which manipulates a word in local memory; it does not need to transfer control to the kernel for any processing.

## UNIX System V system calls

The following UNICOS system calls are derived from AT&T UNIX System V release 3:

fstatfs(2) getdents(2) mkdir(2) rmdir(2)  $sighold(2)$ sigignore(2)  $signause(2)$ sigrelse(2) sigset(2) statfs(2) sysfs(2)

The following UNICOS system calls are derived from versions of UNIX System V prior to release 3:

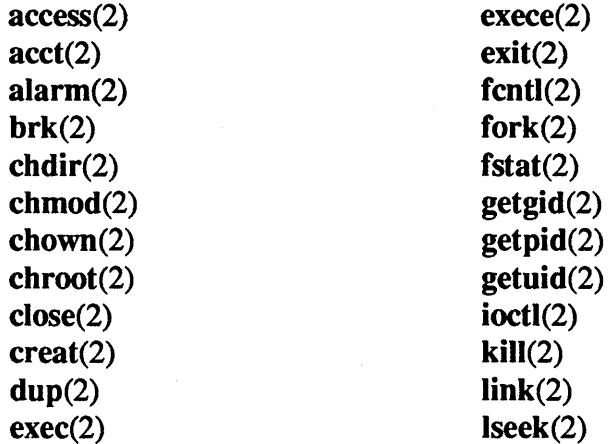

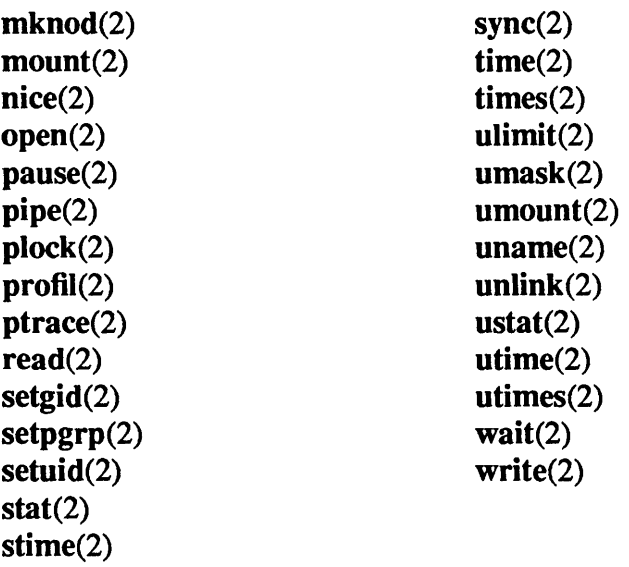

# UNIX 4.2BSD system calls

The following UNICOS system calls are derived from UNIX 4.2BSD.

getgroups(2)  $gettimeofday(2)$ setgroups(2) settimeofday(2) sigblock(2) sigsetmask(2)

# UNICOS system calls

Table 2 lists the system calls available only on Cray computer systems running UNICOS.

 $\big)$ 

ì

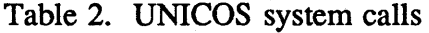

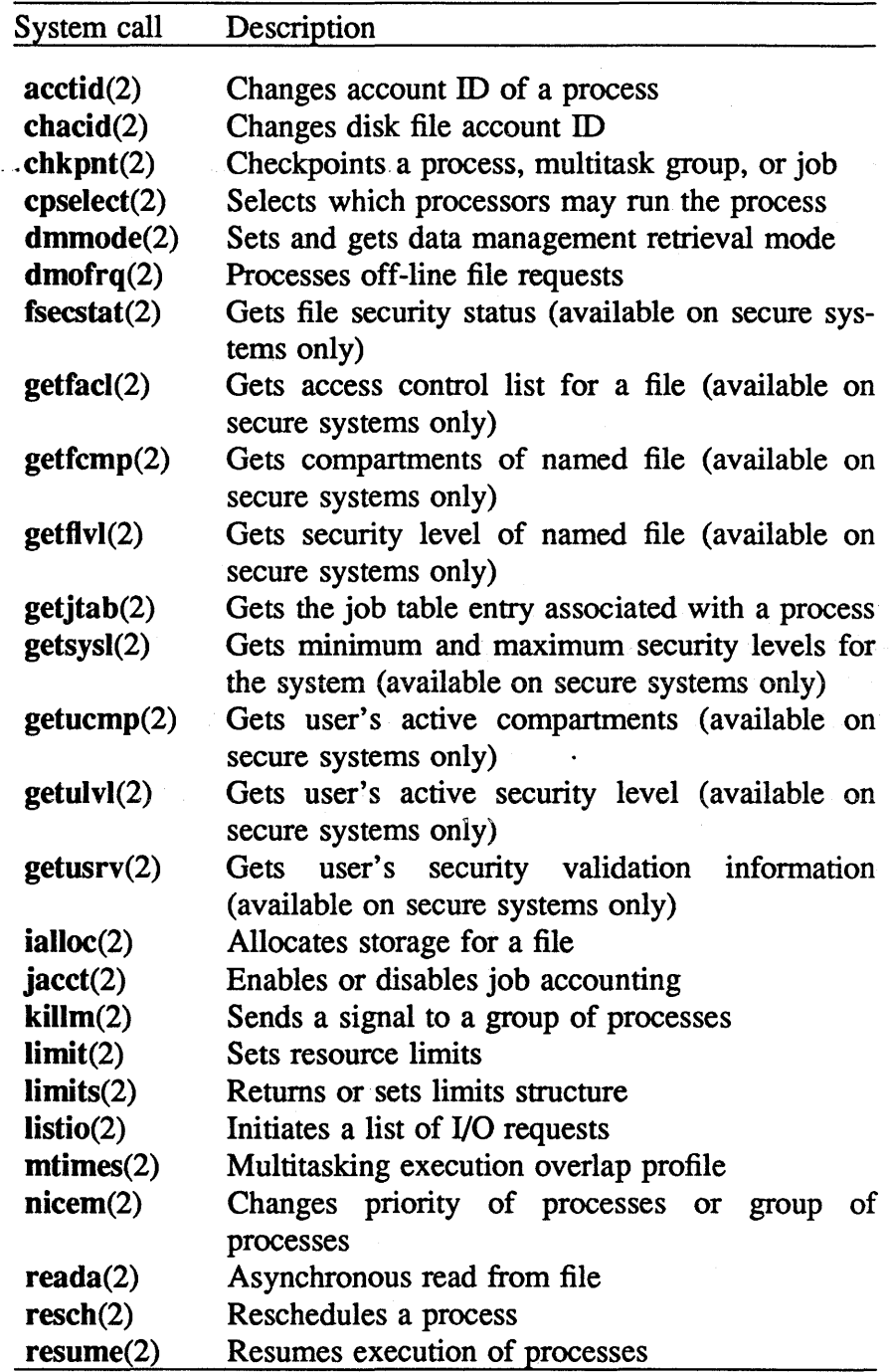

 $\left($ 

 $\bar{1}$ 

 $\ddot{\phantom{1}}$ 

 $\langle \cdot, \cdot \rangle$ 

 $\ddot{\phantom{0}}$ 

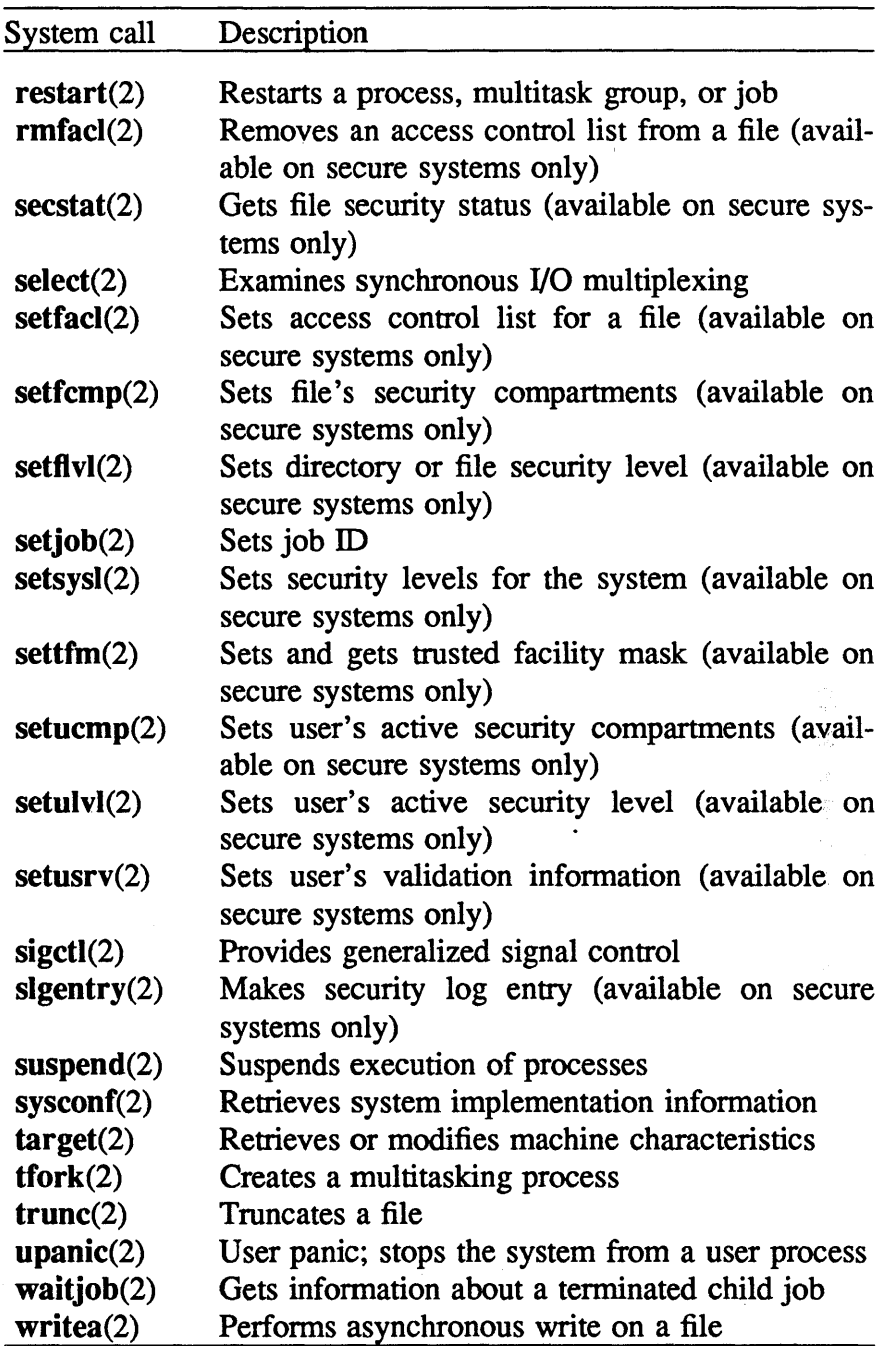

 $\big)$ 

 $\frac{1}{2}$ 

 $\sim$ 

 $\langle \hat{\mathbf{x}} \rangle$ 

## System call interface

This subsection describes the C library routines involved with system calls, the sysent table, and the kernel-level system call routines.

#### C library routines

System calls are generally invoked through a C library interface. This is a predefined library of functions (the C library) whose names correspond or are similar to the system call names. The source for these interface routines is in Iib/libc/sys. These routines use the exit 1 instruction (usually by using the SYSCALL macro, defined in Iib/csu/asdef.s), which changes the process execution from user mode to kernel mode and causes the kernel to start executing code for system calls.

The file lib/csu/asdef.s contains the C library's definitions of the system call numbers.

#### The sysent table

The file *uts/oslsysent.c* contains the sysent table. This is the system call entry point table; it contains information for each system call.

The kernel uses the system call number as an index into this table to find the entry point for the system call and to find the number of parameters that the system call expects.

The format of an entry in the sysent table is defined in the include file sys/sysent.h.

 $\overline{1}$
# Flow of control

Figure 4 shows the flow of control in system call handling.

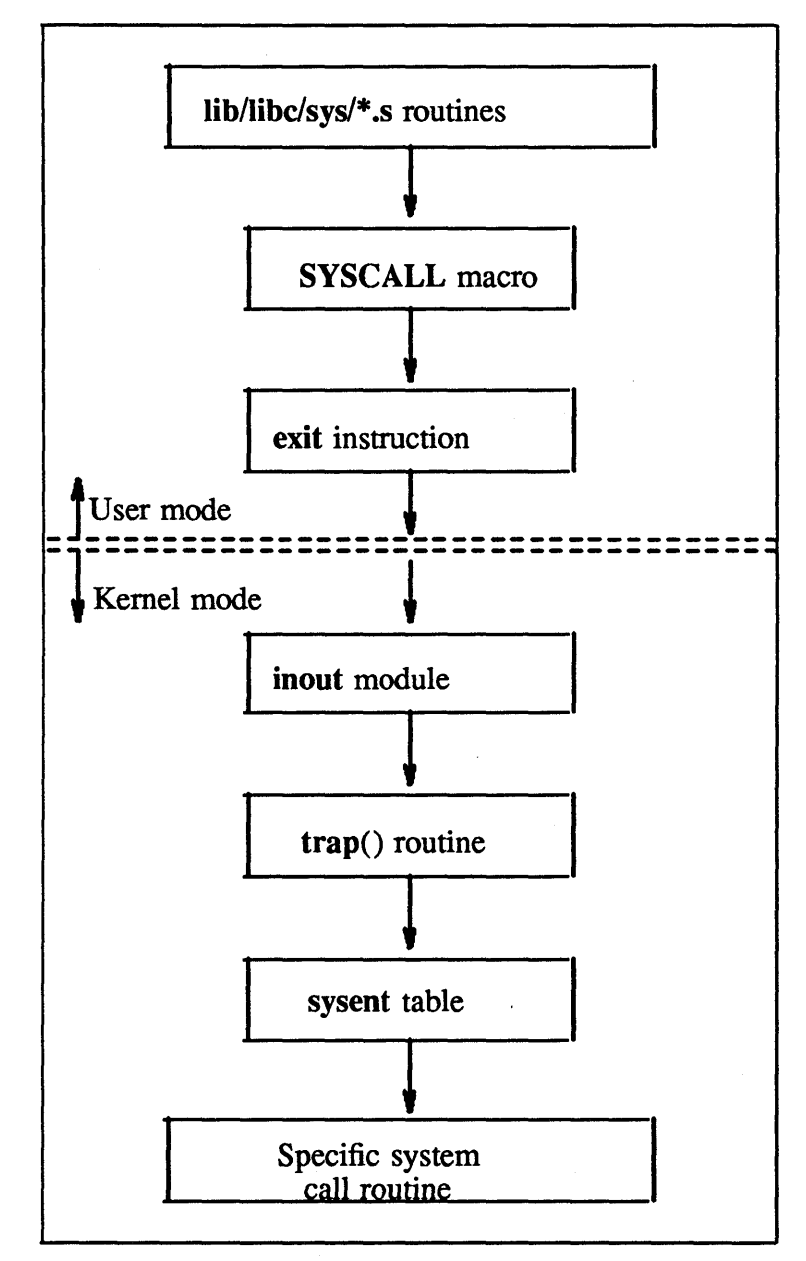

Figure 4. System call flow of control

 $\overline{\phantom{a}}$ 

### Example: Flow of control in  $umask(2)$  system call

The following example shows the flow of control for the umask(2) system call. This system call is used as an example because it is a true system call; no library level processing is done.

The flow of control in a call to umask is as follows:

1. A user program calls umask as in the following example:

#### *newmask* = *umask(cmask);*

The C language calling sequence copies the contents of *cmask*  into local memory and calls the umask function  $(lib/libc/sys/umask.s).$ 

- 2. The \$SYSCALL macro places a pointer to the local memory arguments in register Al and the system call number (defined in Iib/asdef/asdef.s) in register SO. The upper eight bits of SO are set to 1 for most system calls; this indicates that the vector registers do not need to be saved.
- 3. An EXIT 1 instruction is executed. The background processor (BP) stops execution, sets the idle and exit bits in the status word and waits for the foreground processor (FP) to sense the exit.
- 4. The FP saves the P and S registers of the BP, switches it to kernel mode and begins execution with the *P/SIBAILA* in the operating system inbound exchange package. Execution , begins at  $pNNgosys$  ( $NN$  is the CPU number the system call is executing in). The entry and exit code for the kernel is called *the EXEC*; this code is located in **uts/md/inout.s.**
- 5. The kernel saves the user's registers, initializes several of its variables, updates user/system time, acquires the *kernel lock* (a common memory lock), then calls the  $trap()$  function  $(uts/md/trap.c).$

6.  $trap()$  copies the system call arguments pointed to by A1 from local memory to an array in the proc structure. The three system call return values (RVALO, RVALI and RVAL2, which correspond to the user's saved SO, SI, and S2, respectively) are cleared. If the system call is interruptible (for example, open(2), read(2), or write(2)), trap() calls setimp to set up a return address for the interrupt. Finally, the system call number in SO is used as an index in the sysent table and the proper routine is called. In this example, SO equals 60; the corresponding sysent table is as follows:

 $SYSENT('umask', 1, 0, umask)$  /\* : umask \*/

7. The **urnask** $()$  function (**uts/os/sys4.c**) is called; the previous mask is stored in **RVAL1** and the user's mask (uc->uc\_cmask) is set from the value passed in by the user. The **urnask** $()$  function is as follows:

```
/* 
 * mode mask for creation of files 
*/ 
umask()
       register struct a { 
              int mask; 
       \} *uap = (struct a *)up->p_arg;
       register int t; 
       t = uc-cmask;
       uc-\alpha cmask = uap-\alphask & 0777;
       RVAL1 = t;
```
{

}

- 8. The **umask**() function returns to  $trap()$ . If there was an error during the system call execution, **u**->**u\_error** is copied to RV ALO. trap() updates some scheduling information and checks the runrun and runwout variables to see if this process should be rescheduled or should process wayout entries.
- 9.  $trap()$  returns to the EXEC. The devblock table is scanned for interrupts arriving during the system call execution, the user's registers are restored, and the kernel executes an EXIT I instruction to notify the FP to return this CPU to user mode.
- 10. The FP loads the user's saved *P/SIBAILA* into the BP and resumes execution at the instruction following the user's EXIT 1.
- 11. If SO is set, this error number is copied into the user's global variable errno and S1 is set to  $-1$ . If S0 is not set, the correct return value is already in register S1, so the system call simply returns to its caller.
- 12. The calling sequence copies the value in SI to the user's variable *newmask.*

### CRAY PROPRIETARY SP-2023 5.0

This section discusses UNICOS signals. It covers the following topics:

- Signal differences between UNICOS and UNIX System V
- Signal kernel routines
- Signal macros
- Data areas
- Signal differences between CRAY-2 systems and CX/1 and CEA systems

## **Differences of UNICOS signals**

The differences between UNICOS signals and signals in UNIX System V are summarized as follows:

- In UNICOS, more signal management is done at the library level than at the kernel level.
- More signals (64) are available in UNICOS.
- The UNICOS signal routines are a mixture of routines from UNIX System V release 2, UNIX System V release 3, UNIX 4.2 BSD and routines unique to Cray systems. The kernel signal interface is through the sigctl(2) system call; this system call provides more general control than is available on UNIX systems.

 $\left\langle \right\rangle$ 

 $\overline{1}$ 

- User processes have control of the default action of a signal.
- Some UNICOS signal names differ from UNIX signal names (for example, in UNICOS, SIGABRT is used instead of SIGIOT).

# Signal kernel routines

The following routines are involved in the low-level management of signal processing.

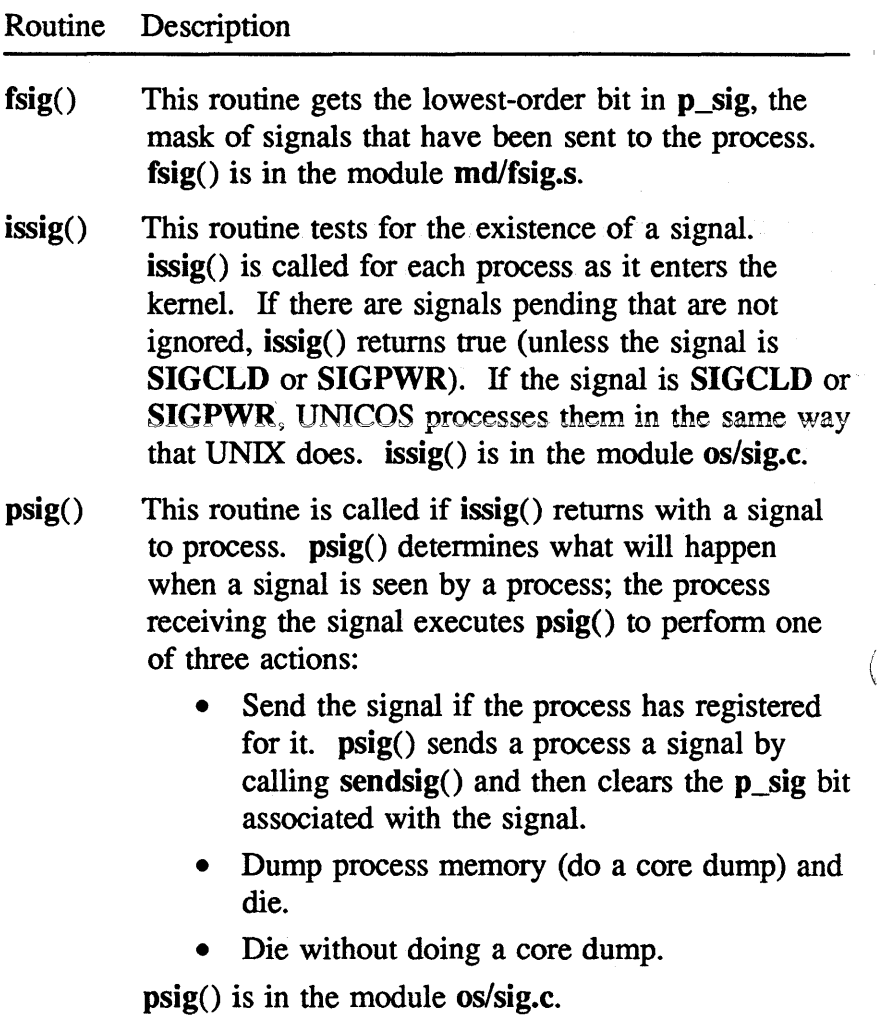

1

#### Routine Description

psignal() This routine sends a signal. Unless the receiving process is the swapper (process 0) or an idle process,  $psignal()$  sets the signal bit in  $p\_sig$ . If the process is being killed with the SIGKILL signal and is currently suspended, the suspend is cleared so that the process can be killed. Processes sleeping at interruptible priorities are awakened, and processes connected in another CPU are interrupted for quick servicing. This is the only signal routine ever executed by a process other than the one receiving the signal. psignal() is in the module os/sig.c. retsig() This routine is called when the user makes a sigctl(2) call with the SCTL\_RET action. The library does not restore all the registers (P, SO, St, S2, and A1 registers), so  $\text{retsig}()$  must restore them. In addition,  $restig()$  sets the semaphore pointer in case it was changed by the kernel.  $relsig()$  is in the module os/sig.c. sendsig() This routine is called by psig() to send a signal to the user process. sendsig() checks the signal nesting level (if greater than  $10$ , sendsig() returns to try again later). It then checks the top stack entry; if

the entry can be reused, sendsig() does so; otherwise, it gets another stack entry. sendsig() is in the module os/sig.c.

 $sigctl()$  Entry point (in  $os/sys4.c$ ) for the sigctl family of routines.

signal $\alpha$  This routine (in os/sys4.c) sends the specified signal to all processes with pgrp as their process group. It calls psignal() to actually send the signal.

#### Signals

### Macros

The following macros are used in signal processing:

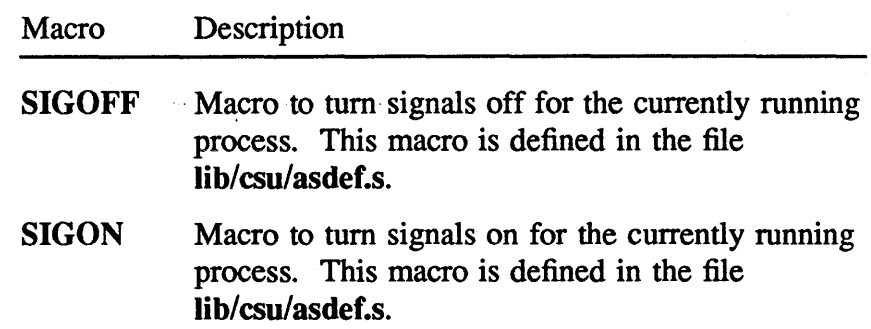

### Data areas

The user structure contains a storage area, the u\_sigenv[] array, used to save the user context during signal processing. The process (proc) structure contains the field p\_sig, which is a bitmask of signals pending for the process.

Several words in local memory are used in signal- processing. These words are described as follows:

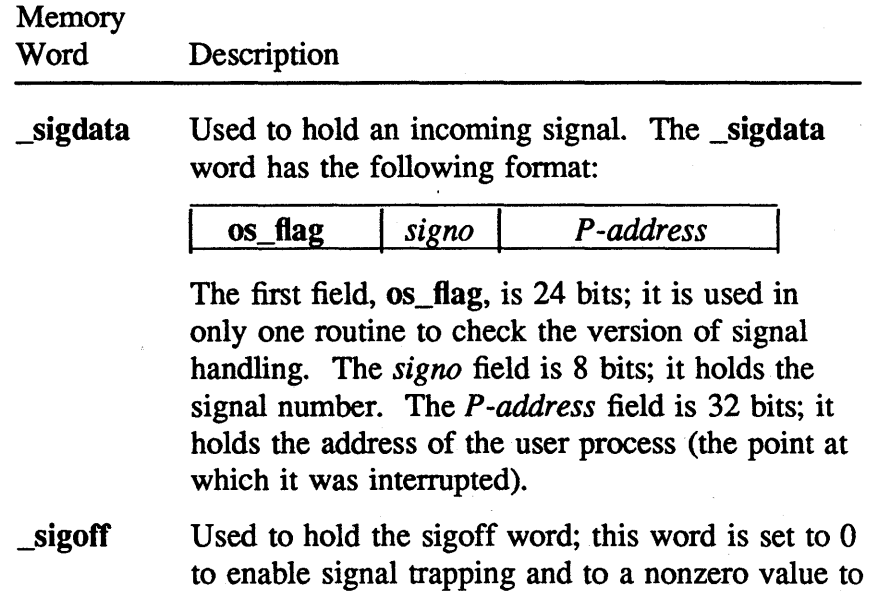

disable signal trapping.

ţ

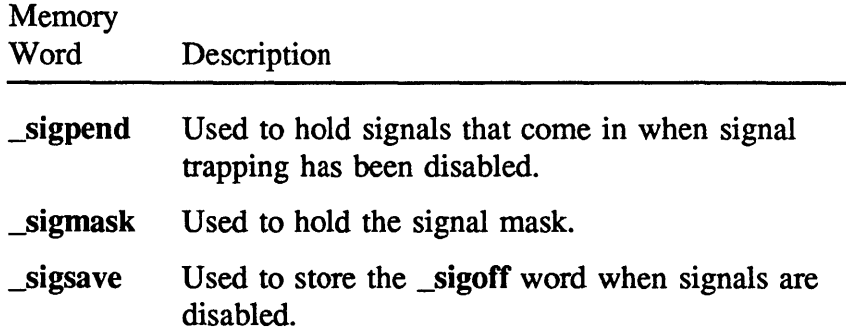

### Signal differences between CRAY-2 and CX/1 and CEA systems

There are several differences between the implementation of signals on CRAY-2 computer systems and the implementation of signals on CX/I and CEA computer systems.

Most of the differences are due to architectural or hardware differences; for example, signals on CRAY-2 systems use local memory, which is not available on the other systems. However, there are also some software differences. (Note, however, that software differences might not remain in future releases of UNICOS.) These differences are as follows:

- CX/I and CEA systems allow unlimited signal nesting; CRAY-2 systems limit nesting to SIGNEST levels. (SIGNEST is defined in sys/signal.h.)
- On CX/1 and CEA systems, all signal functions result in system calls, except sigon(3C) and sigoff(3C), which are library routines. On CRAY-2 systems, most signal functions are implemented at the library level and utilize local memory.
- CX/I and CEA systems define but do not use the SIGBUFIO, SIGMT, and SIGMTKILL signals. These signals are used for Fortran and multitasking programs on CRAY-2 systems.
- CRAY-2 systems define but do not use the SIGUME and SIGDLK (SIGCRAY7) signals. On CX/1 and CEA systems, these signals are used upon encountering uncorrectable memory errors (UMEs) and hardware deadlocks, respectively.

J

 $\label{eq:2.1} \mathcal{L} = \mathcal{L} \left( \mathcal{L} \right) \left( \mathcal{L} \right) \left( \mathcal{L} \right) \left( \mathcal{L} \right)$  $\label{eq:2.1} \frac{1}{\sqrt{2}}\left(\frac{1}{\sqrt{2}}\right)^{2} \left(\frac{1}{\sqrt{2}}\right)^{2} \left(\frac{1}{\sqrt{2}}\right)^{2} \left(\frac{1}{\sqrt{2}}\right)^{2} \left(\frac{1}{\sqrt{2}}\right)^{2} \left(\frac{1}{\sqrt{2}}\right)^{2} \left(\frac{1}{\sqrt{2}}\right)^{2} \left(\frac{1}{\sqrt{2}}\right)^{2} \left(\frac{1}{\sqrt{2}}\right)^{2} \left(\frac{1}{\sqrt{2}}\right)^{2} \left(\frac{1}{\sqrt{2}}\right)^{2} \left(\$  $\label{eq:2.1} \frac{1}{\sqrt{2}}\left(\frac{1}{\sqrt{2}}\right)^{2} \left(\frac{1}{\sqrt{2}}\right)^{2} \left(\frac{1}{\sqrt{2}}\right)^{2} \left(\frac{1}{\sqrt{2}}\right)^{2} \left(\frac{1}{\sqrt{2}}\right)^{2} \left(\frac{1}{\sqrt{2}}\right)^{2} \left(\frac{1}{\sqrt{2}}\right)^{2} \left(\frac{1}{\sqrt{2}}\right)^{2} \left(\frac{1}{\sqrt{2}}\right)^{2} \left(\frac{1}{\sqrt{2}}\right)^{2} \left(\frac{1}{\sqrt{2}}\right)^{2} \left(\$  $\label{eq:2.1} \frac{1}{\sqrt{2}}\left(\frac{1}{\sqrt{2}}\right)^{2} \left(\frac{1}{\sqrt{2}}\right)^{2} \left(\frac{1}{\sqrt{2}}\right)^{2} \left(\frac{1}{\sqrt{2}}\right)^{2} \left(\frac{1}{\sqrt{2}}\right)^{2} \left(\frac{1}{\sqrt{2}}\right)^{2} \left(\frac{1}{\sqrt{2}}\right)^{2} \left(\frac{1}{\sqrt{2}}\right)^{2} \left(\frac{1}{\sqrt{2}}\right)^{2} \left(\frac{1}{\sqrt{2}}\right)^{2} \left(\frac{1}{\sqrt{2}}\right)^{2} \left(\$ 

Typical UNIX machines have a multilevel priority system whereby activities with higher priority can preempt those with lower priority. The UNIX structure assumes a multilevel environment, and low-priority activities proceed to completion without checking to see if something else should be done first. Typically, disk interrupts would preempt terminal interrupt servicing, and terminal interrupts would preempt system call servicing.

The CRAY-2 architecture is only a two-level system in which user mode is always interruptible and kernel mode never is. Two UNICOS files, md/inout.s and md/trap.c, are used in interrupt processing. md/inout.s contains a CAL routine that contains the intscan entry point and the INTSCAN macro, which scans for interrupts.

The remainder of this section describes the ENABLE and DISABLE macros and the UNICOS interrupt handlers.

# The ENABLE and DISABLE macros

To prevent interrupts at inopportune times, UNIX artificially raises its priority with an spl instruction and then lowers it at the end of the critical region with an splO. UNICOS uses the ENABLE and DISABLE macros to perform the same function.

Ĵ.

These macros are defined in the include file sys/sysmacros.h; they have the following functions:

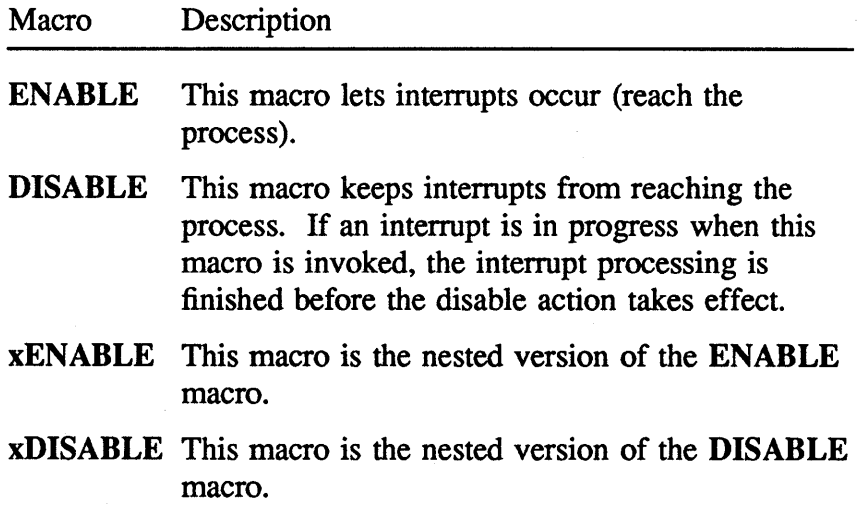

## The interrupt handlers

The device control block, devblock (defined in sys/devdata.h), contains the interrupt handler addresses for the devices configured on the system. (Interrupt handlers are also called *device interrupt service routines.)* 

For more information on interrupt handlers and devblock, see "Kernel Data Structures," page 15, and "Foreground Processor and Kernel Communication," page 33.

CRAY PROPRIETARY SP-2023 5.0

 $\langle$ 

This section describes the extensions to the process table for process management. These extensions consist of linked lists, termed *process management chains,* in the process table entry; they are used to decrease search time for entries.

In previous versions of UNICOS and in the UNIX operating system, the process table consisted of entries that were ordered sequentially, as they were created. UNICOS now has several process management chains that provide access to the following elements:

- The next available entry in the process table
- All active processes, starting with the youngest (most recently created) process
- All processes on a particular hash chain
- The most recent child of a particular process
- All the sibling processes for a process
- All the processes in a multitask group, starting with the oldest (first) process
- All the processes in a job

These chains reduce the need to perform linear search operations to find an entry in the process table. Consequently, several system calls (for example,  $\text{kill}(2)$ ,  $\text{killm}(2)$ , nicem $(2)$ , and wait(2)) run considerably faster. In addition, the scan operations in  $clock()$ , swtch $()$ , and sched $()$ ) are more efficient.

The chkpnt(2) and restart(2) system calls depend heavily on the existence of several of these extensions (for example, the chains listing the pcomm areas in a process group).

ļ

Ì

The fields of interest in the process structure (proc) are as follows:

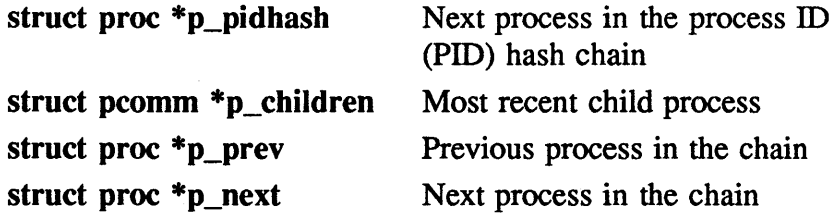

See the include file sys/proc.h for more information on the proc structure.

The fields of interest in the pcomm area are as follows:

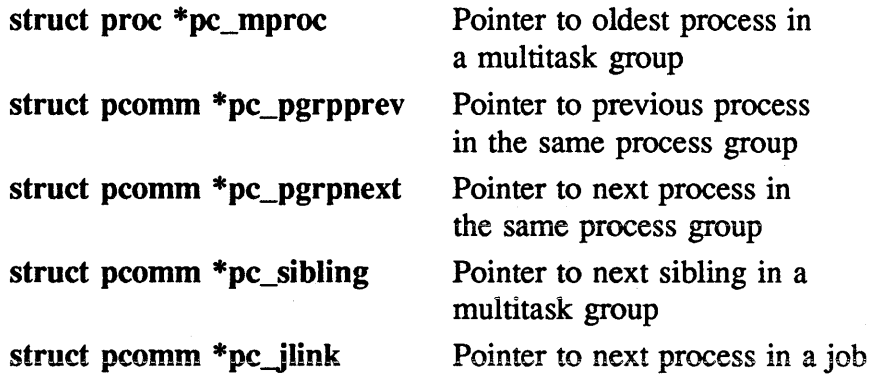

See the include file sys/proc.h for more information on the pcomm structure.

The remainder of this section describes these chains.

### Chains in the proc structure

The process management extensions added three chains to the process table entry structure, proc. These chains are as follows:

- Process ID (PID) hash chains
- Active process chain
- Available process chain

 $\overline{\mathbf{r}}$ 

The following subsections describe these chains. In addition, the proc structure contains a child process pointer; this pointer is also described.

#### PID hash chains

The PID hash chains provide a method of mapping a PID to a process table entry. The PID hash table, pidhash[], is an array of pointers, one for each hash chain; each process is stored at an index determined by its hash value. Each entry in the pidhash[] array is the head of a singly-linked list of proc structures. Each hash chain holds all the process table entries for the processes whose PIDs hash to the same value.

The field **p\_pidhash** points to the next entry on a hash chain. Each hash chain is NULL terminated.

There are NPIDHASH hash chains in the PID hash table. NPIDHASH is defined in the include file sys/param.h.

The macro PIDHASH() provides a hash function for the process table entries. It returns an index into the PID hash table. (This value is in the range  $0 \leq value < NPIDHASH$ .) PIDHASH() is defined in the include file sys/sysmacros.h.

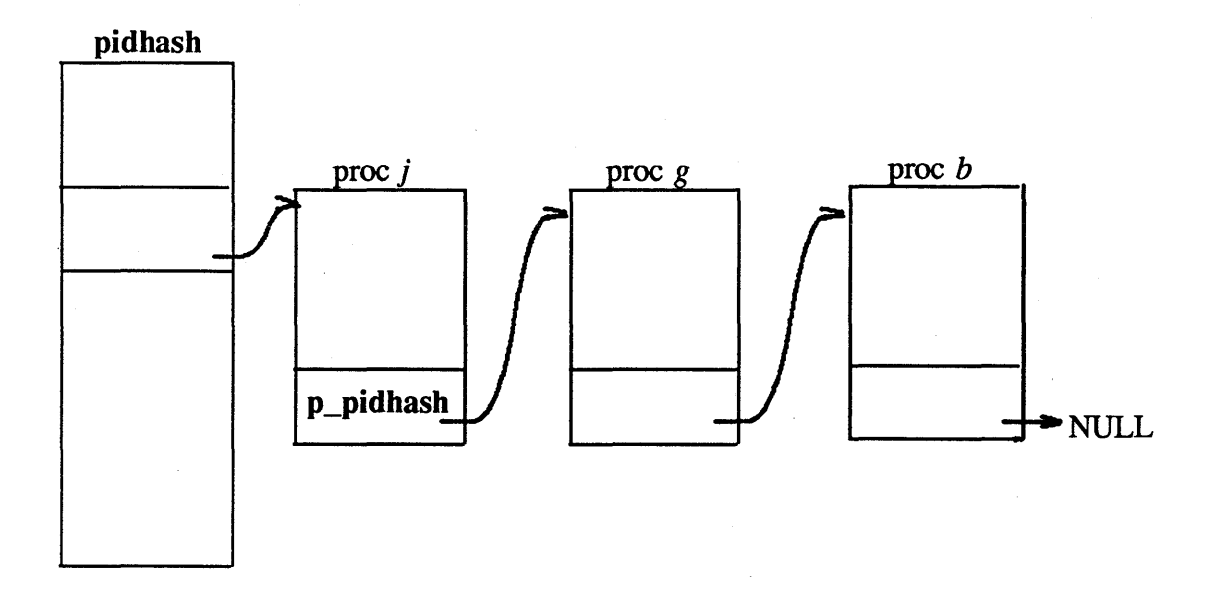

Figure 5 shows a simplified view of the PID hash chain.

Figure 5. PID hash chain

#### Active process chain

The active process chain is a doubly-linked list of active (allocated) process table entries. In addition to user processes, this chain includes sched $()$  (proc $[0]$ , or the swapper), the idle processes, init, and any uncollected zombie processes.

The pointer allproc points to the most recently created process in the system. p\_next is used as a pointer to the next older active process. p\_prev is used as a pointer to the next younger active process.

Figure 6 shows a simplified view of the active process chain.

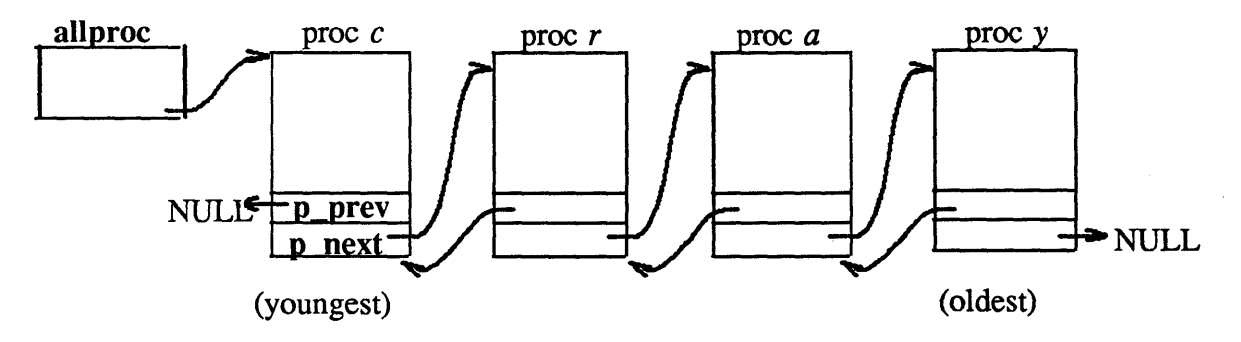

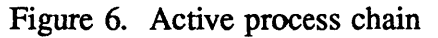

J

### Available process chain

The available process chain is a singly-linked list of available (free) process table entries. The structure availproc is a pointer to the first entry in the chain. p\_next is used as a pointer to the next available process. This chain is NULL terminated.

Figure 7 shows a simplified view of the available process chain.

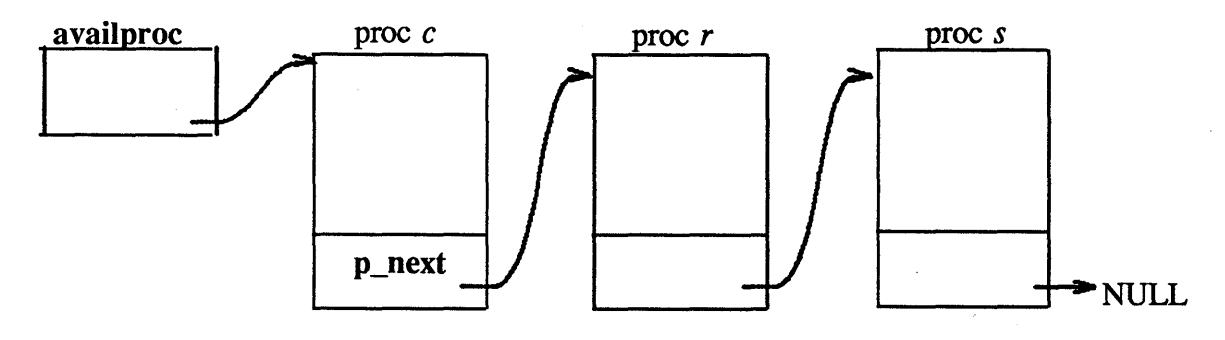

Figure 7. Available process chain

### Child process pointer

The p\_children field is used as a pointer to the most recent child of a given process.

To find all the children of a process *n,* follow process *n's*  p\_children pointer to find its most recent child process, then use the pc\_sibling field in that child process' pcomm area to find all of process *n's* earlier children. (The pc\_sibling field is described in "Sibling process chain," page 90.)

Figure 8 shows a simplified view of the child process pointer.

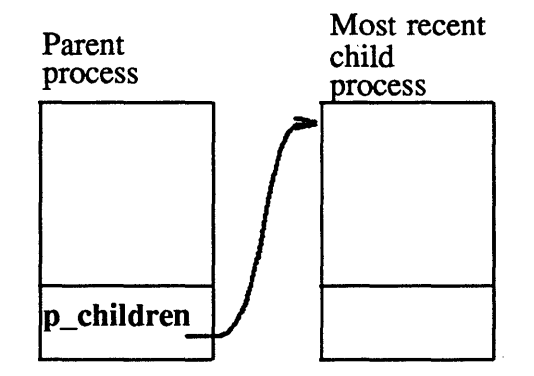

Figure 8. Child process pointer

 $\overline{\phantom{a}}$ 

Ĵ

### Chains in the pcomm structure

The process management extensions added three chains to the process common area, pcomm. These chains are as follows:

- Sibling process chain
- Chain of processes in a process group
- Chain of processes in a job

The following subsections describe these chains. In addition, the pcomm structure contains a pointer to processes in a multitask group; this pointer is also described.

#### Sibling process chain

The sibling process chain is a singly-linked list of sibling processes in a process group. The field pc\_sibling is a pointer to the pcomm area of another sibling process in the same process group. This chain is NULL terminated.

Figure 9 shows a simplified view of the sibling process chain.

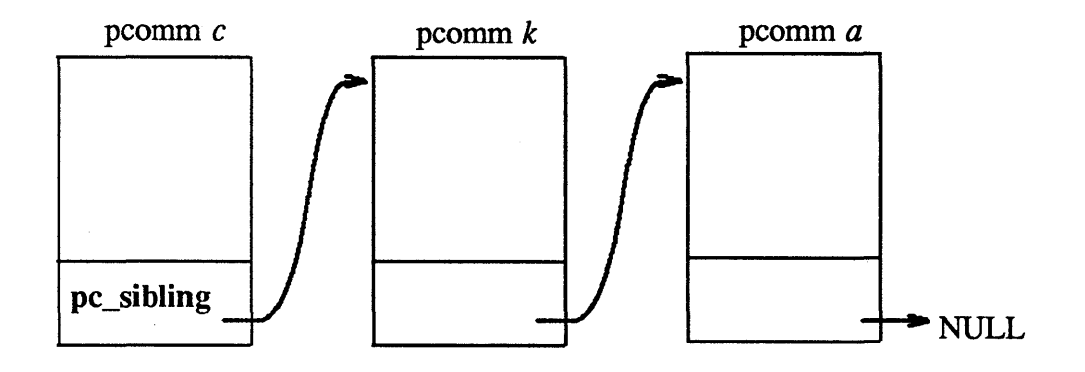

Figure 9. Sibling process chain

### Chain of processes in a process group

This chain is a doubly-linked list of all processes (pcomm areas) in a process group. (The process group leader is indicated by the field pc\_pgrp.) The structure pc\_pgrpnext is a pointer to the next pcomm area in the process group. The structure pc\_pgrpprev is a pointer to the previous pcomm area in the process group.

Figure 10 shows a simplified view of this chain.

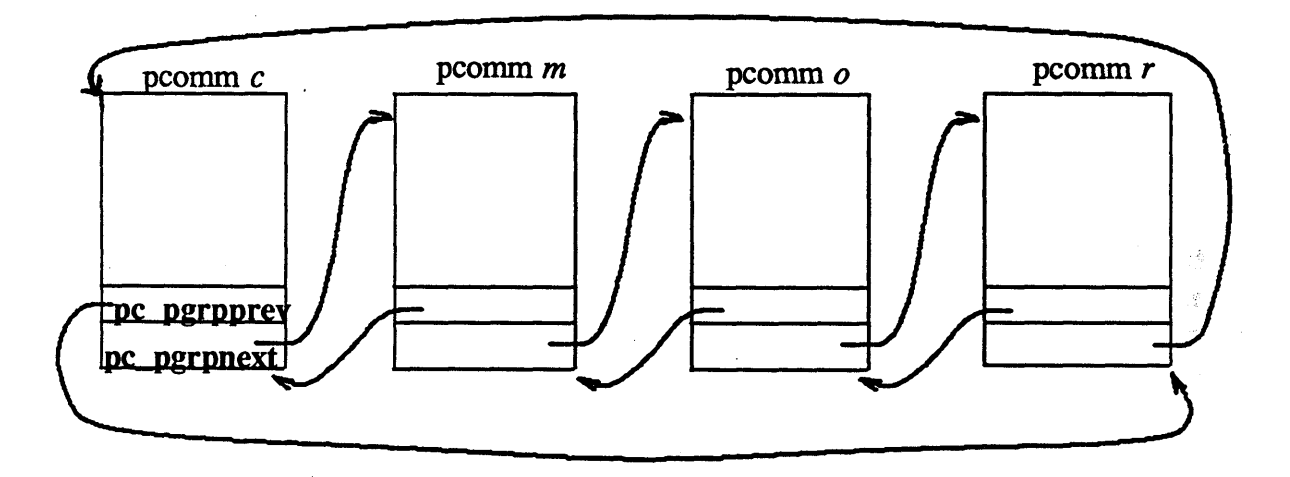

Figure 10. Chain of processes in a process group

 $\big)$ 

Ŋ

#### Chain of processes in a job

This chain is a circular, singly-linked list of processes (pcomm areas) in a job. The job table, jtab[] (defined in sys/jtab.h), is an array of pointers, one for each job; each entry in the job table is a pointer to a chain of processes in a job.

The field  $j$ -youngest in the jtab structure is a pointer to the youngest pcomm area in the job. The structure pc\_jlink is a pointer to the next oldest process (pcomm area) in a job. The oldest process' pc\_jlink pointer points back to the youngest process in the job.

Figure 11 shows a simplified view of this chain:

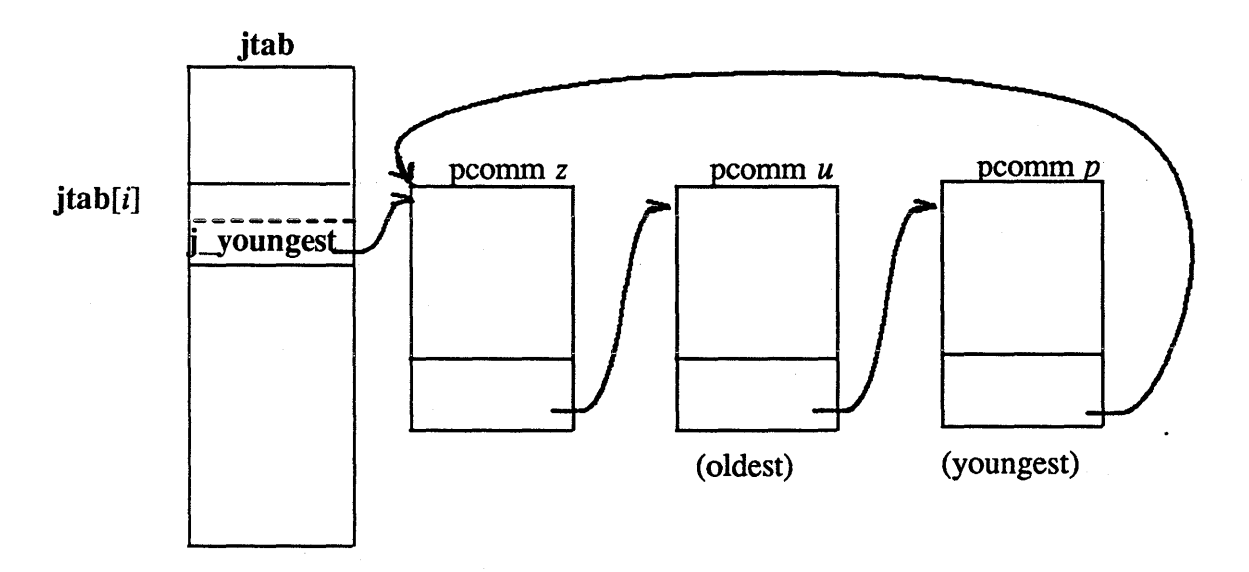

#### Figure 11. Chain of processes in a job

~

### Multitask group pointer

The structure pc\_mproc is a pointer to the process table entry of the oldest process in a multitask group.

The oldest process in a multitask group is treated specially by several routines (for example, the checkpoint/restart routines). See "Multitasking," page 97, for more information.

Figure 12 shows a simplified view of this pointer.

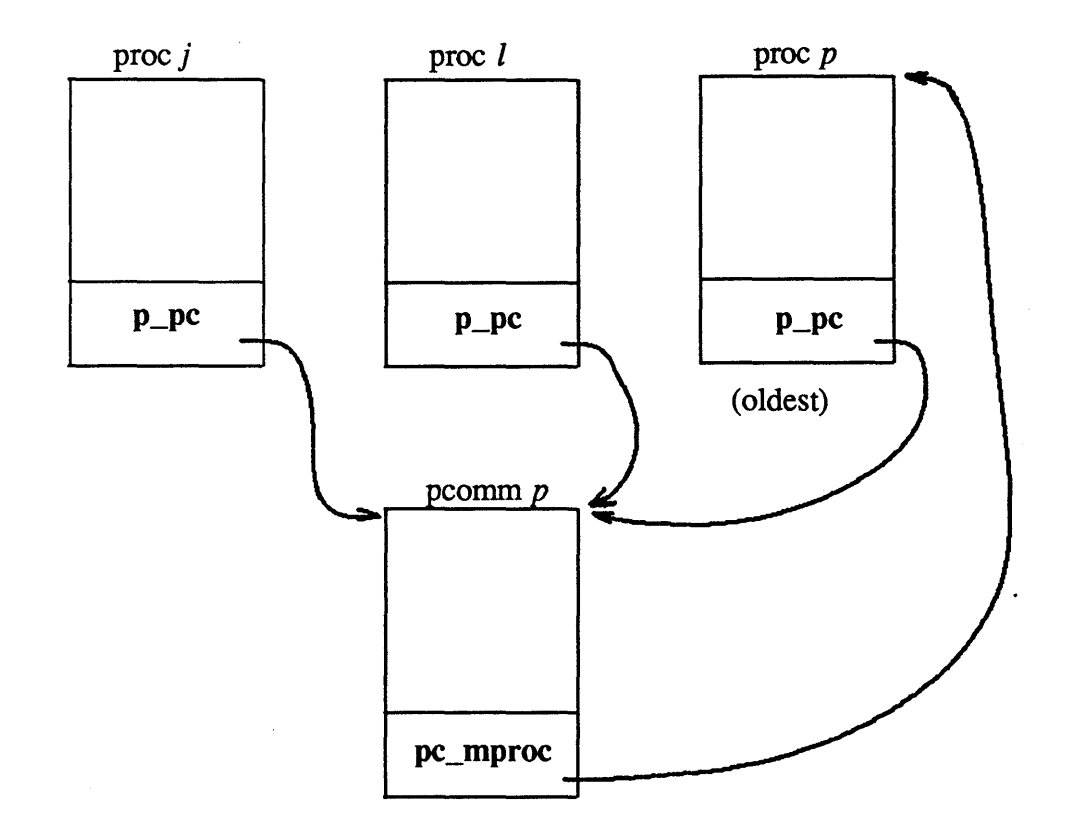

Figure 12. Multitask group pointer

 $\frac{1}{2}$ 

 $\cdot \cdot$ 

### **Examples**

The following example shows how to find a particular process table entry when the PID is known (that is, by using the value in the p\_pid field):

> $p = pidhash[PIDHASH( search\_pid )];$ while( $p := NULL \&\& p \rightarrow p\_pid := search\_pid$ ) {  $p = p$ ->p\_pidhash; ) if(  $p = NULL$  ) 1\* pid does not exist *\*1*

The following example shows how to walk through the process table (examine all active processes), excluding process 0 and zombie processes:

```
for( rp = allproc; rp = \& proc[0]; rp = rp->p_next ) {
    1* no need to check for SZOMB * / 
    /* they are guaranteed to exist in the p_next chain *//* after proc[0] */\mathbf{R}
```
The following example shows how to walk through the process table, excluding only zombie processes:

> for(  $pp = \&proc[0]$ ;  $pp := NULL$ ;  $pp = pp \rightarrow p\_prev$  ) {  $/*$  no need to check for SZOMB  $*/$  $#$  they are guaranteed not to exist in the p\_prev chain  $*/$  $/*$  after proc[0]  $*/$  $\mathbf{I}$

The following example shows how to walk through the process table, handling zombie processes one way and all other processes another way:

```
rp = allproc;do ( 
   if(rp->p_{\text{S}}stat = SZOMB) {
       1* do one thing *1 
    ) else ( 
       \frac{1}{4} do something else */
    -1
    rp = rp \rightarrow p\_next;\} while( rp := NULL );
```
For examples relating to specific searches (for example, by process group), refer to the **killm**() routine in the module os/sys5.c.

 $\big)$ 

J

I

 $\sim$   $\sim$  $\frac{1}{2}$  $\sigma_{\rm{max}}$  and  $\sigma_{\rm{max}}$  $\label{eq:2} \frac{1}{2} \int_{\mathbb{R}^3} \left| \frac{d\mathbf{y}}{d\mathbf{y}} \right|^2 \, d\mathbf{y} \, d\mathbf{y} \, d\mathbf{y} \, d\mathbf{y} \, d\mathbf{y} \, d\mathbf{y} \, d\mathbf{y} \, d\mathbf{y} \, d\mathbf{y} \, d\mathbf{y} \, d\mathbf{y} \, d\mathbf{y} \, d\mathbf{y} \, d\mathbf{y} \, d\mathbf{y} \, d\mathbf{y} \, d\mathbf{y} \, d\mathbf{y} \, d\mathbf{$  $\sim$   $\sim$   $\sim$   $\sim$  $\mathcal{L}^{\text{max}}_{\text{max}}$  and  $\mathcal{L}^{\text{max}}_{\text{max}}$ 

This section covers the following topics:

- Multitasking support in UNICOS
- Multitasked processes
- Multitasking system calls and kernel routines
- Limitations with multitasking
- Memory integrals used in accounting

## Multitasking support in UNICOS

UNICOS has a mechanism that allows processes to use multiple physical CPUs for a single program.

The main conceptual change required to implement multitasking is termed the *multitasking group* (also called the *m-group).* A multitasking group is a circular linked list of processes that share one user execution image and swap image. UNIX assumes in several places that the swap image consists of a user area and then the user execution area (starting at the low-address end). This was changed in UNICOS to allow multiple user areas in the swap image. Every process table entry (the proc structure) now points to a process common (pcomm) structure, which contains the fields common to all processes in the multitasking group, such as swap-image address/size fields, memory residency infonnation, and user execution image address fields.

Every swap image also has a shared area (the user common, or **ucomm**, area) where information for all processes in the group (for example, the table of open file pointers) is stored.

### Multitasked processes

All processes within a multitasking group are equal and symmetric for most purposes. However, the oldest sibling process (the process created first) has some special cases associated with it: the pcomm structure resides in the oldest sibling's proc entry, and the oldest sibling is always the last process in the multitasking group to exit. A process can belong to only one multitasking group at a time. Thus, if any process in a multitasking group performs a tfork(2) operation, the new process belongs to its parent's multitasking group.

### Multitasking routines

Two system calls were added to or modified in UNICOS to support multitasking. The  $tfor k(2)$  system call is used to create another process within the multitasking group. The resch(2) system call reschedules a process to the (logical) end of the run queue (runq).

The following kernel routines are available to support multitasking:

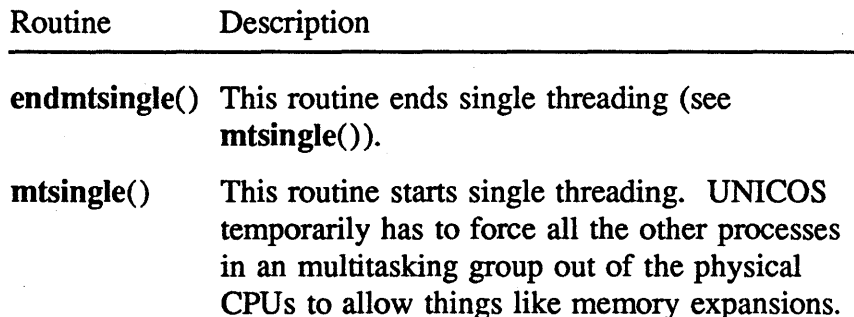

## Limitations with multitasking

Some system calls are not allowed for processes in a multitasking group; these include  $fork(2)$  and the  $exec(2)$  family of system calls.

### Memory integrals

*Memory integrals* are algorithms for computing memory use; they are designed to take the unique considerations of multitasked programs into account. Use of the UNICOS memory integrals provides incentives for using multitasking programs, as they are able to gauge more accurately the load that a program requiring large amounts of memory places on a multi-CPU system.

There are three memory integrals used in UNICOS accounting calculations. All three integrals are maintained and placed in the accounting records. Memory integral 1 is preserved because it is a consistent algorithm, which is very important at some sites. Memory integral 2 is the default memory integral. Memory integral 3 may become the default in future releases. The constant MEMINT in the file *lusrlsrclcmdlacctlacctdef.h* defines the default memory integral.

The UNICOS memory integrals are described in detail in the *UN/COS System Administrator's Guide for CRAY-2 Computer Systems,* publication SO-2019.

 $\left\langle \right\rangle$ 

J

 $\label{eq:2.1} \begin{split} \mathcal{L}_{\text{max}}(\mathbf{r},\mathbf{r}) = \mathcal{L}_{\text{max}}(\mathbf{r},\mathbf{r}) \\ \mathcal{L}_{\text{max}}(\mathbf{r},\mathbf{r}) = \mathcal{L}_{\text{max}}(\mathbf{r},\mathbf{r}) \end{split}$  $\label{eq:2.1} \frac{1}{\sqrt{2\pi}}\int_{0}^{\infty}\frac{dx}{\sqrt{2\pi}}\,dx\leq \frac{1}{2\sqrt{2\pi}}\int_{0}^{\infty}\frac{dx}{\sqrt{2\pi}}\,dx$ 

The UNICOS fair-share scheduler, Share, is a per-user scheduler that runs on top of the standard per-process scheduler. It provides a fair distribution of resources for all users according to their allocation of shares. A *share* is a term covering elements of the UNICOS kernel (for example, memory usage) that affect the priority of a user's job.

The standard *(low-level)* scheduler in UNICOS schedules processes on a short term, per-process basis. Share is a per-user, short-term and long-term scheduler; it takes account of a user's past usage of machine resources. The system administrator sets the length. of time during which usage is remembered; system usage is decayed by a factor referred to as *half life.* If, for example, the administrator sets the decay rate to 10 minutes, a user's usage is reduced by half in 10 minutes, to one-fourth in 20 minutes, to one-eighth in 30 minutes, and so on. (For more infonnation, see the *UN/COS System Administrator's Guide for CRAY Y-MP, CRAY X-MP EA, CRAY X-MP, and CRAY-) Computer Systems,* publication SG-2018.)

Share is inactive by default; it is initialized by shradmin(IM). Systems that boot and run the UNICOS 5.0 kernel without running this program will not notice any difference in the scheduler. However, different scheduling algorithms are being used. These different algorithms are explained in the remainder of this section.

The scheduler operates on two levels, the user level and the kernel level. The user-level operation is explained in the *UN/COS System Administrator's Guide for CRAY Y-MP, CRAY X-MP EA, CRAY X-MP, and CRAY-1 Computer Systems,*  publication SG-2018. See also the share(info), shradmin(IM), shrmon(1M), shrdaemon(1M), limits(2), and  $\text{Inode}(4F)$  man pages.

 $\cdot$ 

## Components of Share

The kernel has been modified to support the requirements of share scheduling. Share code is in the modules os/share.c, os/limits.c, and os/clock.c. A new system call, Iimits(2), provides an interface between the kernel and user levels of Share; it manipulates a kernel limits structure according to the value of its arguments. A daemon, shrdaemon $(1M)$ , updates usage information in the UNICOS user database (UDB) and recovers user information from unplanned system halts. An administrator command, shradmin(lM), allows an administrator to change the share scheduling priorities; shrmon(lM) provides an administrator display. In addition,  $login(1)$ ,  $cron(1)$ , and all NQS utilities have been modified to access the information in the UDB and pass it on to the kernel. The include files sys/share.h and sys/lnode.h are also part of this feature.

### The user limits structure (Inode)

Share relies on the UDB. When a user logs in, Share copies certain values from the UDB file (see  $udb(4F)$ ) to initialize an entry for the user in the Inode table.

Share uses a per-user data structure known as an *lnode* (which stands for *limits node)* to store important information about each user's resources and shares. The Inode structure is defined in the include file sys/lnode.h.

All fields in the Inode structure are filled in with information from the UDB. This is done indirectly with the Iimits(2) system call.

The **Inode** structure is a subset of information kept in the kernel Inode table. The information in the Inode structure is updated in the UDB when an active user becomes inactive. The remainder of the infonnation in the kernel Inode table is needed only when the user has active processes.

CRAY PROPRIETARY SP-2023 5.0

## The kernel lnode table

The Inode structure is embedded in a larger kern\_lnode structure (both structures are defined in sys/lnode.h). The kernel lnode table holds information on each active user (a user with at least one active process); each active user is represented by a kern\_lnode structure. It contains all the temporary variables needed by Share to manage an active user. The Inode structure contains all the parameters maintained for active users on a longterm basis. The Inode structure is used in communication with the Share administrator programs that manage the scheduler interface to the kernel.

The field p\_lnode in the process structure (proc) points to the kern\_lnode structure for the user (the owner of the process).

Entries in the kernel **lnode** table are installed by  $login(1)$ , which uses the setlimits library routine to access values in the UDB. shrdaemon(lM) removes "dead" lnodes when the last process for a user exits.

### Share priority calculations

A user's usage value (for example, CPU usage, memory usage, and I/O) is that user's accumulation of costs, as defined by shradmin(1M). The usage is calculated by accumulating the charges incurred during a scheduling time period and dividing them by the square of the user's allocated shares. Thus, a user with a larger number of shares will have a usage with a faster decay rate than a user with a smaller number of shares.

The share scheduler affects the low-level scheduling of processes by calculating a normalized usage from each lnode's usage field; this number is added to the priority of a process. The (numerically) higher its priority, the less often a process is scheduled; therefore, processes belonging to users with high usage will get a smaller share of resources. Note, however, that at any one time, a user can use all of the resources available provided there is no competition from others.

Ì

 $\left\{ \right\}$ 

There are three cycles for adjusting a process' priority, as follows:

• Minor cycle; this is every clock tick (1/60 of a second or 1/100) of a second, depending on the value OS\_HZ in the file sys/param.h). Every minor cycle, the usage value (the kl\_usage field in the Inode) is multiplied by the rate (kl\_rate), and the result is added to its scheduling priority (**p\_sharepri**); this calculation is expressed as follows:

p\_sharepri += p\_Inode->kl\_usage \* p\_Inode->kl\_rate

The value in p\_sharepri is decayed (in the routines in os/clock.c and os/share.c) by an amount that depends on the process' nice value (the value in the p\_nice field); the lower the priority of the process, the slower the decay. This value is copied into the low-level scheduler's priority (p\_pri) whenever the process is run in user space.

- Middle cycle; this is every second. Each middle cycle, the priorities of all the processes on the run queue are re-evaluated; their resource consumption values are decayed at a rate determined by their nice values.<sup> $\bar{1}$ </sup> This has the effect of gradually moving processes to the top of the queue and assures that every process will be scheduled to run. It is necessary to balance the rate of migration to the top of the queue with the rate of resource consumption so that relative priorities are remembered for a long enough time to prevent large numbers of processes from migrating to the top of the queue. .
- Major cycle; this is every 4 seconds. Every major cycle, overall resource usage is decayed for all processes in the Inode table. A major cycle is 4 seconds in the released system; the administrator can change the length of the major cycle with the shradmin(lM) command.

 $\overline{f}$  Processes with nice values of 0 move toward the top of the queue faster than those with nonzero values.

# Kernel-level support functions

The following modules contain the Share routines:

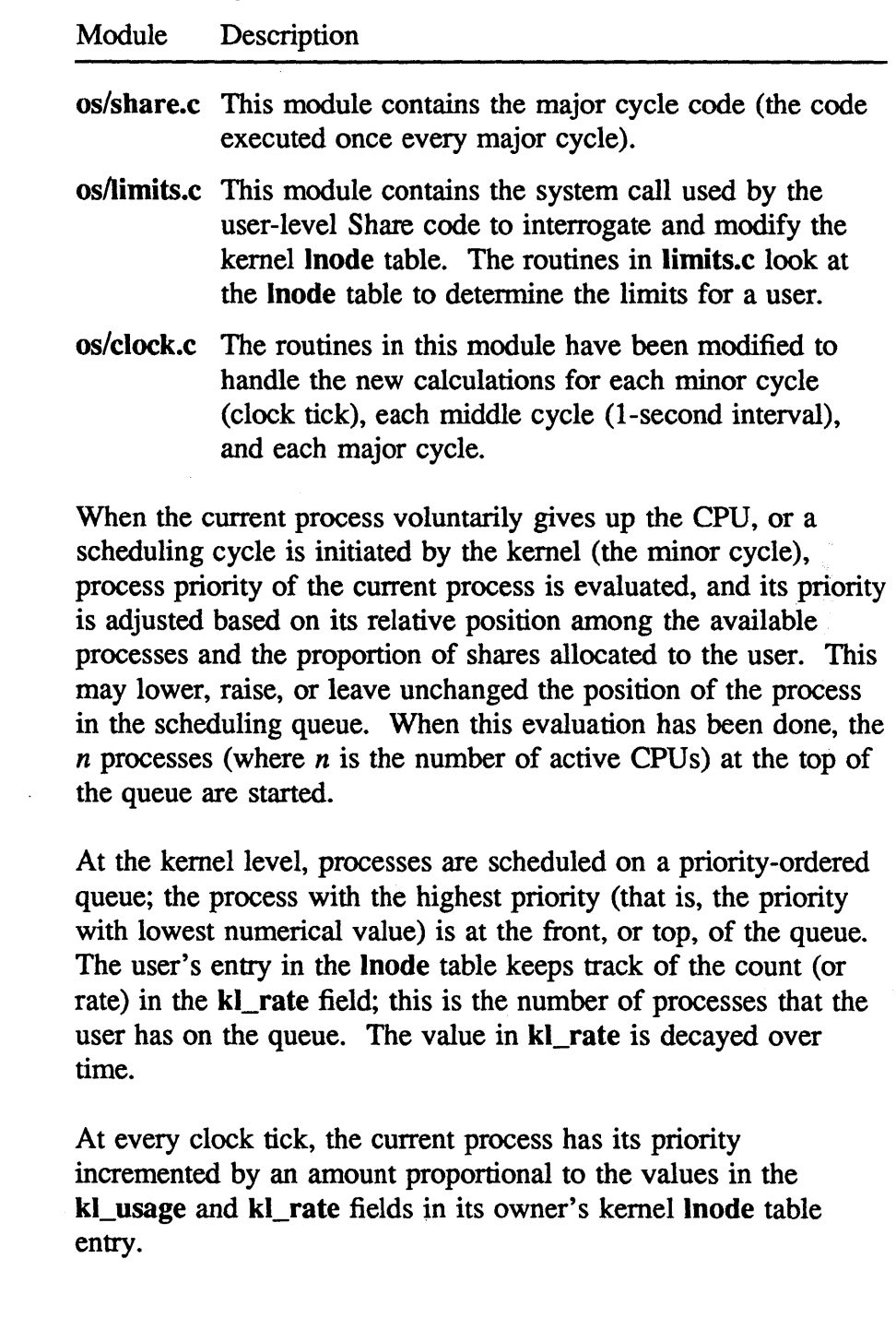

 $\ddot{\phantom{a}}$ 

 $\,$   $\,$ 

þ

Every second, the priority of each process is decayed by an amount depending on the nice value for the process (the nicer the process, the slower the decay).

Each process is also charged at various times for consumption of resources, by an amount appropriate to the resource, which is added into the kl\_cost field in the kernel **lnode** table entry.

### Idle processes

Idle processes are considered users (with the name Idle) of system resources. Therefore, the idle processes must have an entry in the UDB; user number eleven (11) has been reserved for representation of the user Idle's usage of the system. Share guarantees that these processes never interfere with other processes by attaching the idle processes to a special kernel Inode table entry belonging to the user Idle; this is done at boot time. (The program shrdaemon(IM) executes a special system call (the routine  $\text{limits}()$  in os/ $\text{limits.c}()$  during start-up to change the boottime identity (UID of -1) of the user Idle to one represented in the UDB.)

Note that the idle processes must be allocated zero shares so that an idle process runs only when no other user requests the CPU.

The usage figure for the idle processes is set arbitrarily large by the user-level portion of Share (this is actually handled in os/main.c and os/share.c); this ensures that idle processes stay at the bottom (the low-priority end) of the active queue.

## Effect of nice(2)

The nice(2) system call has a slightly different effect under Share. The nice parameter for a process now affects the rate at which its priority decays to a higher priority over time. "Nicing" a process will make it run more slowly, by reducing its effective share of the resources, but it may not run more slowly than another user's processes if that user has an even lower effective share of the

CRAY PROPRIETARY SP-2023 5.0
resources. However, processes with a nice priority of 19 are guaranteed to run only when no other processes need the CPU. "Niced" processes are charged less for CPU time than normal processes; processes with a nice value of 19 are charged almost nothing for CPU time.

 $\Big\}$ 

 $\label{eq:2.1} \frac{1}{\sqrt{2}}\int_{\mathbb{R}^3}\frac{1}{\sqrt{2}}\left(\frac{1}{\sqrt{2}}\right)^2\frac{1}{\sqrt{2}}\left(\frac{1}{\sqrt{2}}\right)^2\frac{1}{\sqrt{2}}\left(\frac{1}{\sqrt{2}}\right)^2\frac{1}{\sqrt{2}}\left(\frac{1}{\sqrt{2}}\right)^2\frac{1}{\sqrt{2}}\left(\frac{1}{\sqrt{2}}\right)^2\frac{1}{\sqrt{2}}\frac{1}{\sqrt{2}}\frac{1}{\sqrt{2}}\frac{1}{\sqrt{2}}\frac{1}{\sqrt{2}}\frac{1}{\sqrt{2}}$  $\label{eq:2.1} \begin{split} \mathcal{L}_{\text{max}}(\mathcal{L}_{\text{max}}(\mathbf{X},\mathbf{X})) = \mathcal{L}_{\text{max}}(\mathcal{L}_{\text{max}}(\mathbf{X},\mathbf{X})) \times \mathcal{L}_{\text{max}}(\mathbf{X},\mathbf{X}) \times \mathcal{L}_{\text{max}}(\mathbf{X},\mathbf{X}) \times \mathcal{L}_{\text{max}}(\mathbf{X},\mathbf{X}) \times \mathcal{L}_{\text{max}}(\mathbf{X},\mathbf{X}) \times \mathcal{L}_{\text{max}}(\mathbf{X},\mathbf{X}) \times \mathcal{L}_{\text{max$ 

UNICOS recovery provides the ability to stop and save a process, a multitasking group, or a job and restart it later. This section describes how recovery (also called *job and process recovery*) has been implemented in the UNICOS kernel.

There are several reasons for providing a recovery mechanism in UNICOS:

- Many applications require more time than can be delivered in one continuous interval. Machine maintenance, system reconfiguration, and the need to distribute machine resources for optimum use by a demanding user community can prevent a site from dedicating the machine for a time that is long enough for the most compute-bound applications to complete their work.
- Applications can insure work by saving partially completed work at critical points or plateaus; this guards against unexpected events (machine and program failures).

The subsections in this section cover the following topics:

- Definitions of terms used in describing recovery
- Issues in checkpointing and recovery
- Description of restart files and their structure
- Description of the checkpoint algorithm
- Description of the recovery algorithm

 $\overline{\phantom{a}}$ 

## **Definitions of terms**

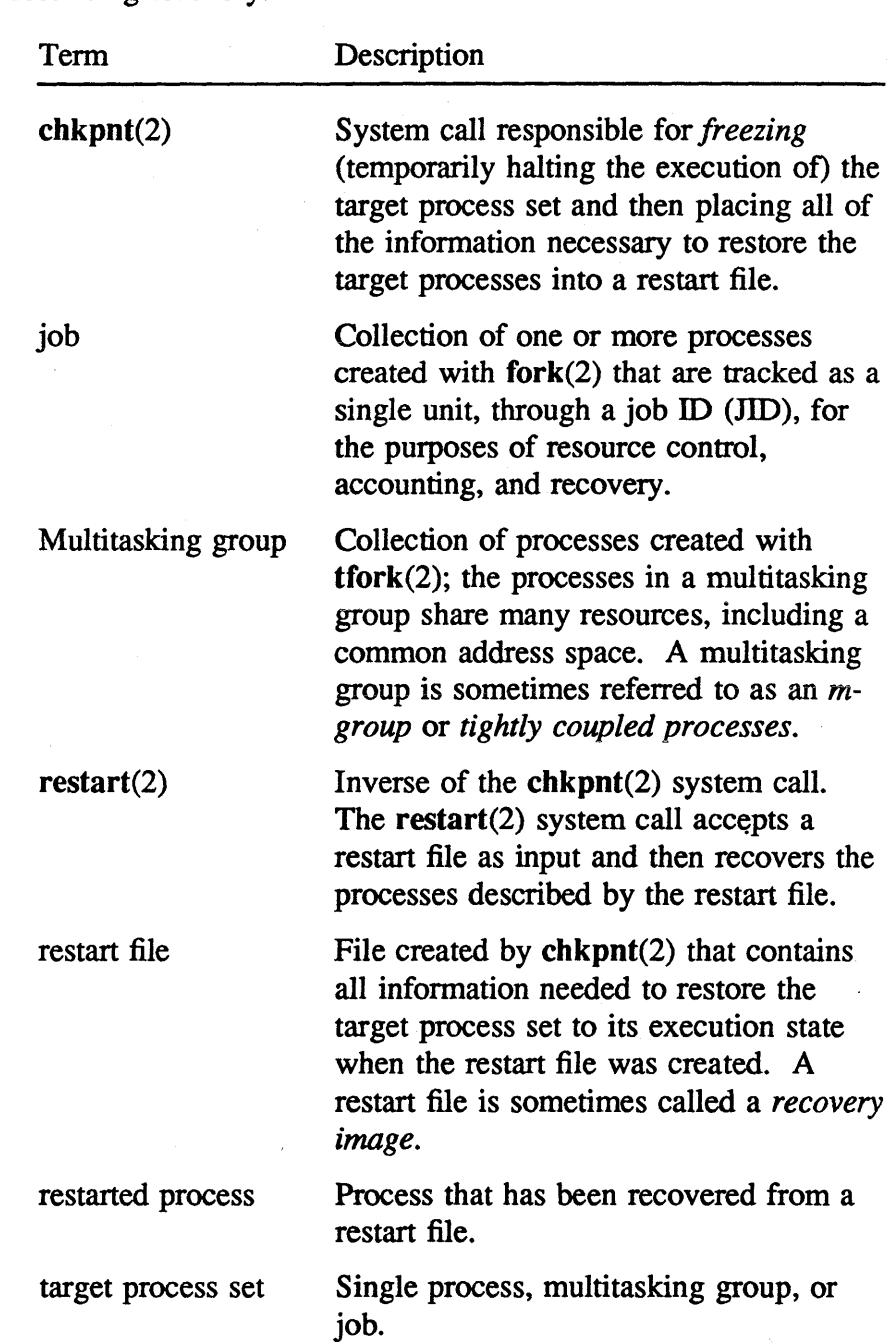

This subsection provides term definitions and references used in describing recovery.

## Issues in checkpointing and recovery

This subsection discusses some issues in checkpointing and recovery.

The system prohibits attempts to checkpoint processes, multitasking groups, or jobs that have no hope of recovery. For example, a process with an open socket connection to another process on a remote machine is not checkpointable, because there is no means to checkpoint and restart the target process and its remote network peer in a consistent state. Similarly, a process cannot be checkpointed if it has an open pipe connection to another process that is not also included in the set of processes being checkpointed.

UNICOS recovery differentiates *between/ast* and *slow* I/O operations. *Fast I/O* is I/O to fast devices, such as memory and disks; *slow I/O* is I/O to slow devices, such as terminals and pipes. When a process is checkpointed, all fast I/O is allowed to complete prior to the actual checkpoint operation (before the restart file is written), because all fast I/O completes relatively soon. Slow I/O operations in progress when the checkpoint operation starts are immediately frozen; they are restarted when the process is recovered. All outstanding slow I/O requests are recorded in the restart file for later recovery.

In general, slow I/O operations in progress at the time of checkpoint are always restarted upon recovery as though no checkpoint/restart activity occurred. However, slow I/O operations started with the Iistio(2) system call are not restarted upon recovery; all such I/O requests fail with the EINTR error upon recovery.

Only the super user is allowed to checkpoint and restart entire jobs. Because many resource consumption limits are enforced at the job level, this restriction prohibits ordinary users from using the Network Queueing System (NQS) to escape their resource limits (by submitting NQS batch requests, checkpointing the job created to service the request, and then restarting the job as part of an interactive session).

The system makes extensive efforts to prevent the recovery of a target process set if the recovery could lead to the production of incorrect results. Several validity checks are performed on each file referenced by the corresponding restart file whenever a restart operation is attempted; if any of the referenced files have been changed, the restart operation fails. However, restart(2) has a flag, **RESTART\_FORCE**, to restart the necessary processes even if one or more of the needed files has been modified.

Checkpoint and restart activity is transparent to the target process set. However, applications are informed that they have been restarted from a restart file. Upon the successful completion of a restart operation, the SIGRECOVERY signal is sent to one member of each recovered multitasking group. The SIGRECOVERY signal is ignored by default, but a process can catch this signal if desired.

Process IDs (PIDs), process group IDs (POIDs), and job IDs (JIDs) are preserved across checkpoint and restart operations. However, maintaining the ID values creates a problem if a needed ID value is already in use by another process or job when a restart operation is attempted. This problem remains unresolved; if the situation occurs, the restart operation fails.

### Restart files

A restart file is constructed by the chkpnt(2) system call whenever a target process set is successfully checkpointed. The file contains the information needed to restore the checkpointed processes to their original state.

Restart files are created with all write permissions disabled; the owner is allowed read permission only if no setuid processes were checkpointed into the file. (A restart file containing any setuid processes is not readable; this prevents sensitive information from being read by unauthorized users.)

A restart file is a regular file (type IFREG). However, it is distinguished from other types of regular files by a bit in the i\_ftype field of the i-node; this bit is called the *restart file* 

CRAY PROPRIETARY SP-2023 5.0

*attribute bit* (IRESTART, defined in the include file sys/inode.h). This bit allows the system to prevent attempts made at changing the protections or ownership of any restart file. There is no way to set or clear the restart file attribute bit in a file, and there are only two ways to create a restart file with this bit set:

- . Using chkpnt(2) to checkpoint a target process set.
- Using the open(2) system call with O\_CREAT and o \_REST ART to create a new file with the restart file attribute bit set. The restore $(1M)$  utility uses open $(2)$  in this manner to restore restart files. Only the super user can use this method of creating a restart file.

In the 4.0 release of UNICOS, the super user could use the mknod(2) system call to create a file with the restart attribute bit set. This is no longer possible in the 5.0 release.

Unlinked temporary files of limited size are supported by the UNICOS 5.0 version of recovery. Unlinked temporary files always disappear as soon as a process exits. To circumvent this difficulty, the contents of the unlinked temporary files are copied into the restart file during checkpointing; the unlinked temporary files are then rebuilt from the saved copy during recovery. The parameter MAX\_UNLINKED\_BYTES (defined in sys/param.h) defines the maximum amount (the number of bytes) of unlinked file data that can be placed in the restart file; this prevents restart files from becoming too large.

#### Restart file structure

The restart file structure is defined in the include file syslrestartfil.h. The include file *sys/restart.h* contains the definitions for the restart specification flags, which are used in the  $\text{chkput}(2)$  and  $\text{restart}(2)$  system calls.

þ

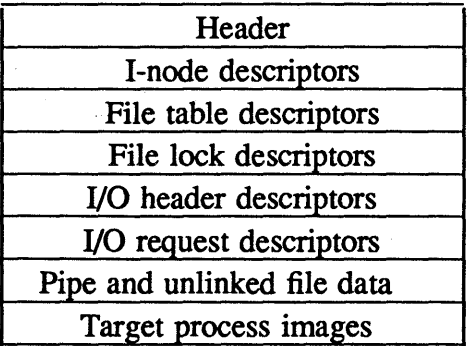

As shown in figure 13, a restart file is divided into several sections.

Figure 13. Restart file structure

The sections contain the following information:

Header The first section of a restart file contains information describing the contents of the restart file. Fields in the header define the type of entity contained in the restart file (for example, a process or job) and the number of various object descriptions appearing in the file (for example, the number of i-node, file table, file lock, I/O header, and I/O request descriptors). Other information present in the header includes the number of processes and multitasking groups defined in the restart file and the characteristics of any original controlling tty connection.

> The format of the header section is described by the reshdr structure in sys/restartfil.h.

#### I-node descriptors

This section of a restart file contains descriptions of each file in use by the checkpointed processes. Each entry in this section contains the information needed to recover the file that it describes (for example, the file's mount device, file type, owner ID, user ID, group ID, i-node number (i-number), and i-node generation number). If the i-node describes a pipe, its entry in

this section also contains a pointer to the pipe data in the pipe and unlinked file data section of the restart file (as a byte offset relative to the start of this section).

The format of the i-node descriptor section is described by the resinodesc structure in sys/restartfil.h.

File table descriptors

This section of a restart file contains a descriptor for each open file in use by the checkpointed processes. A file table descriptor completely describes a file table entry in use by one or more of the checkpointed processes. This information includes the file table flags (for example, read, write, or append), the index of the i-node descriptor for the file (this is a pointer to the corresponding i-node data, stored as an index relative to the beginning of the i-node data section of the restart file), and the current file position (the byte offset from the beginning of the file).

The format of the file table descriptor section is described by the resfildesc structure in sys/restartfil.h.

File lock descriptors

This section contains a descriptor for file locks in use by the checkpointed processes. The descriptor contains the i-node description index (the index of the i-node to which the lock was applied) and the file lock, which is a description of the original lock.

The format of the file lock descriptor section is described by the resflockdesc structure in sys/restartfil.h.

1/0 header descriptors

This section of the restart file contains the common 1/0 header structures (ioh structures) in use by the checkpointed processes. A user-level 1/0 request may be broken into smaller requests that each reference a common I/O header. Each such coordinating structure combines smaller 1/0 requests and has a corresponding descriptor in this section of a restart file.

J

The format of the I/O header descriptor section is described by the resiondesc structure in the include

file sys/restartfil.h.

I/O request descriptors

This section of the restart file contains a descriptor for each user-level I/O request in use by the checkpointed processes. Each I/O request descriptor contains the information necessary to restore the associated I/O request. This information includes the index of the i-node descriptor describing the file for which the I/O request is taking place, the index of the I/O header coordinating the request, and a description of the saved I/O request. Multiple I/O request descriptors can reference the same I/O header.

The format of the I/O request descriptor section is described by the resiodesc structure in sys/restartfil.h.

Pipe and unlinked file data

This section of the restart file contains the data present in pipes and unlinked temporary files that are referenced by the checkpointed process.

The data in this section is not in a predetermined format. The size of this section is recorded in the rh\_nobjdata field in the header section of the restart file.

Target process images

This section of the restart file contains the images of the target process set. Every multitasking group that has been checkpointed into the restart file appears here. (Note that a single process is considered a degenerate form of a multitasking group; see "Multitasking," page 97, for more information.)

The format of a single multitasking group description in this section is as follows:

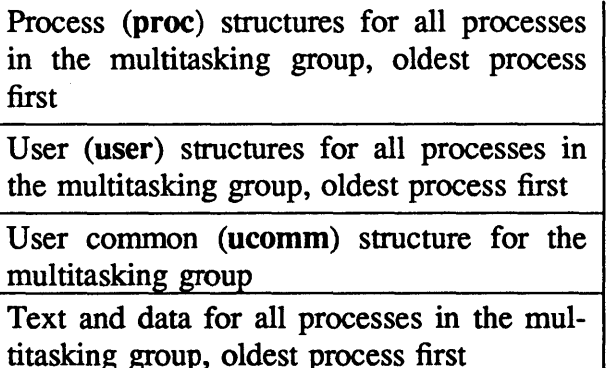

If necessary, the system rounds up to the next sector boundary between each set of entries in a multitasking group section.

The number of multitasking group images is recorded in the rh\_nmtasks field in the header section of the restart file.

## The checkpoint algorithm

The chkpnt(2) system call is used to checkpoint a target process set. It locates and freezes the target process set, then writes the restart file, so that the target process set can be recovered later with the **restart**(2) system call.

There are three phases of a chkpnt system call: locating the target process set, freezing the target process set, and writing the restart file. These three phases are described in the following subsections.

 $\big)$ 

#### Phase 1: Locating the target process set

The first phase of checkpointing consists of the following operations:

- 1. Locating the target process set
- 2. Performing ownership checks on the target process set
- 3. Checking for zombie processes

These operations are described in the following subsections.

*Locating the target process set* 

The target process set is identified by *category* and *id* arguments to the chkpnt(2) system call. *category* is either C\_PROC or C\_JOB, indicating that a process or a job, respectively, should be checkpointed. The *id* argument identifies the PID of the process or JID of the job, as appropriate.

When chkpnt is invoked to checkpoint a specific process, it also checkpoints all of the sibling processes in the multitasking group associated with that process. This is done because any restart operation is meaningful only if all processes within a multitasking· group are also recovered upon restart.

#### *Performing ownership checks*

After the target process set is located, chkpnt checks the process ownership to ensure that the caller owns the processes that are to be checkpointed. (Of course, the super user can checkpoint processes or jobs owned by other users.)

### *Checking for zombie processes*

A final check is made to ensure that the target process set contains at least one active *(nonzombie)* process. If all of the targets are zombie (exiting) processes, the checkpoint operation fails, because it is useless to checkpoint an entire set of processes that have finished execution. However, when a job is checkpointed, any zombie processes present in the job must be included in the checkpoint, because the parent process will likely issue a wait(2) system call to retrieve the status of the zombie child process.

### Phase 2: Freezing the target processes

The second phase of chkpnt is concerned with freezing the target process set. The system cannot copy the processes' text and data into the restart file until this is done, because the processes might change state while the copy is being made.

A process may be frozen quickly or slowly. The determining factors are as follows:

- If the process is not executing a system call, it is frozen quickly. If the process is connected to a CPU executing user code, the CPU is immediately yanked away. The **P\_FROZE** flag in the process structure and the PC\_FREEZE flag in the process common (pcomm) area are set so that the process is blocked from further execution.
- If the process is executing a system call, but is sleeping at an interruptible priority, it is also frozen quickly. The process is blocked from execution as in the first case.
- If the target process is executing a system call and is sleeping at a non-interruptible priority, a further check must be made. The **P\_RWAIT** flag in the process structure is checked; if it is set, the process is frozen quickly as in the first two cases. If the flag is not set, the process is frozen slowly; the **PC\_FREEZE** flag in the process structure tells the process that when its

system call work is done, it should block itself from further execution and wake up the checkpointing process when it has done so. The checkpointing process then waits for this to occur.

In practice, all of the processes that cannot be immediately frozen are told to block themselves when their critical work is complete, before chkpnt does any waiting. A second loop in the algorithm then waits for all of the processes not yet blocked to block themselves.

When all of the processes are finally blocked, the checkpointing process waits for all fast I/O operations (for example, disk operations) associated with the target processes to complete (the pc\_fastiocnt field in the pcomm area is used to keep track of outstanding fast I/O operations). All slow I/O operations are recorded in the restart file.

When all fast  $I/O$  is complete, all of the processes in the target. process set are completely· frozen.

#### Phase 3: Writing the restart file

In the third phase of checkpointing, all state information. that is necessary in order to recover the target process set is written to the restart file. The system examines each process, gathering infonnation about file i-node, file table, and pipe usage. During this examination, checks are made to see that none of the processes is using any irrecoverable resources. (If one or more is, the checkpoint operation is terminated.)

A check is also made at this point for any irrecoverable situations. The system cannot checkpoint processes with pipes going outside the target process set, processes with open socket connections, or processes with more than the system-defined amount of open unlinked temporary file data (default of 1 Mbyte in the released system).

The restart file is written as follows:

- 1. The system writes the restart file header in the fonnat described in "Restart file structure," page 113. The header contains all of the resource usage counts, the description of any associated terminal connection characteristics, and job resource consumption statistics (if an entire job is being checkpointed).
- 2. The system writes each section of the restart file in sequential order. The system maintains the appropriate i-node, file table, and I/O header descriptor indices, in order to correctly record the dependency relationships of the descriptors in the later descriptor sections. For example, when the file table descriptors section is written, the system uses the mapping (of the i-node and file table entries to the index of the corresponding i-node descriptor in the restart file) that was built when the i-node descriptors section was written.
- 3. The system writes the target process images as the last section of the restart file. For each multitasking group, the system loops over all of the processes, from oldest to youngest, writing out their process and user structures in the order described in "Restart file structure," page 113.

A single ucomm structure is then written for the multitasking group. The ucomm structure is changed slightly when it is written in the restart file; all file and i-node pointers are recast as the integer indices of the corresponding file and i~node descriptors.

After the ucomm structure is written, the system writes the multitasking group's execution image in the restart file.

When all of the multitasking group information has been written to the restart file, the restart file is complete. If the CHKPNT \_KILL flag was specified in the call to chkpnt, all of the checkpointed processes are killed. Otherwise, all flags blocking the execution of the checkpointed processes are cleared, and the processes resume execution.

## The recovery algorithm

The restart(2) system call restores the processes described in a restart file to their saved execution state. The recovery process has two distinct phases: initial restoration and completed restoration. These phases are described in the following subsections.

Phase 1: The initial restoration

The first phase of recovery consists of the following operations:

- 1. Reading the header section of the restart file
- 2. Creating a restart prototype process (RPP) for the oldest process of each multitasking group
- 3. Creating an RPP for the remaining processes in each multitasking group
- 4. Partially recovering each process

These operations are described in the following subsections.

#### *Reading in the header*

The recovery operation begins by opening the restart file and reading in the header section. Sanity checks are conducted on the header to detect corrupt restart files. If all checks are passed, the information in the header is used to compute the byte offset of the descriptor sections in the rest of the restart file.

*Creating the RPP* 

The system reads in the process table entry (proc structure) of the oldest process in the restart file. The system executes the kernel fork routine,  $dofork()$ , to create an RPP for this first process.

~

This fork operation is unusual for two reasons: the first RPP is of zero size, because its text and data size are not known at this point (they are later read from the restart file); and the first RPP has the same PID and PGID the original process had when it was checkpointed. (If any of the ID values is already in use, the recovery operation fails.)

The process that started restart then goes to sleep until the first phase is completed. The first RPP checks to see if an entire job is being recovered. If this is the case, the first RPP places itself into a new job, using the original JID. (As with the other ID values, if this JID is in use, the restart fails.)

#### *Creating RP Ps for other processes*

The first RPP process reads through the remainder of the restart file. It uses dofork() to create an RPP for the oldest process of each multitasking group (as before, ID values are preserved, and the processes are of zero size).

Each of these RPPs calls the kernel routine resmtask() (in os/restart.c) to restore the other processes in its multitasking group and to restore the user common (ucomm) area for the multitasking group. The first RPP also calls this common routine to restore its multitasking group contents.

#### *Partially recovering each process*

When RPPs for each process in the restart file have been created, each RPP recovers its own user structure from the restart file. Then the oldest RPP for each multitasking group restores the information common to the entire multitasking group. This part of the recovery is quite intricate, because it involves the restoration of all of the i-node and file table entries in use by the multitasking group, plus the possible reconnection to a controlling tty if the recovered multitasking group had an original tty connection. Recovering the i-node and file table entries requires some care, because the needed i-node or file table entry may have

Ì

#### CRAY PROPRIETARY 123

already been recovered by another related multitasking group that has already completed some portion of its recovery. To prevent duplicate recoveries, tables are maintained internally to keep track of i-node and file table references already restored.

The recovery of i-nodes must also be done carefully. Many integrity checks are done to ensure that the recovered i-node truly describes the file referenced by the processes being recovered. If the file has been changed, the restart operation must fail, unless the RESTART\_FORCE flag was specified in the options argument to the restart system call.

The recovery of pipes is also complicated, because data present in the pipe at checkpoint time needs to be restored. The first RPP to recover a file table entry that refers to a pipe i-node is responsible for writing the data into the pipe. Modifications made to the pipe driver allow this activity to occur even when no other process has the pipe open.

After the RPP recovers i-node and pipe data, it restores its own user structure, expands the multitasking group to its original size, and then recovers the multitasking group text and data from the restart file.

#### Phase 2: Completing the restoration

The RPPs cannot completely restore themselves, so the process that originally called restart handles the second phase of the recovery. It performs the following operations:

- 1. Reads all the file lock descriptors from the restart file. For each file lock, recovery information is placed at a fixed address, and the RPP that originally owned the lock is awakened to restore its own file lock with the internal file locking system call.
- 2. Reads all the I/O request descriptors and I/O header descriptors from the restart file and reissues all I/O requests that were outstanding when the processes were checkpointed.
- 3. Notifies all recovered processes when the I/O recovery is complete; these processes go to sleep again after advancing to the next state-change wait loop.
- 4. Reads through the multitasking group descriptions of the restart file to restore all process and job table information. Any terminal connection characteristics are also restored at this time.
- 5. Clears the kernel flag (the PC\_RSTART flag in the pcomm area) for each recovered process; these are the flags that have kept the RPPs from being seen by the rest of the system. (The RPPs are now real processes.)

The recovered processes are then awakened; each process does some final restorative work (resetting the system call arguments and timing statistics) before reentering the system call thread 'of the kernel. Each process either restarts the system call that it was in when originally checkpointed or returns to the execution of the recovered user program.

Ì

 $\mathcal{P}(\mathcal{A})$  and  $\mathcal{A}(\mathcal{A})$ 

 $\mathcal{L}^{\mathcal{L}}(x)$  and  $\mathcal{L}^{\mathcal{L}}(x)$  are the set of the set of the set of the set of the set of the set of the set of the set of the set of the set of the set of the set of the set of the set of the set of the set of

 $\label{eq:2.1} \frac{1}{\sqrt{2\pi}}\int_{0}^{\infty}\frac{1}{\sqrt{2\pi}}\left(\frac{1}{\sqrt{2\pi}}\right)^{2\alpha} \frac{1}{\sqrt{2\pi}}\int_{0}^{\infty}\frac{1}{\sqrt{2\pi}}\frac{1}{\sqrt{2\pi}}\frac{1}{\sqrt{2\pi}}\frac{1}{\sqrt{2\pi}}\frac{1}{\sqrt{2\pi}}\frac{1}{\sqrt{2\pi}}\frac{1}{\sqrt{2\pi}}\frac{1}{\sqrt{2\pi}}\frac{1}{\sqrt{2\pi}}\frac{1}{\sqrt{2\pi}}\frac{1}{\sqrt{2\pi}}\frac{$ 

# I/O Management

 $\frac{1}{\sqrt{2}}\frac{1}{\sqrt{2}}$ 

<u>Ta dada a shekara ta 2009 a shekara ta shekara ta ta ta ta ta shekara ta shekara ta ta ta ƙasar ta ta ta ta t</u>

 $\ddot{\phantom{0}}$ 

第299号(1999年)

 $\mathfrak{f}$ 

 $\mathcal{L}^{\text{max}}_{\text{max}}$  and  $\mathcal{L}^{\text{max}}_{\text{max}}$  $\label{eq:2.1} \frac{1}{\sqrt{2}}\sum_{i=1}^n\frac{1}{\sqrt{2}}\sum_{j=1}^n\frac{1}{j!}\sum_{j=1}^n\frac{1}{j!}\sum_{j=1}^n\frac{1}{j!}\sum_{j=1}^n\frac{1}{j!}\sum_{j=1}^n\frac{1}{j!}\sum_{j=1}^n\frac{1}{j!}\sum_{j=1}^n\frac{1}{j!}\sum_{j=1}^n\frac{1}{j!}\sum_{j=1}^n\frac{1}{j!}\sum_{j=1}^n\frac{1}{j!}\sum_{j=1}^n\frac{1}{j!}\sum_{j=1$  $\mathcal{L}(\mathcal{A})$  and  $\mathcal{L}(\mathcal{A})$  $\sim 10^{-1}$  $\mathcal{L} = \mathcal{L} \mathcal{L}$  .  $\sim$   $\lambda$  . 动车  $\mathcal{A}^{\mathcal{A}}$ 

This section describes UNICOS I/O on CRA Y-2 systems. It covers buffered and raw I/O, synchronous and asynchronous I/O, and the reada(2) and writea(2) system calls.

Buffered I/O, also called *block I/O*, is the default form of UNICOS I/O. With a buffered I/O transaction, data is moved through system buffers between the device and the user's buffer. Raw I/O is available by specifying the  $O_RAW$  bit to the open(2) system call. With a raw I/O transaction, data is moved directly between the user's buffer and the specified I/O device. When raw I/O is used, the user process is locked in memory for the duration of the operation (that is, the process cannot be swapped).

With synchronous I/O, the calling process sleeps until the requested data is available from the device. Asynchronous I/O returns control to the calling process after issuing the I/O request. Notice of completion is through an I/O status word and an optional signal.

The reada(2) and writea(2) system calls were added to UNICOS to support asynchronous I/O. The reada(2) system call performs an asynchronous read operation from a file; the writea(2) system call performs an asynchronous write operation from a file.

The file position for the read or write operation is always the current position at the time of the reada or writea call. At that time, the file's position is incremented by *nbytes.* In this way, reada, writea, and Iseek(2) operations can be interspersed, and the file position is incremented naturally.

In most cases, it is undesirable for any I/O completions to go unnoticed. To ensure that this does not happen, the following must be taken into account. All outstanding I/O operations must have their own status words so that the user program can tell

 $\Big\}$ 

which have completed. One or more signal numbers can be used for I/O completions, but each signal should have its own handling routine. When an I/O completion handler is entered, the status words under its control should be scanned for completed I/O operations. As the status words are processed, they should be zeroed. At the end of I/O completion handling, the status words should be rescanned for newly completed I/O operations. If more are found, control should loop back so they are also processed. Otherwise, the handler will be exited with a SCTL\_RET action (with the sigctl(2) system call). UNICOS then checks the last completion status word to make sure it was serviced, and, if it is still nonzero (that is, not serviced), the signal handling routine is reentered.

This section discusses foreground striping, which is also called *disk striping,* and background striping.

## Foreground striping

*Foreground striping* refers to the practice of combining two or more physical disk devices for the purpose of increasing the disk transfer rate.

A striped disk device, also known as a *stripe group,* is comprised. of from 2 to 32 physical disk devices, also known as *members,*  logically tied together by the foreground processor (FP) and the disk driver.

Track 1/0 to a striped device is done in units of striped tracks. The size of a striped track is the size of one physical track times the number of members of the stripe group. 1/0 of less than a stripe track in size is done in the background disk driver, using requests to the individual physical members of the stripe group. Note that all drives in a stripe group must be of the same device type.

A stripe group is defined by the hardware configuration file cf/hconf.h. It has an entry in devblock in low common memory (md/lowcm.s). (See "Foreground Processor and Kernel Communication," page 33, for more information on devblock.) A list of FP index numbers of the members of a stripe group make up one entry of the stripeblk table defined in md/lowcm.s. The stripeblk is defined as a character array and is used by the stripe disk driver, io/sdsk.c, for mapping non-stripe sized requests and raw disk requests to the individual physical members of the stripe

 $\big)$ 

Ņ

group. Currently, the maximum allowable number of stripe groups is 4. There can be no common members among the stripe groups.

Foreground striping is most useful for swapping, but a foreground striped file system can be built as long as a track buffer pool of the appropriate stripe track size is selected in sys/param.h. See the *UNlCOS System Administrator's Guide for CRAY-2 Computer Systems,* publication SG-2019, for more information on configuring foreground striped file systems.

A striped swap device or striped file system can use all or part of the defined striped group. The device i-nodes determine the starting and ending blocks for a given partition. The partitions are identical for each member of the stripe group. Individual members of a striped file group can contain non-striped file systems. If this is done, the individual file systems should be backup file systems or file systems that are not heavily used at the same time as the stripe group.

The blocks in the first cylinder of a two-member DD-49 stripe partition are numbered as follows:

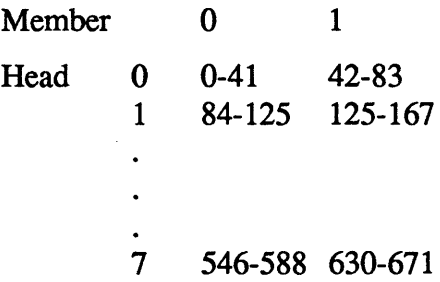

A device i-node of a two-member DD-49 stripe partition that is one striped cylinder in length, starting at cylinder 1, appears as follows:

MO: character special (0/200) 4 32 672 672 42 8 2 0

The striped disk driver needs minor device numbers for communication with the individual members of the stripe group. These minor numbers are assigned consecutively. The minor numbers in the above example would be 201 for member 0 and 202 for member 1.

## Background striping

*Background striping* refers to making consecutive allocations for a single file on consecutive partitions of a cluster.

A disk cluster allows several disk partitions to be mounted together on a single mount point as one file system. The partitions need not be the same size. Files can overflow from one partition to another in the same cluster.

In file systems on many UNIX systems, disk partition sizes are fixed in the driver with constants and are selected with the three low-order bits of the minor device number. This limits the system to a small number of fixed partition sizes. If a disk has a bad sector, partitions must be made to skip it. With this restriction, it is quite easy to run out of partitions and difficult to change them. Also, each partition is an independent file system, so files are limited in size.

In UNICOS, major and minor device numbers do not specify a partition's characteristics (controller, drive, and partition) but simply a logical partition number. The information about the partition (type, channel, controller, unit, start, and length) is stored in the i-node of the special file representing the device. Bad blocks are handled independently of partitioning.

When a file is created, the cbits *(cluster bits)* field allows the user to specify which partition or partitions of the cluster should be used. Each bit of this field (starting with 2"0) corresponds to a disk partition in the cluster; the order of the partitions is the order in which they were mounted. If the user specifies 0011 for one file and 1100 for another, each is striped two drives wide on different drives. Bits beyond the number of drives in the cluster are ignored, so full-width striping can be easily specified with -1 (all bits set). If cbits is 0, the system chooses a partition.

In UNICOS, pointers within the file system were expanded to allow clusters. I-node pointers have a device field and a i-node number field; block pointers have a device field and a block number field. Each entry in the c2mount table corresponds to a disk partition. The partitions are linked together for easy conversion of cbits to partitions during track allocation.

1

)

 $\label{eq:2.1} \frac{1}{\sqrt{2}}\int_{\mathbb{R}^3}\frac{1}{\sqrt{2}}\left(\frac{1}{\sqrt{2}}\right)^2\frac{1}{\sqrt{2}}\left(\frac{1}{\sqrt{2}}\right)^2\frac{1}{\sqrt{2}}\left(\frac{1}{\sqrt{2}}\right)^2\frac{1}{\sqrt{2}}\left(\frac{1}{\sqrt{2}}\right)^2.$  $\label{eq:2.1} \frac{1}{\sqrt{2}}\int_{\mathbb{R}^3}\frac{1}{\sqrt{2}}\left(\frac{1}{\sqrt{2}}\right)^2\frac{1}{\sqrt{2}}\left(\frac{1}{\sqrt{2}}\right)^2\frac{1}{\sqrt{2}}\left(\frac{1}{\sqrt{2}}\right)^2.$  $\label{eq:2.1} \frac{1}{\sqrt{2}}\sum_{i=1}^n\frac{1}{\sqrt{2}}\sum_{i=1}^n\frac{1}{\sqrt{2}}\sum_{i=1}^n\frac{1}{\sqrt{2}}\sum_{i=1}^n\frac{1}{\sqrt{2}}\sum_{i=1}^n\frac{1}{\sqrt{2}}\sum_{i=1}^n\frac{1}{\sqrt{2}}\sum_{i=1}^n\frac{1}{\sqrt{2}}\sum_{i=1}^n\frac{1}{\sqrt{2}}\sum_{i=1}^n\frac{1}{\sqrt{2}}\sum_{i=1}^n\frac{1}{\sqrt{2}}\sum_{i=1}^n\frac$  $\label{eq:2.1} \frac{1}{2} \sum_{i=1}^n \frac{1}{2} \sum_{j=1}^n \frac{1}{2} \sum_{j=1}^n \frac{1}{2} \sum_{j=1}^n \frac{1}{2} \sum_{j=1}^n \frac{1}{2} \sum_{j=1}^n \frac{1}{2} \sum_{j=1}^n \frac{1}{2} \sum_{j=1}^n \frac{1}{2} \sum_{j=1}^n \frac{1}{2} \sum_{j=1}^n \frac{1}{2} \sum_{j=1}^n \frac{1}{2} \sum_{j=1}^n \frac{1}{2} \sum_{j=1}^n \frac{$ 

## Miscellaneous Information

e programme strategister i skuper i skuper.<br>1990 - Tanger strategister i skuper i skuper.<br>1990 - Tanger skuper, skuper i skuper.  $\alpha$  ,  $\alpha$  $\label{eq:2.1} \frac{1}{\sqrt{2}}\sum_{i=1}^n\frac{1}{\sqrt{2}}\sum_{i=1}^n\frac{1}{\sqrt{2}}\sum_{i=1}^n\frac{1}{\sqrt{2}}\sum_{i=1}^n\frac{1}{\sqrt{2}}\sum_{i=1}^n\frac{1}{\sqrt{2}}\sum_{i=1}^n\frac{1}{\sqrt{2}}\sum_{i=1}^n\frac{1}{\sqrt{2}}\sum_{i=1}^n\frac{1}{\sqrt{2}}\sum_{i=1}^n\frac{1}{\sqrt{2}}\sum_{i=1}^n\frac{1}{\sqrt{2}}\sum_{i=1}^n\frac$  $\label{eq:2.1} \frac{1}{\sqrt{2}}\int_{\mathbb{R}^3}\frac{1}{\sqrt{2}}\left(\frac{1}{\sqrt{2}}\int_{\mathbb{R}^3}\frac{1}{\sqrt{2}}\left(\frac{1}{\sqrt{2}}\int_{\mathbb{R}^3}\frac{1}{\sqrt{2}}\left(\frac{1}{\sqrt{2}}\int_{\mathbb{R}^3}\frac{1}{\sqrt{2}}\right)\frac{1}{\sqrt{2}}\right)\frac{1}{\sqrt{2}}\right)=\frac{1}{2}\int_{\mathbb{R}^3}\frac{1}{\sqrt{2}}\int_{\mathbb{R}^3}\frac{1}{\sqrt{2}}\int_{\mathbb$  $\label{eq:2.1} \mathcal{L}(\mathcal{L}) = \mathcal{L}(\mathcal{L}) \mathcal{L}(\mathcal{L}) = \mathcal{L}(\mathcal{L})$ 

This section describes the kernel-level include files and routines for the UNICOS security feature. It covers the following topics:

- Changes to the UNICOS kernel
- Additional and changed include files
- Security system calls
- Additional and changed kernel routines

For information on the user-level security features, see the *UN/COS Security Administration Reference Manual,* publication SR-2062. For information on security definitions and requirements, see the following publications:

> *UNIX System Security*  Patrick H. Wood and Stephen G. Kochan Hayden Book Company, 1985.

*Department of Defense Trusted Computer System Evaluation Criteria*  CSC-STD-OO 1-83 Library No. S225,711 15 August 1983

## **Changes to the UNICOS kernel**

The *security kernel* executes discretionary access controls and mandatory access controls required for implementation of the UNICOS security policy. This security kernel resides completely within the UNiCOS kernel. All discretionary access and mandatory access controls for file objects are in the routine

 $\overline{ }$ 

ì

CRAY PROPRIETARY 133

**Security** 

 $c2$ access() in the module uts/fs/c2/c2subr.c; all mandatory access controls for TCP/IP objects (sockets) reside in the routine net\_access() in the module  $\text{top/kernel/sys/uipc\_sysca.c.}$ 

The security system calls establish and change the user's security policy, alter object markings (labels and compartments), and maintain the access control list (ACL) assignments. These system calls are implemented in the kernel; their kernel entry points are in the module **uts/os/secure.c.** Other new security functions, such as ACL searches and console access constraints, are implemented as single routines and are also in secure.c.

Other security policy software, such as that for permission checks, directory security hierarchical control, file creation labels, file system mount and unmount operations, file mode and owner changes, and file removal, is implemented in the UNICOS kernel function that controls the relevant operation.

The security software is activated by setting the SECURE\_SYS and SECURE\_INC parameters in the include file sys/param.h to 1. This directs the compiler to compile the security code bounded by the directives #if SECURE\_SYS and #endif SECURE\_SYS.

The design philosophy for the UNICOS security feature is to maintain UNICOS usability and to preserve the UNICOS operating system, which runs on all Cray systems. The security extension to UNICOS retains the security mechanisms and user interfaces present in the UNIX operating system. Modifications and extensions to UNICOS have been confined, for the most part, to small kernel functions; access controls for all processes are centralized and exercised consistently with the existing operating system software.

## Include files

The following include files were added to support the UNICOS security feature:

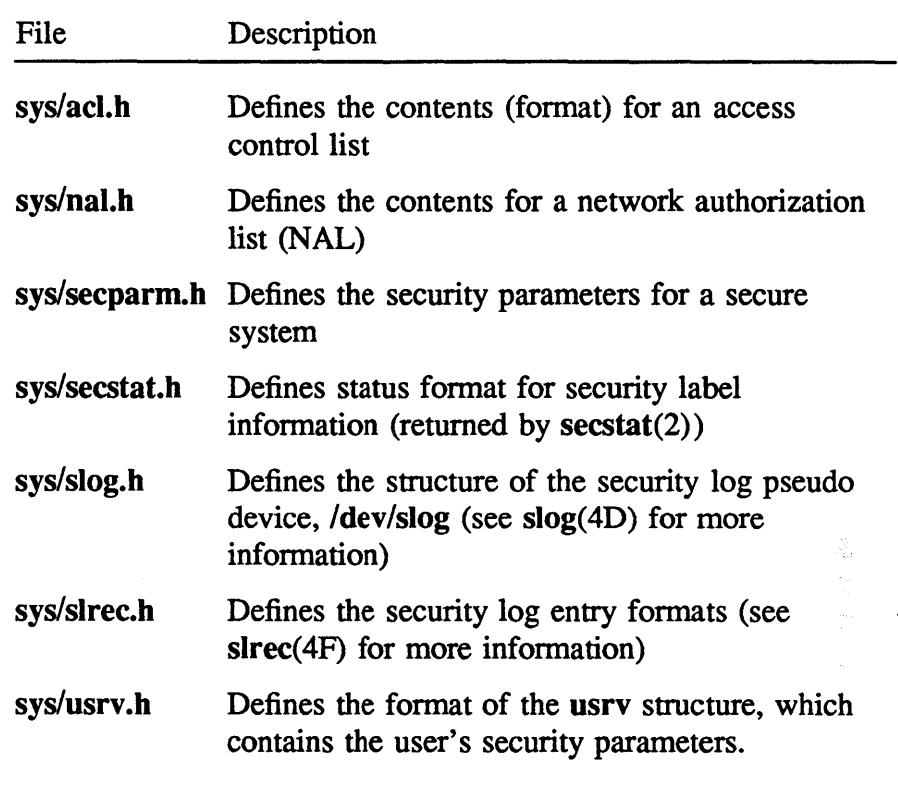

The following include files contain modifications to support the security feature:

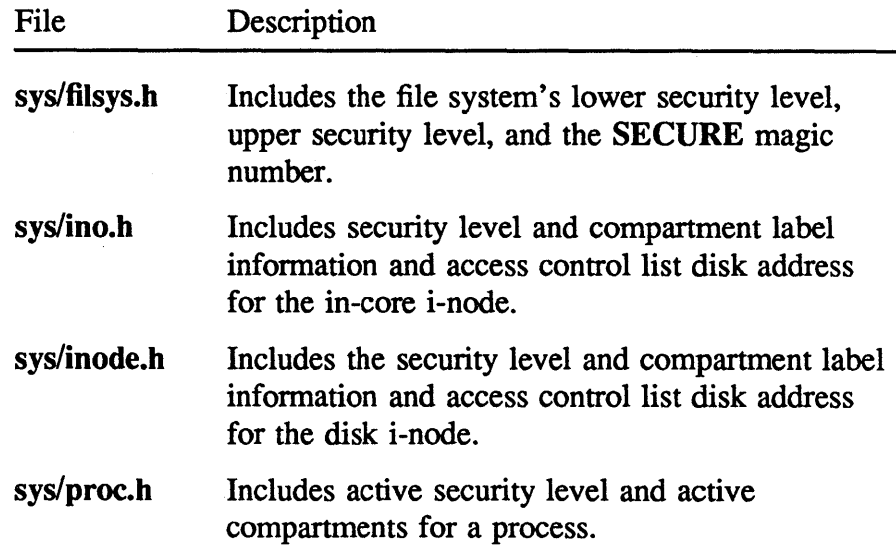

 $\left\langle \right\rangle$ 

ŷ

 $\bar{\lambda}$ 

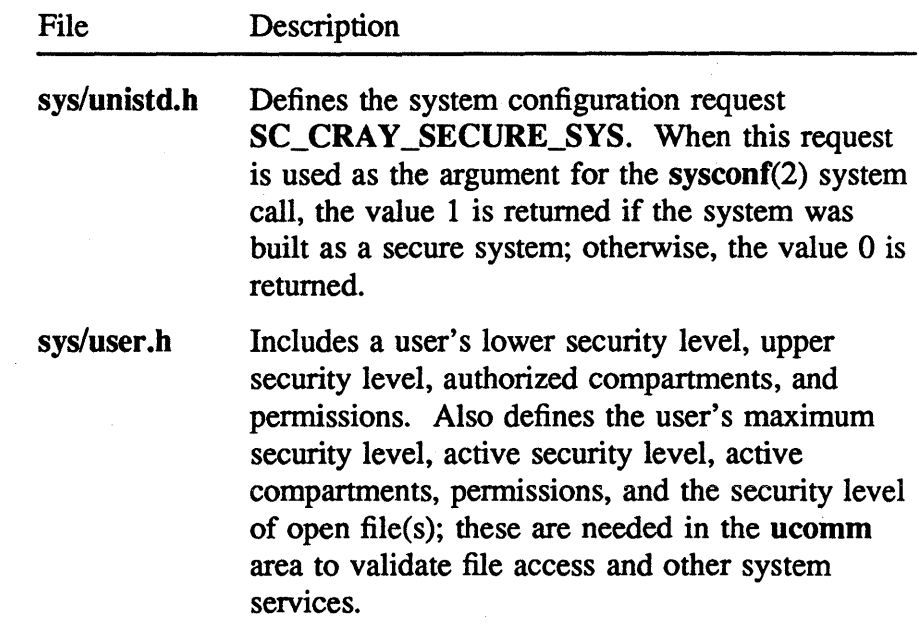

## Security system calls

This subsection describes the system calls added to UNICOS in order to implement the security feature. See the *UN/COS Security Administration Reference Manual,* publication SR-2062, and *Volume* 4: *UN/COS System Calls Reference Manual,*  publication SR -2012, for information on the use of these system calls.

These system calls are defined as follows:

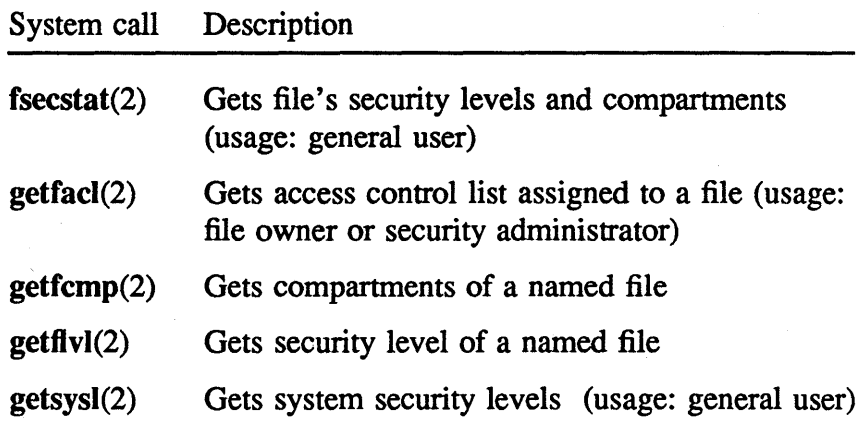

CRAY PROPRIETARY SP-2023 5.0

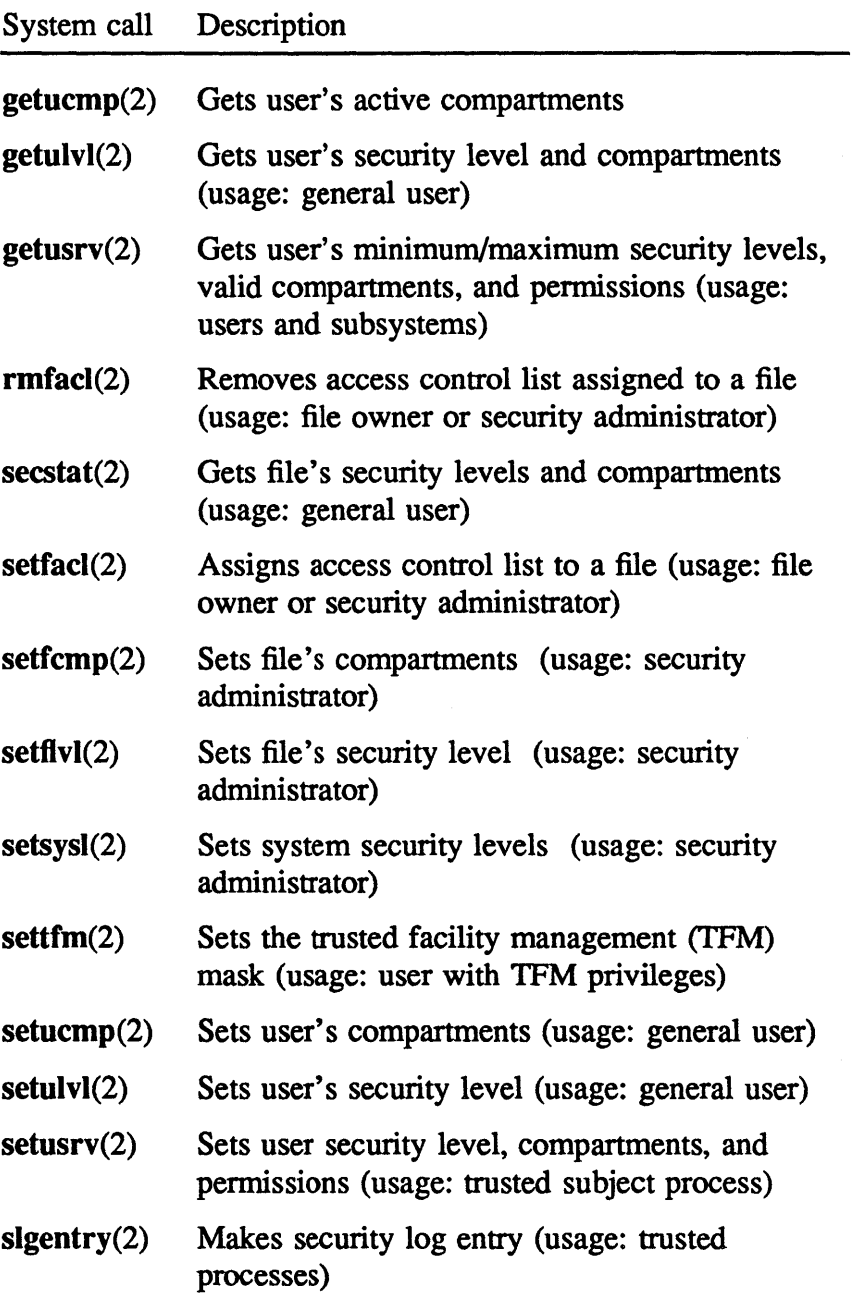

 $\sim$ 

 $\big)$ 

 $\overline{\ }$ 

 $\sum_{i=1}^{n}$ 

## **Kernel routines**

The following kernel modules and routines have been added to support the security feature:

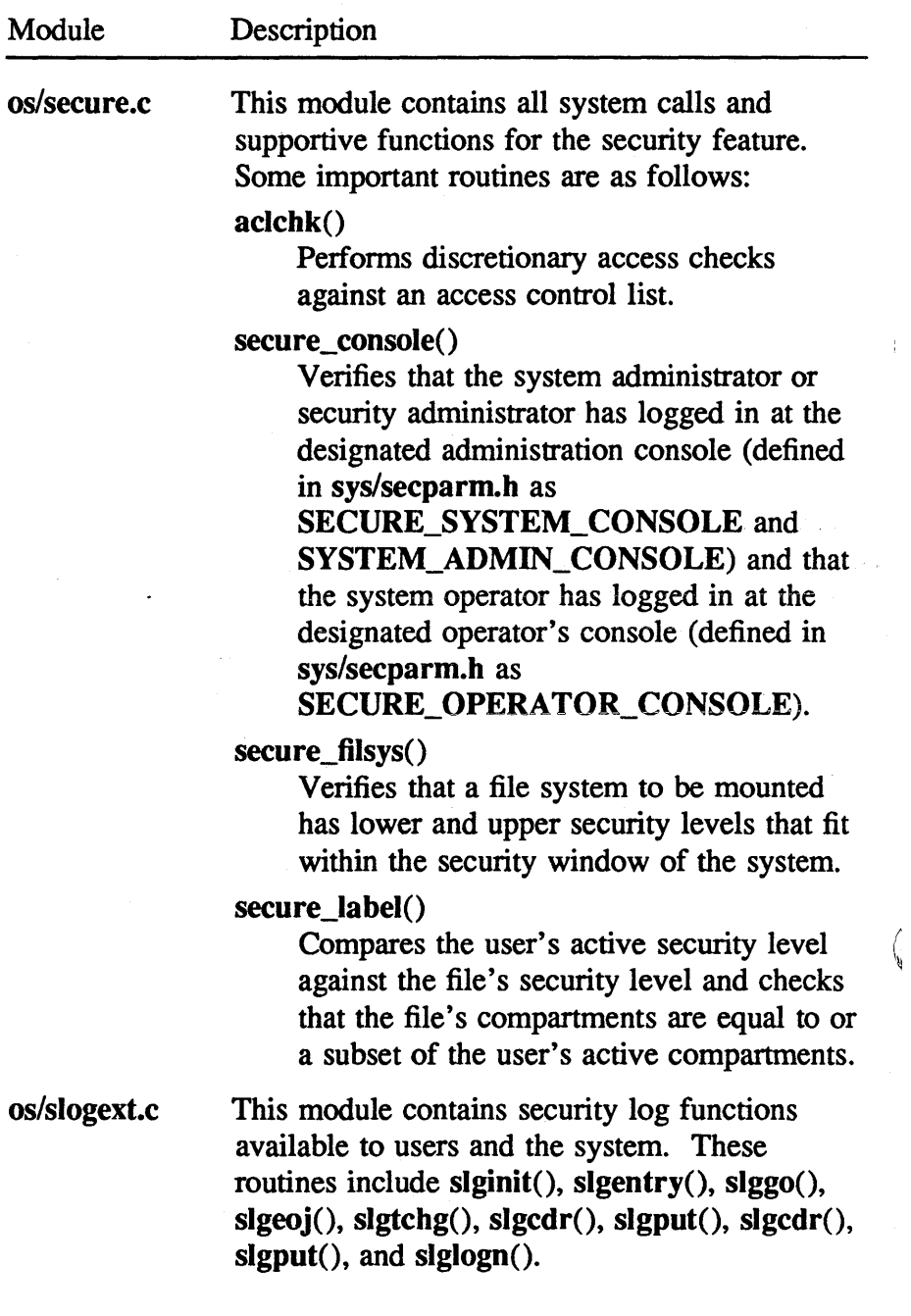

~
The following kernel modules have been modified to support the security feature:

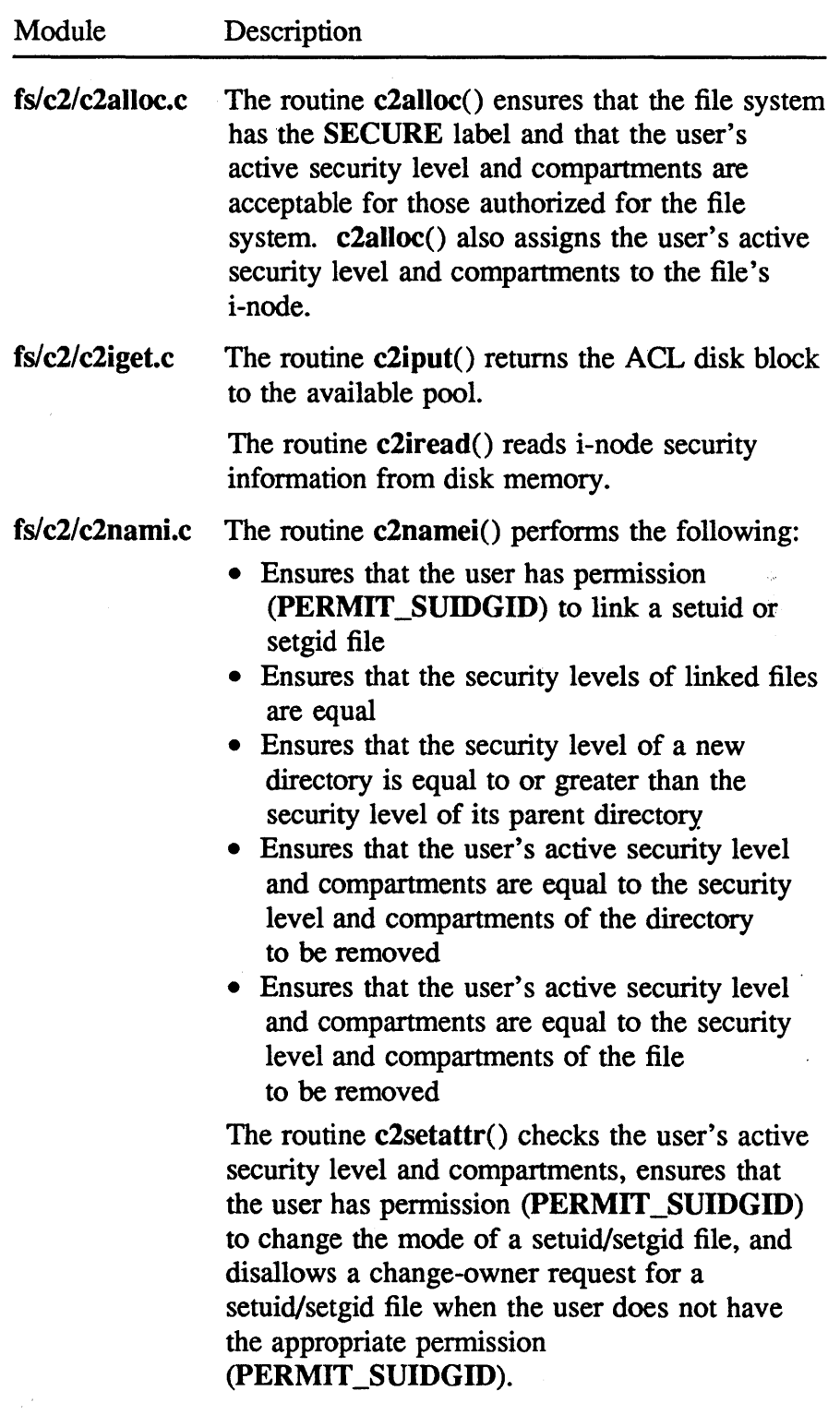

 $\bar{\beta}$ 

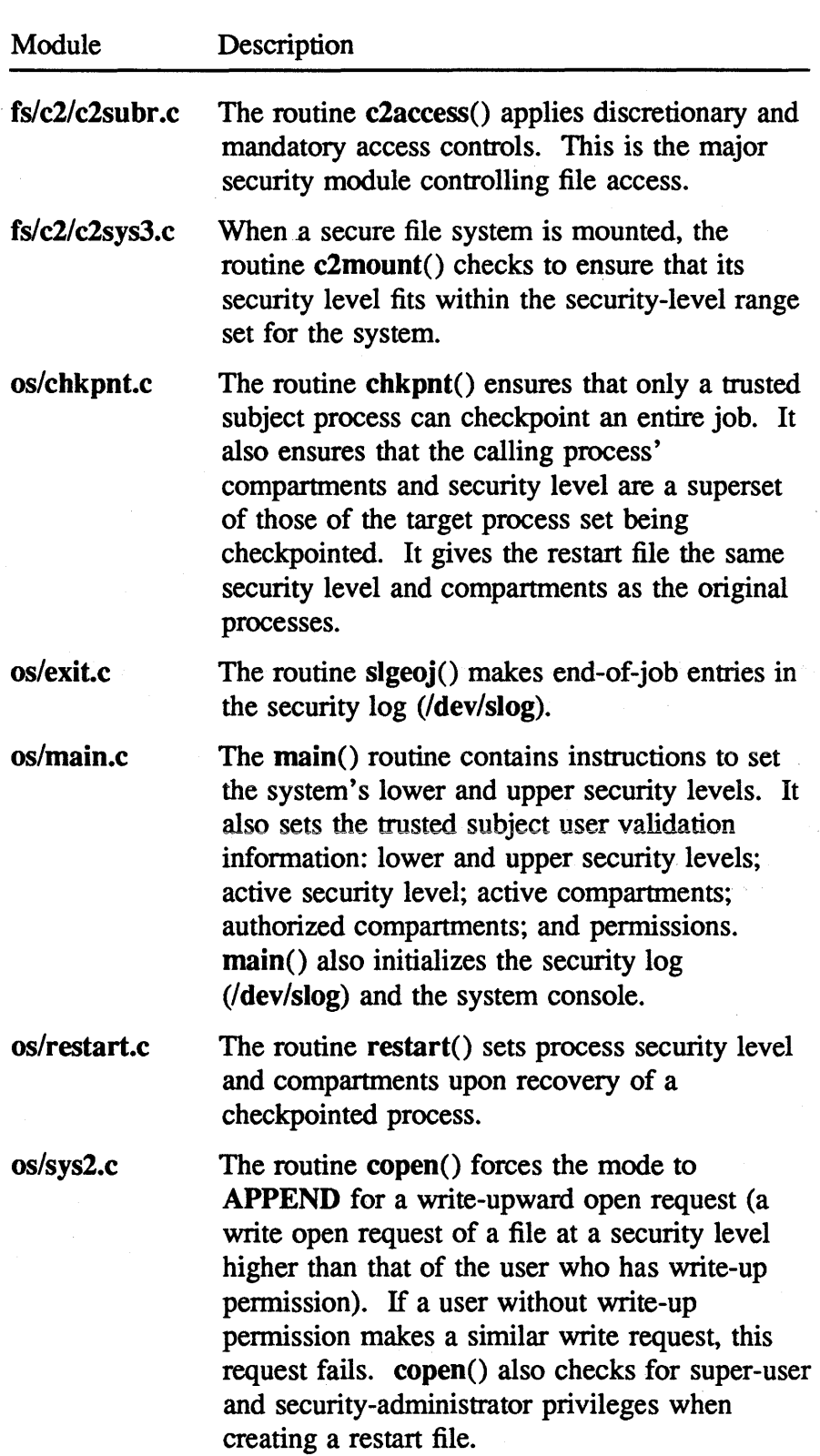

 $\bar{\gamma}$ 

CRAY PROPRIETARY SP-2023 5.0

 $\pm$ 

 $\ddot{\phantom{a}}$ 

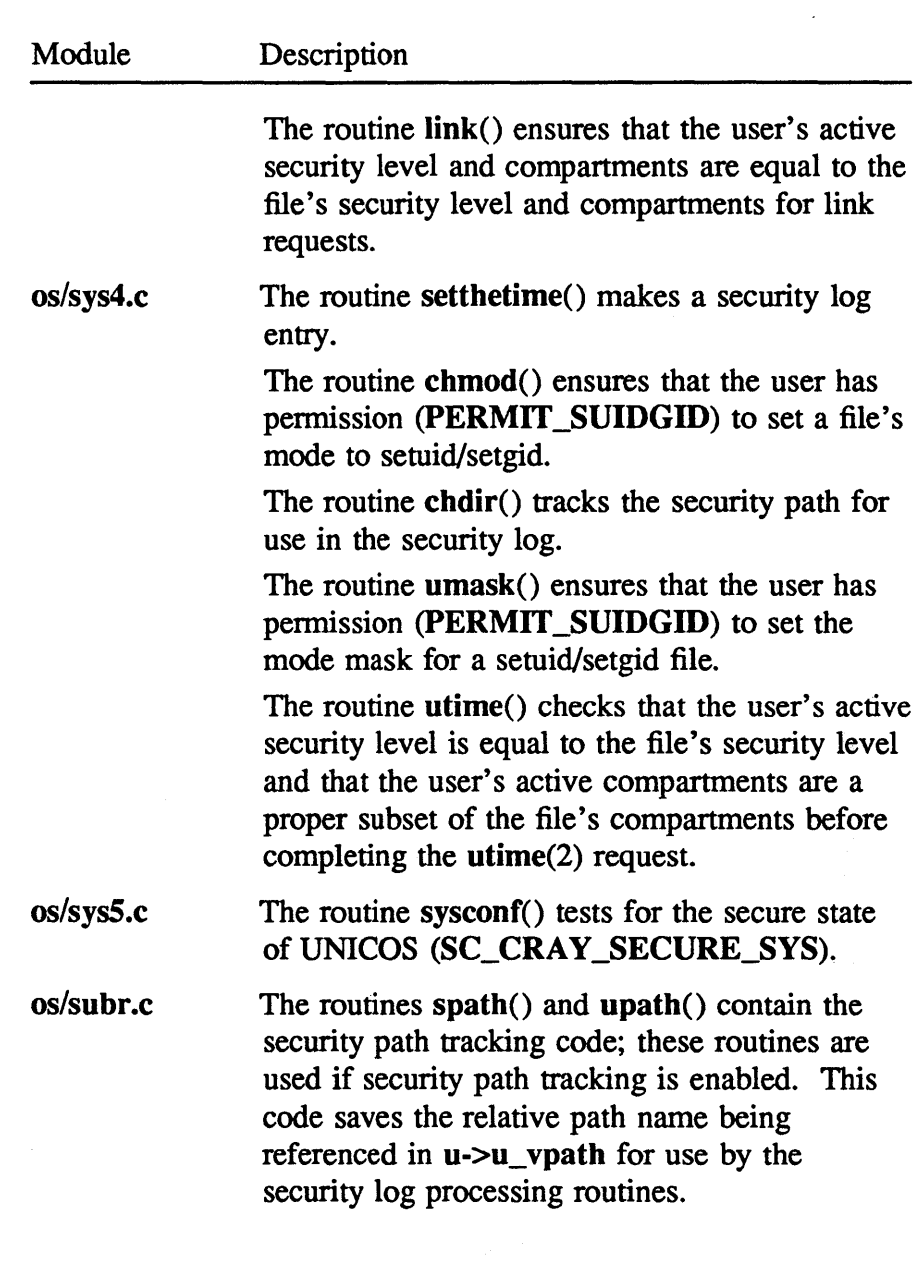

 $\langle \rangle$ 

 $\sim$ 

 $\hat{\mathcal{A}}$ 

 $\mathcal{F}_{\mathcal{G}}$  .

 $\frac{\Lambda}{\beta}$ 

 $\epsilon$ 

 $\label{eq:2.1} \frac{1}{\sqrt{2}}\int_{\mathbb{R}^3}\frac{1}{\sqrt{2}}\left(\frac{1}{\sqrt{2}}\int_{\mathbb{R}^3}\frac{1}{\sqrt{2}}\left(\frac{1}{\sqrt{2}}\int_{\mathbb{R}^3}\frac{1}{\sqrt{2}}\right)\left(\frac{1}{\sqrt{2}}\int_{\mathbb{R}^3}\frac{1}{\sqrt{2}}\right)\left(\frac{1}{\sqrt{2}}\int_{\mathbb{R}^3}\frac{1}{\sqrt{2}}\right)\left(\frac{1}{\sqrt{2}}\int_{\mathbb{R}^3}\frac{1}{\sqrt{2}}\int_{\mathbb{R}$ 

 $\label{eq:2.1} \frac{1}{\sqrt{2}}\sum_{i=1}^n\frac{1}{\sqrt{2}}\sum_{i=1}^n\frac{1}{\sqrt{2}}\sum_{i=1}^n\frac{1}{\sqrt{2}}\sum_{i=1}^n\frac{1}{\sqrt{2}}\sum_{i=1}^n\frac{1}{\sqrt{2}}\sum_{i=1}^n\frac{1}{\sqrt{2}}\sum_{i=1}^n\frac{1}{\sqrt{2}}\sum_{i=1}^n\frac{1}{\sqrt{2}}\sum_{i=1}^n\frac{1}{\sqrt{2}}\sum_{i=1}^n\frac{1}{\sqrt{2}}\sum_{i=1}^n\frac$  $\label{eq:2} \frac{1}{2} \int_{\mathbb{R}^3} \frac{1}{\sqrt{2}} \, \mathrm{d} \mu \, \mathrm{d} \mu \, \mathrm$ 

 $\label{eq:2.1} \frac{1}{\sqrt{2}}\left(\frac{1}{\sqrt{2}}\right)^{2} \left(\frac{1}{\sqrt{2}}\right)^{2} \left(\frac{1}{\sqrt{2}}\right)^{2} \left(\frac{1}{\sqrt{2}}\right)^{2} \left(\frac{1}{\sqrt{2}}\right)^{2} \left(\frac{1}{\sqrt{2}}\right)^{2} \left(\frac{1}{\sqrt{2}}\right)^{2} \left(\frac{1}{\sqrt{2}}\right)^{2} \left(\frac{1}{\sqrt{2}}\right)^{2} \left(\frac{1}{\sqrt{2}}\right)^{2} \left(\frac{1}{\sqrt{2}}\right)^{2} \left(\$ 

 $\frac{1}{\sqrt{2}}$ 

 $\mathcal{L}(\mathcal{A})$  and  $\mathcal{L}(\mathcal{A})$  $\sim 10^5$  $\mathcal{A}^{\text{max}}_{\text{max}}$ 

This section describes the kernel stack conventions for CRAY-2 systems. It covers the following topics:

- Kernel stack structure
- The errregs area

The *current stack frame* is in local memory and the *previous stack frame* is in common memory. Therefore, in a dump of the kernel stack, all stack frames are complete, except for the current stack frame.

When a kernel error exit is processed, information about the current stack frame is copied from local memory to a common memory area at errregs. errregs is a table defined in *md/error.s.* 

# Kernel stack structure

The kernel stack consists of a series of stack frames, one for each function on the stack.

Figure 14 shows the structure of a kernel stack frame.

 $\overline{\phantom{a}}$ 

 $\bigg)$ 

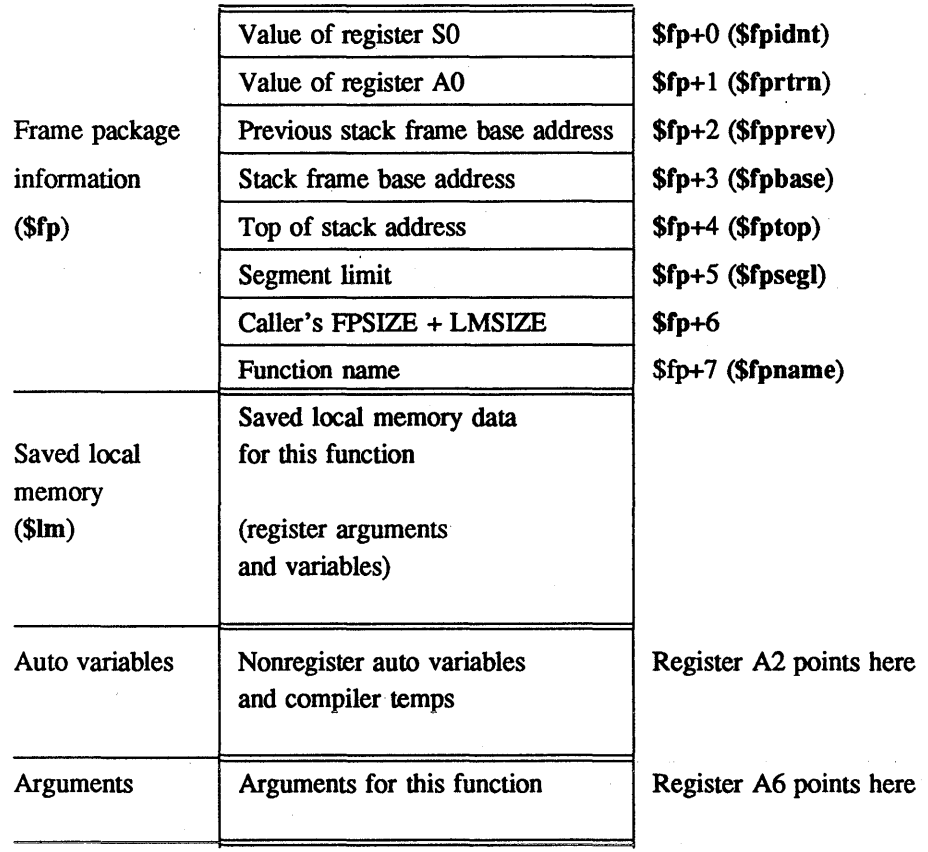

Top of Stack -->

#### Figure 14. Kernel stack frame

All areas except \$fp are optional; they are included only if necessary.

The frame package information area and the saved local memory area are not valid for the current stack frame, because information for the current stack frame is in local memory at \$fp and \$Im, respectively. (All areas are valid for the previous stack frame.) The frame package information area and the saved local memory area for a function are not written to the stack until another function is called. Specifically, the save operation is performed by the centry code of the process being called.

The following subsections describe the elements in the kernel stack frame.

Ą

### Frame package information (\$fp)

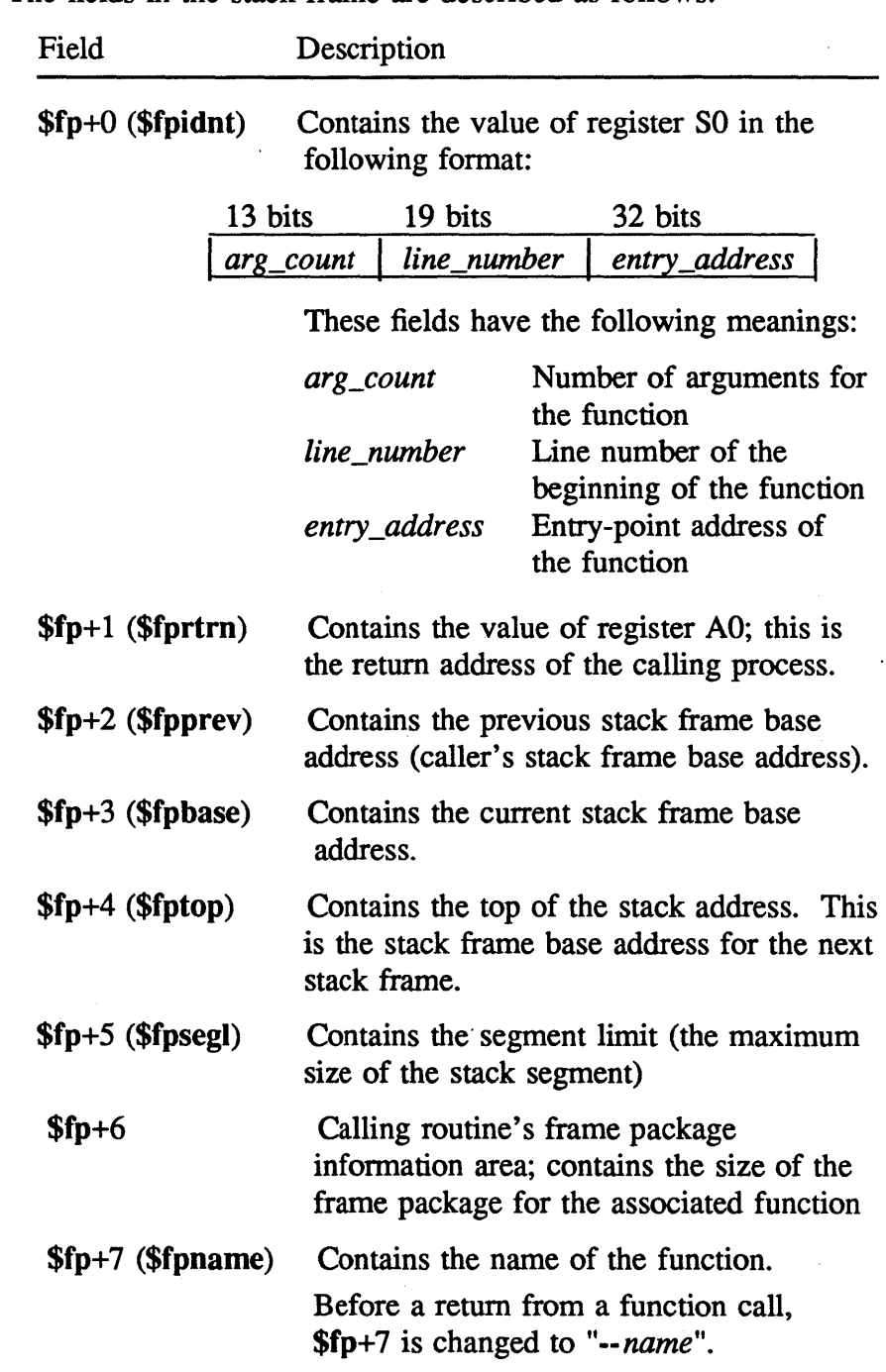

The fields in the stack frame are described as follows:

 $\hat{\mathbb{R}}$ 

 $\hspace{0.1mm}$  )

 $\, \rangle$ 

#### Saved local memory (\$Im)

This area is allocated in the following order:

1. Register-resident arguments, if any

2. Register-resident auto variables

3. Compiler-allocated scratch registers

Any register arguments or register variables, along with some stack variables (if possible), are stored in local memory.

#### Auto variables

This area contains sequentially allocated memory locations for the associated function's auto variables that are not register resident. It also contains the compiler's temporary variables.

#### Arguments

This area contains sequentially allocated memory locations for the arguments to the associated function. Register-resident arguments are also allocated here, but are not used, because they are in local memory. The first argument takes the first word, the second argument takes the second word, and so on.

#### The errregs area

When the kernel processes an error exit, the first thing it does is save the following items in the common memory table errregs:

- Frame package information
- Local memory
- A registers
- S registers
- Two of the vector registers

There is an entry allocated in errregs for each CPU. Each entry is 0321 words in length.

Figure 15 shows the format of this area. You can examine errregs for all four CPUs by using the crash(IM) utility with the command od errregs 01504.

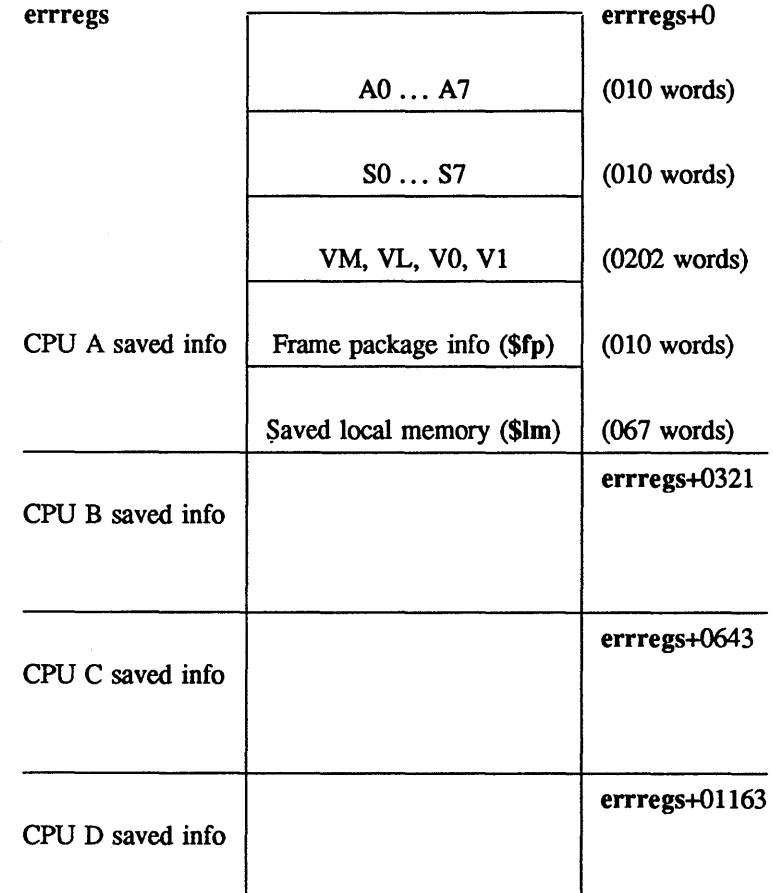

COMMON MEMORY

Figure 15. Fonnat of errregs area

 $\mathop{!}\vphantom{!}$ 

 $\label{eq:2.1} \frac{1}{2}\sum_{i=1}^n\frac{1}{2}\sum_{j=1}^n\frac{1}{2}\sum_{j=1}^n\frac{1}{2}\sum_{j=1}^n\frac{1}{2}\sum_{j=1}^n\frac{1}{2}\sum_{j=1}^n\frac{1}{2}\sum_{j=1}^n\frac{1}{2}\sum_{j=1}^n\frac{1}{2}\sum_{j=1}^n\frac{1}{2}\sum_{j=1}^n\frac{1}{2}\sum_{j=1}^n\frac{1}{2}\sum_{j=1}^n\frac{1}{2}\sum_{j=1}^n\frac{1}{2}\sum_{j=1}^n\$ 

This section describes the trace buffer and provides other details concerning operating system traces.

The trace buffer is a circular buffer that contains entries created with the trace macro UTRACE. Information in the trace buffer is used in debugging the system; the crash(lM) directive traceb prints trace buffer entries.

# Format of trace buffer

The trace buffer is initialized (in  $\text{m}d/\text{trace}.s$ ) to all O's. The symbol etbegin marks the first entry in the trace buffer. A "next" pointer (etindex) is used to point to the next available slot in the buffer. After a trace entry is written in the buffer, etindex is advanced to the next open entry. Buffer entries are reused often on a busy system (on the order of several times every second).

The trace buffer is at address 02000 in common memory.

An entry in the trace buffer is 4 words in length; it has the following format:

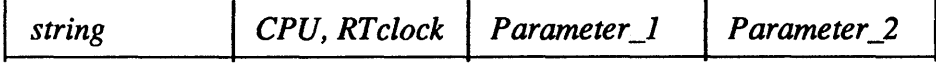

 $\overline{\phantom{a}}$ 

The components of the entry have the following descriptions:

Component Description

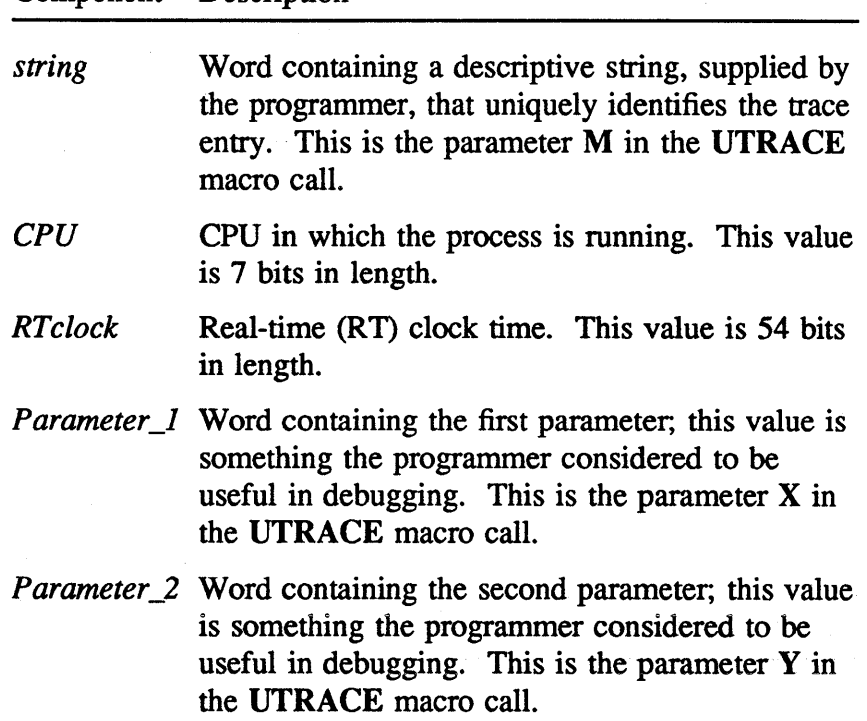

The following example shows some example entries in the trace buffer. (This output was generated with the crash(lM) directive traceb on a CRAY-2 system running UNICOS 5.0.2.)

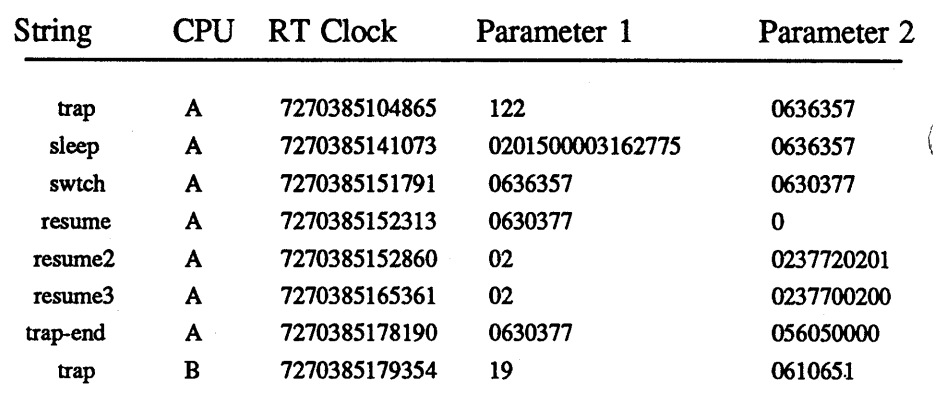

# Trace control bitmask

The trace control bitmask, ostctri, is defined in the file cf/conf.c. There is also a copy of the mask, called ostc, in local memory. Traces are enabled by setting the appropriate bit in the trace mask.

The trace bits T\_CLOCK and T\_LOCKS are off by default in the released system. Enabling these traces significantly increases the trace activity.

#### Note

*The trace mask is determined by CRI and is set in the released system. Although generating traces takes resources, this information is considered important. Note that* if *a site turns off existing traces, CRI may not be able to assist in debugging dumps.* 

# Trace type definitions

The trace type bits correspond with bits in the trace mask. They are defined in the include file sys/sysmacros.h as follows:

1\* ostctrl bits *\*1* 

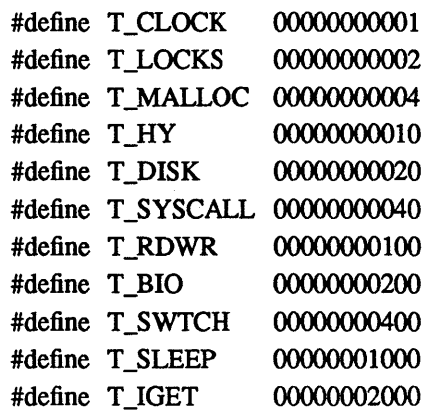

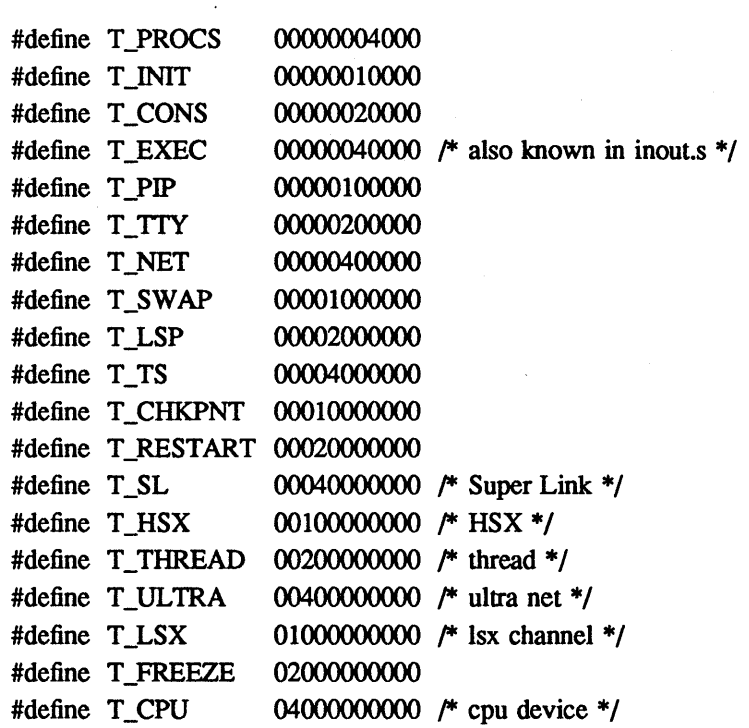

# Trace entries in kernel code

Appendix A contains instructions for producing a list of all calls to the trace macro UTRACE from current source code.

 $\left($ 

Appendix Section

[TTV 그 작은 가장 10~20~20~20 - Th 가격 사건을 맞았다

**Hardwork and the second of the contract of the contract of the contract of the contract of the contract of the** 

 $\ddot{\phantom{0}}$ 

 $\mathcal{N} \in \mathcal{N}$  .  $\mathfrak{t}$ 

# Appendix A: Producing a List of Trace Entries

The following procedure outlines how to produce a list of trace macro calls in the kernel source code.

# Creating the list

First, create a data file consisting of all the trace macro calls, as follows:

cd /usr/src/uts grep -n UTRACE \* /\* /\*.c > *infile*  grep -n UTRACE \*/\*.c » *infile*  cd /usr/include/sys grep -n UTRACE \*.h » *infile*  grep -n UTRACE \*/\*.h » *infile* 

This file is sorted in order of modules; the subdirectories are in the order fs, io, md, os, include/sys.

### Sorting the output

You may find it useful to have a list sorted on one of the fields in the trace macro call. The following subsections present several methods to do this.

 $\Big\}$ 

 $\overline{\phantom{a}}$ 

#### Sorting by trace type

A list sorted on the trace type can be useful if you are considering turning bits in the trace mask on or off. (See the disclaimer on page 151, however, before changing the trace mask bits.) This enables you to see all the trace macro calls that would be affected by the change. To produce a list sorted by trace type, use the following command:

sed  $'s/\(\cdot*)\((T_{A-Z}\)\)(.*)\$ <br>  $\lambda^2$   $\lambda^2$   $\infty$   $\infty$   $\$ 

The output from this command appears as follows:

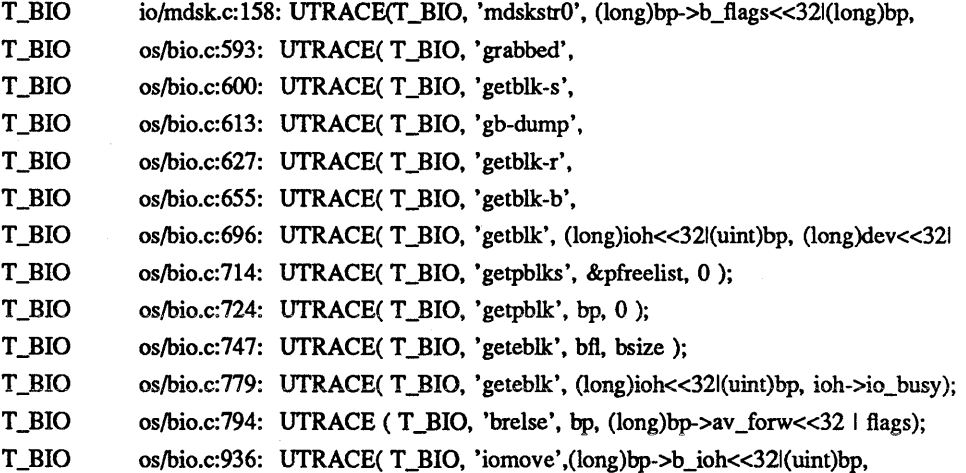

#### Sorting by string

Perhaps most useful of all is a list sorted on the string in the trace macro call. This string appears in the trace buffer entry and uniquely identifies the trace macro call, so it is useful for debugging. The following command produces a list of these strings in alphabetical order:

sed "s/\([^']\*\)'\([^']\*\)'\(.\*\)\$/\2 \1'\2'\3/" *infile* I sort -df

The output from this command appears as follows:

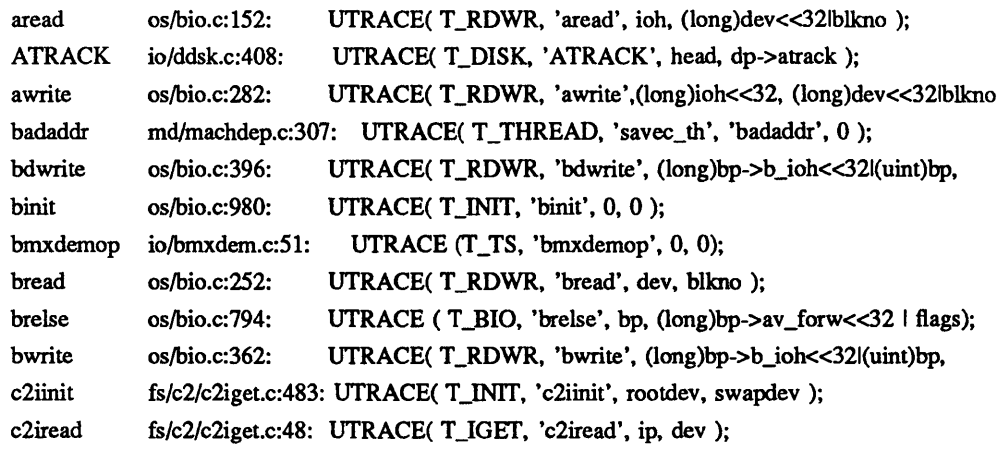

 $\frac{1}{2}$ 

 $\mathcal{E}^{\mathcal{E}}_{\mathcal{E}^{\mathcal{E}}}$ 

 $\sim 1^{\circ}$  $\mathcal{A}$  $\label{eq:2.1} \frac{1}{\sqrt{2}}\int_{\mathbb{R}^3}\frac{1}{\sqrt{2}}\left(\frac{1}{\sqrt{2}}\right)^2\frac{1}{\sqrt{2}}\left(\frac{1}{\sqrt{2}}\right)^2\frac{1}{\sqrt{2}}\left(\frac{1}{\sqrt{2}}\right)^2\frac{1}{\sqrt{2}}\left(\frac{1}{\sqrt{2}}\right)^2.$  $\sigma_{\rm c}$  , and  $\sigma_{\rm c}$  $\frac{1}{2}$  ,  $\frac{1}{2}$  $\left($  $\label{eq:2.1} \begin{split} \mathcal{L}_{\text{max}}(\mathbf{r}) & = \frac{1}{2} \sum_{i=1}^{N} \mathcal{L}_{\text{max}}(\mathbf{r}) \mathcal{L}_{\text{max}}(\mathbf{r}) \\ & = \frac{1}{2} \sum_{i=1}^{N} \mathcal{L}_{\text{max}}(\mathbf{r}) \mathcal{L}_{\text{max}}(\mathbf{r}) \mathcal{L}_{\text{max}}(\mathbf{r}) \mathcal{L}_{\text{max}}(\mathbf{r}) \mathcal{L}_{\text{max}}(\mathbf{r}) \mathcal{L}_{\text{max}}(\mathbf{r}) \mathcal{L}_{\text{max}}(\mathbf$  $\label{eq:2.1} \mathcal{L}^{\text{max}}_{\text{max}}(\mathbf{X}^{\text{max}}_{\text{max}}, \mathbf{X}^{\text{max}}_{\text{max}})$  $\sim 10^{11}$  $\mathfrak{f}$ 

# **Glossary**

a dan bertuk mengemukan tanggal pada mengantakan kalimatan pada tahun 1986.<br>Perangan pada tahun 1980 dan menjadi pada tahun 1980 dan menjadi pada tahun 1980.

 $\mathcal{A}$ 

ò.

 $\hat{\mathcal{L}}$ 

 $\hat{\mathbf{v}}^{\dagger}$  ,  $\hat{\mathbf{v}}^{\dagger}$  $\sim 10^{-10}$  $\sim 10^{-1}$  $\mathcal{A}^{(1)}$  $\Delta \sim 1$ 

# **Glossary**

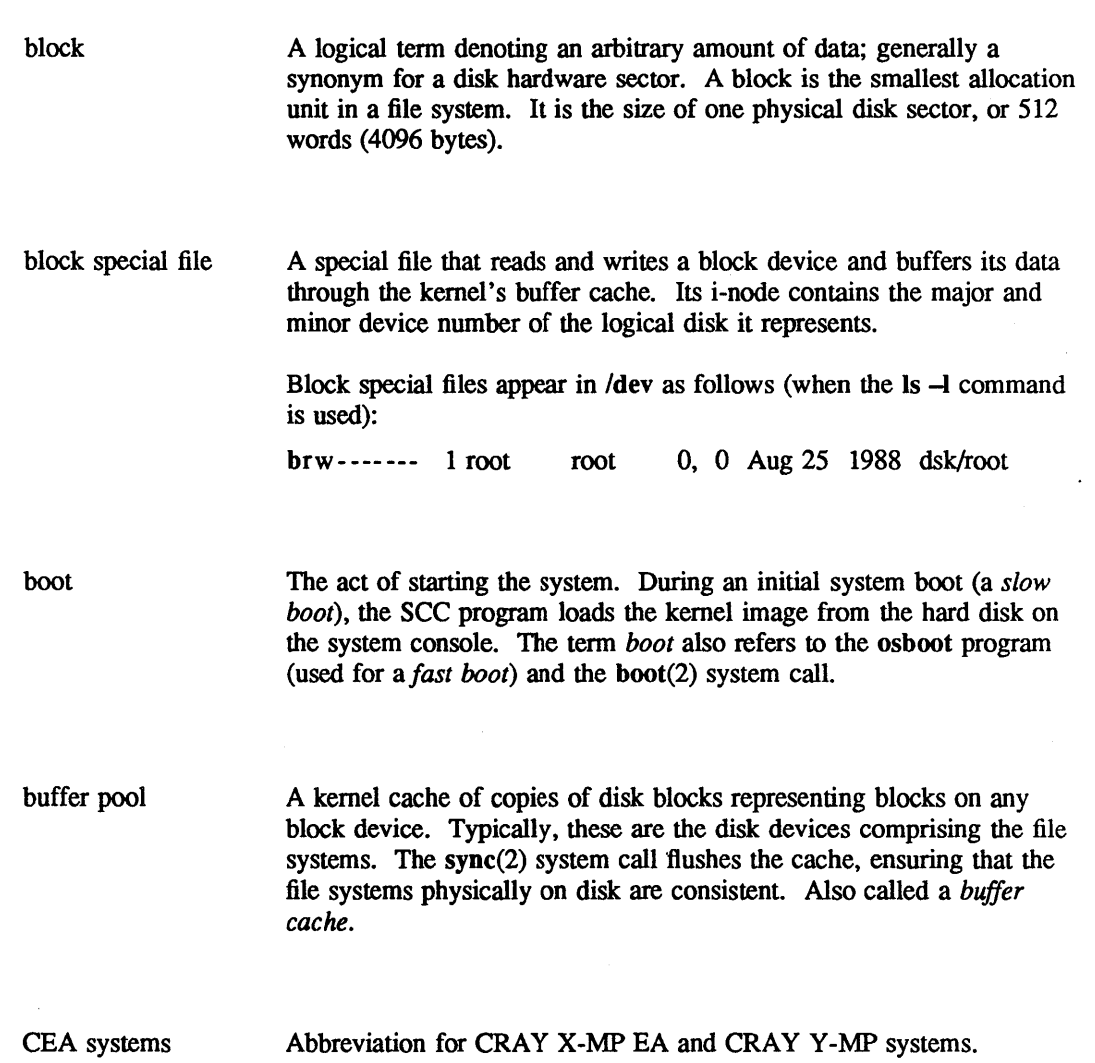

 $\sim 400$ 

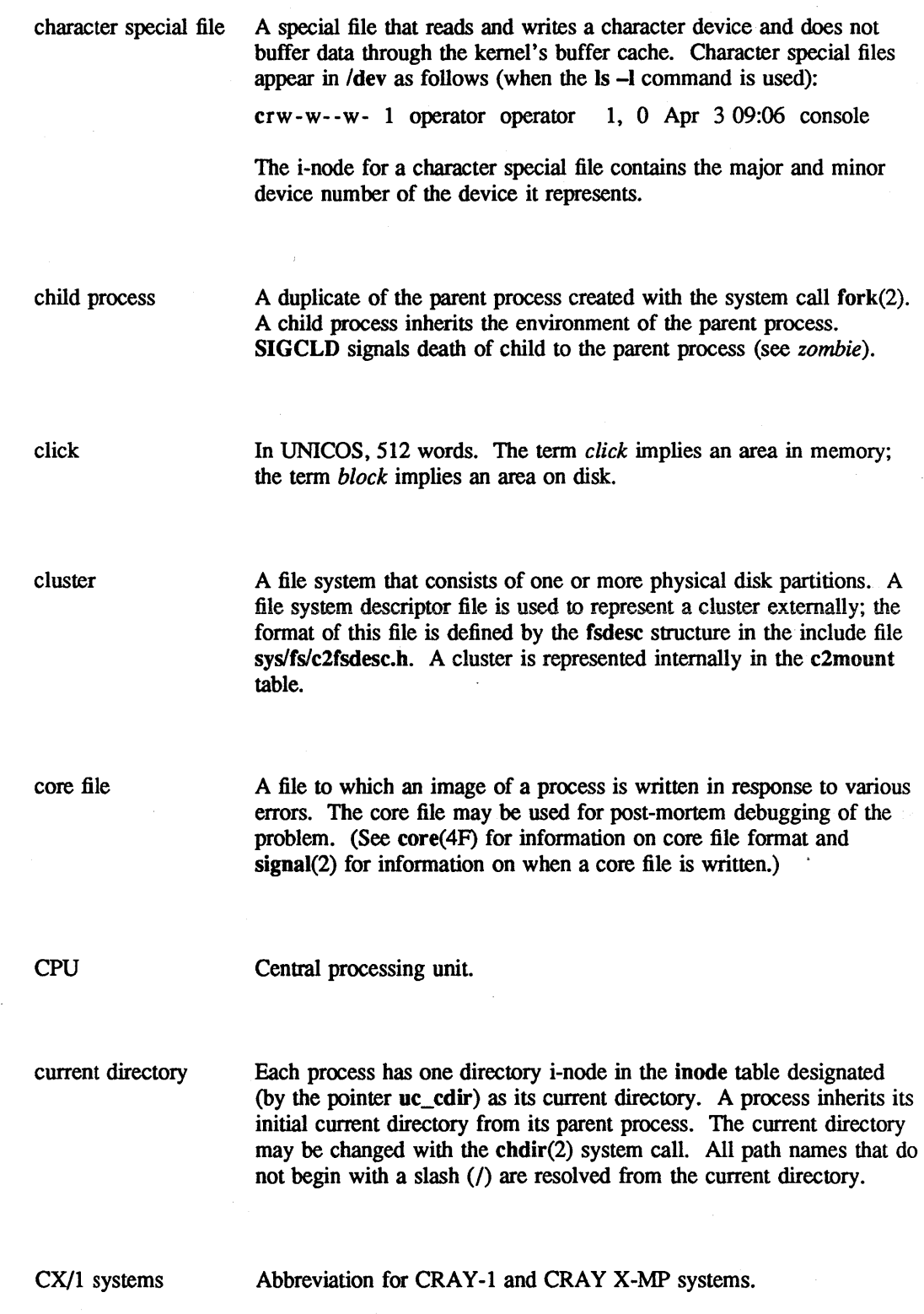

 $\hat{\boldsymbol{\beta}}$ 

 $\hat{\phi}$ 

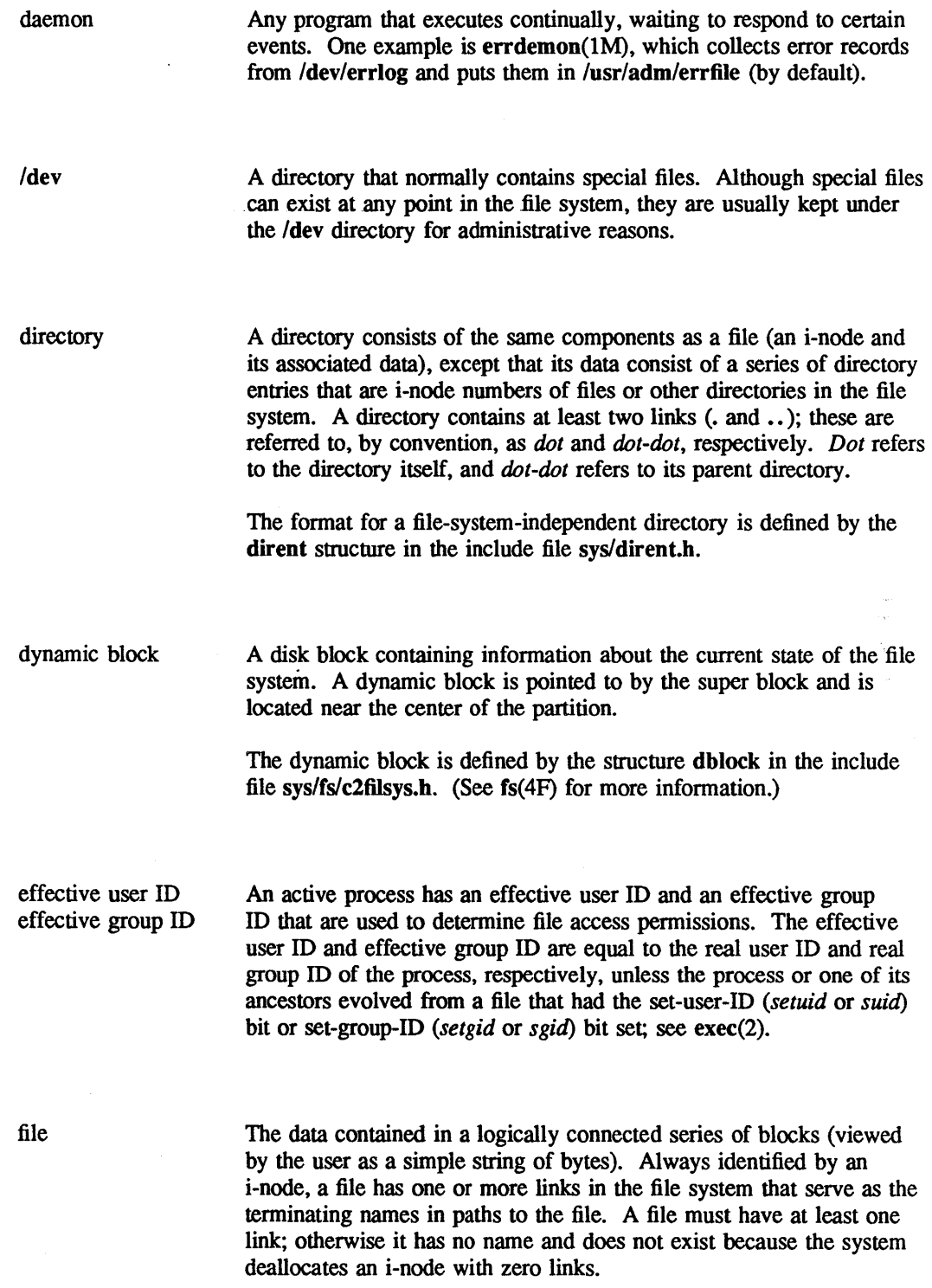

 $\sim$   $\sim$ 

 $\sim$ 

 $\sim$   $\sim$ 

 $\mathcal{A}^{\mathcal{A}}$ 

file access permissions Read, write, and execute/search permissions on a file are granted to a process if one or more of the following are true:

- The effective user ID of the process is super user.
- The effective user ID of the process matches the user ID of the file owner, and the appropriate access bit of the owner portion (0700) of the file mode is set
- The effective user ID of the process does not match the user ID of the file owner, and the effective group ID of the process matches the group of the file, and the appropriate access bit of the group portion (0070) of the file mode is set.
- The effective user ID of the process does not match the user ID of the file owner, and the effective group ID of the process does not match the group ID of the file, and the appropriate access bit of the other portion (0007) of the file mode is set.

Otherwise, the corresponding permissions are denied.

A small integer used to do I/O processing on a file. The value of a file descriptor ranges from 0 to NOFlLE-l. (NOFILE is defined in the include file sys/param.b.) A process may have no more than NOFILE file descriptors open simultaneously. A file descriptor is returned by system calls such as  $open(2)$  or  $pipe(2)$ . Calls such as read(2), write $(2)$ , ioct $I(2)$ , and close $(2)$  use the file descriptor as an argument.

The kernel uses the file descriptor as an index into the per-user array of open file pointers (the uc\_ofile field in the user common (ucomm) area); each entry in this array points to an entry in the file table, which, in turn, points to an entry in the inode table, which contains the i-node.

file name

file descriptor

You may use names consisting of 1 to 14 characters (DIRSIZ, defined in sys/param.b) to name an ordinary file, special file, or directory. Select these characters from the set of all character values excluding  $\Diamond$ (null) and the ASCII code for  $/$  (slash). Using "\*", "?", "[", or "]" as part of a file name is generally unwise because of the special meaning attached to these characters by the shell (see  $sh(1)$ ). Although permitted, using unprintable characters in file names is also inadvisable.

file pointer

The pointer (f\_offset) defining the position at which reads and writes are to start in an open file. The position is updated by the read(2) or write(2) system call, based on the number of bytes transferred. The pointer can also be set with the Iseek(2) system call.

CRAY PROPRIETARY SP-2023 5.0

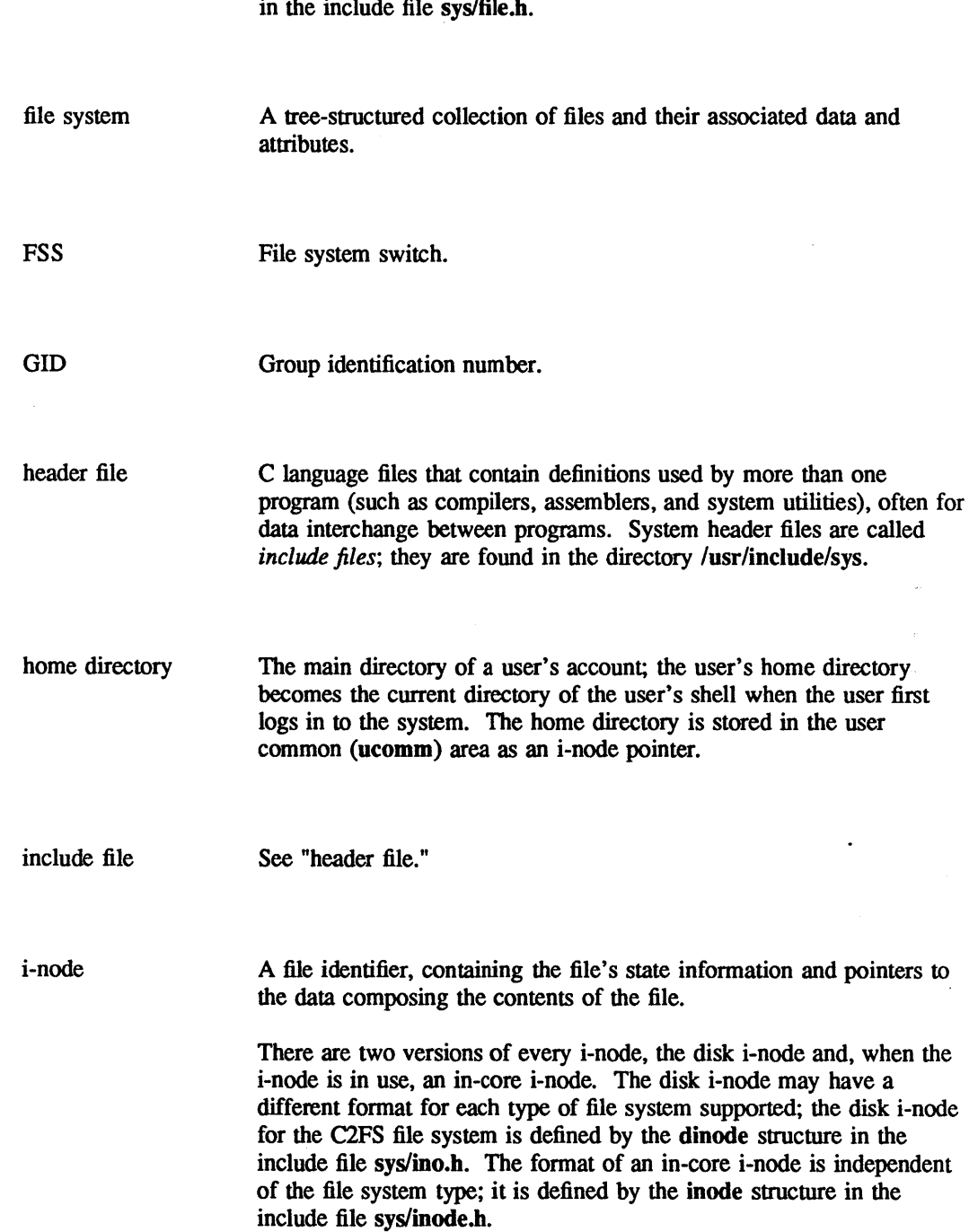

The file pointer is contained in the system file table, which is defined

 $\hat{\boldsymbol{\beta}}$ 

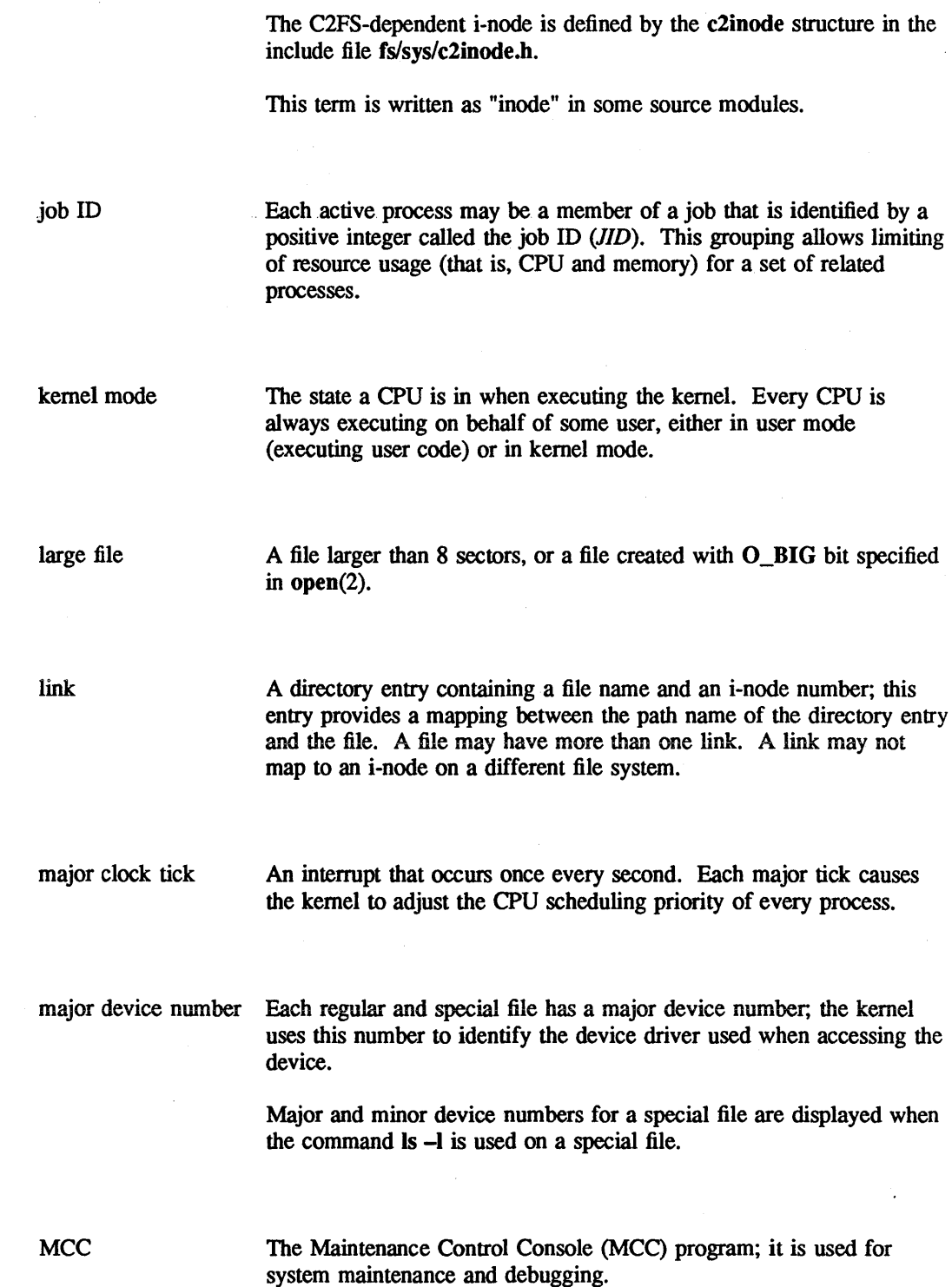

 $\rightarrow$ 

 $\bar{z}$ 

 $\rightarrow$   $\uparrow$ 

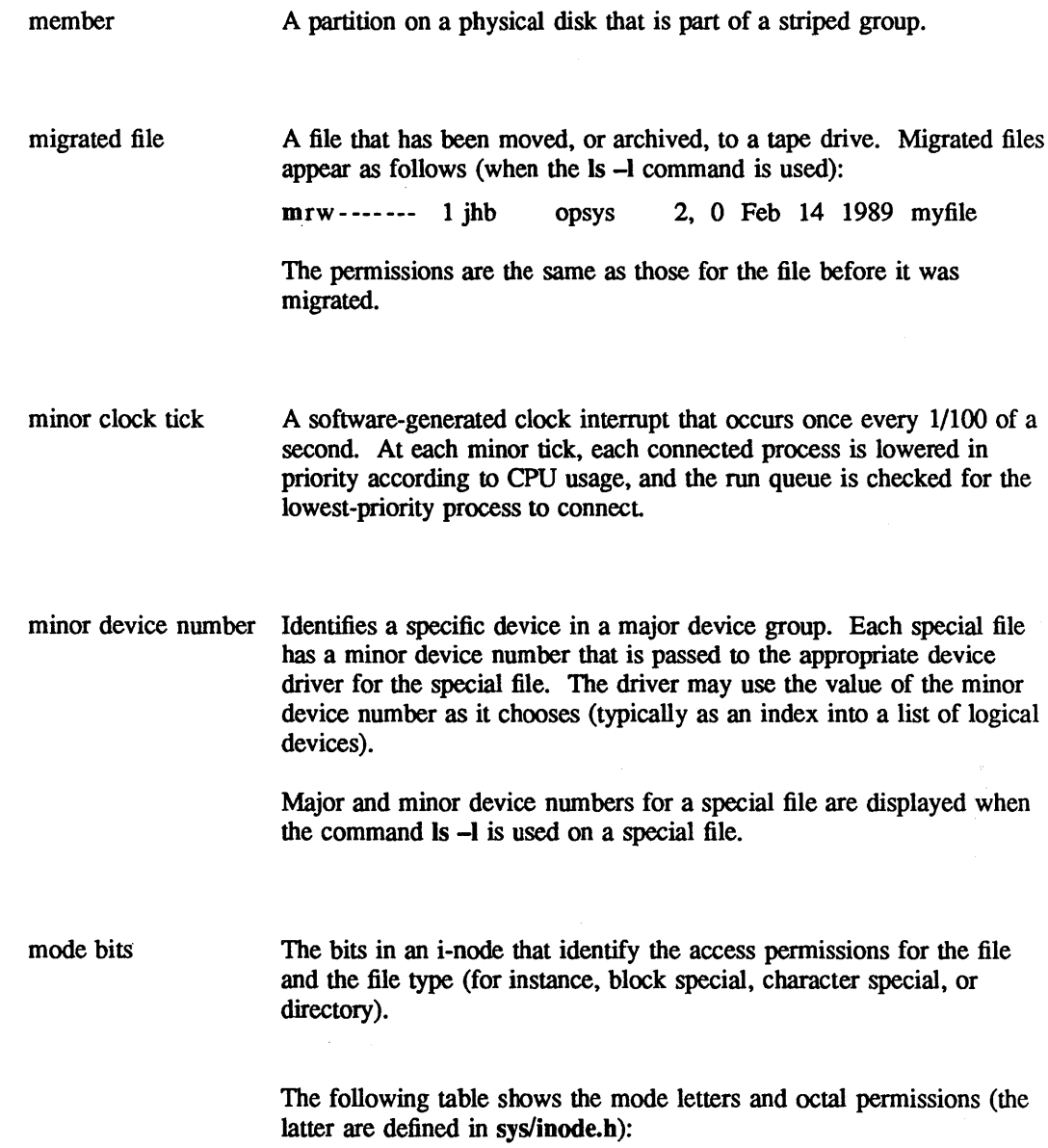

 $\sim 400$ 

 $\mathcal{L}_{\text{max}}$ 

 $\mathcal{A}^{\pm}$  .

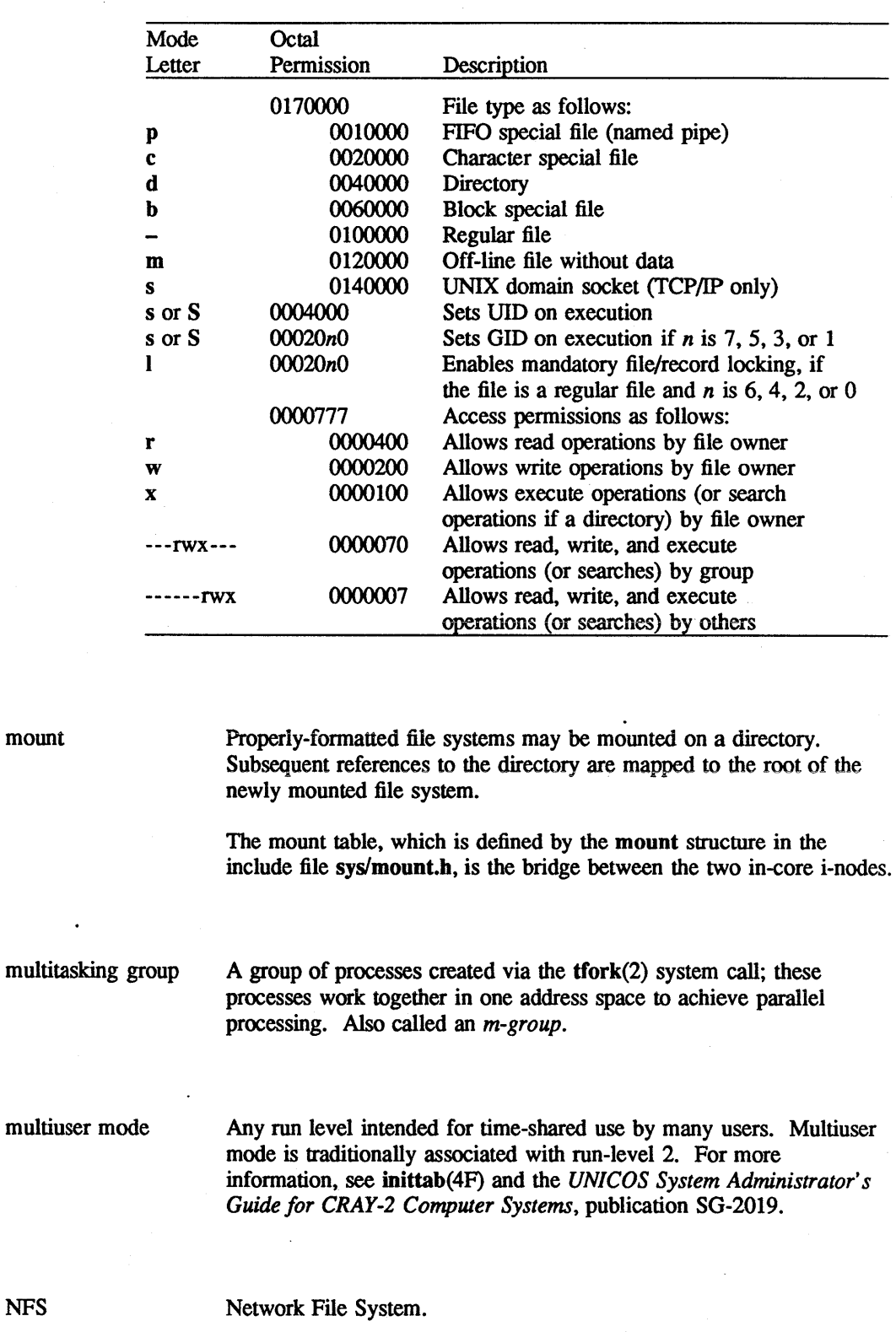

 $\mathcal{A}$ 

164

CRAY PROPRIETARY SP-2023 5.0

 $\bar{1}$ 

Glossary

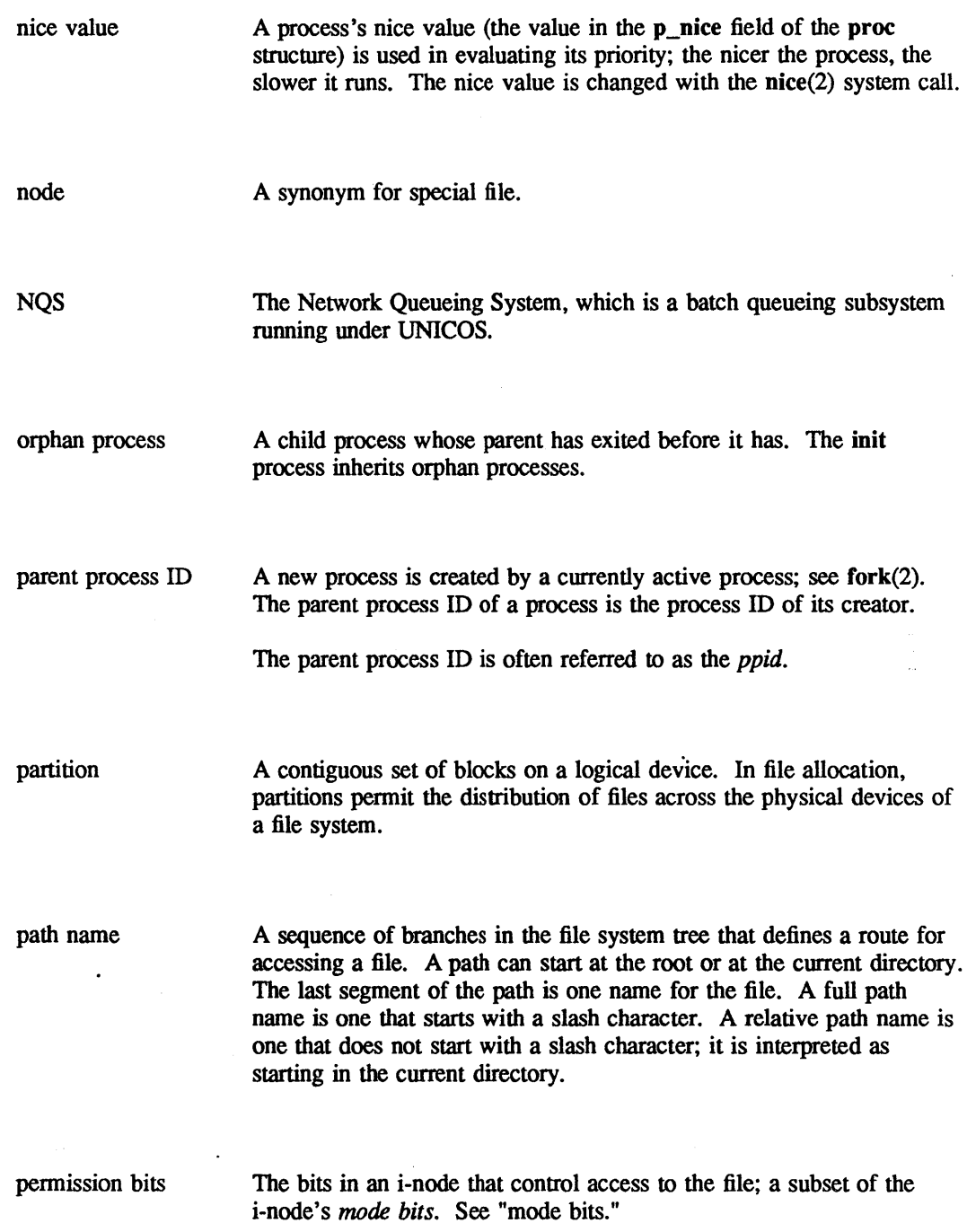

 $\sim$  $\hat{\mathcal{A}}$  priorities process group ID process ID pty The "rank" of a process in terms of execution. If a process' priority (stored in the field p\_pri) is less than PUSER, the priority is the level at which a process sleeps. If a process' priority is greater than PZERO, the sleep is interruptible; if the priority is less than or equal to PZERO, the sleep is not interruptible. Sleep priorities signify the event for which a process is waiting. The . important system priorities are defined in sys/param.h. Priorities greater than PZERO determine the order of execution for running processes. Each active process is a member of a process group that is identified by a positive integer called the process group ID. (Generally, a process group is the set of all processes controlled by a single terminal; hence, the group leader is typically a user's login shell.) This ID is the process ID of the group leader. This grouping permits the signaling of related processes; see kill(2). The process group ID is also referred to as the *pgid;* the field pc\_pgrp field in the process common (pcomm) area contains this value. Each active process in the system is uniquely identified by a positive integer called a process ID. The symbol MAXPID, which is defined in the include file sys/param.h, defines this range as from 0 to 99999. The process ID is also referred to as the *pid.*  Pseudo tty; a logical device that provides a path from networking software to the processes associated with a user's interactive session. The pty has two *sides:* a *control,* or *master,* side and a *slave,* or *subordinate,* side. The user process in this connection is called the *slave side* of the pty. Each user (for example, the telnetd daemon and a shell) opens a different major device type but the same minor device type, so each is sharing the same buffers but addressing a driver that reads and writes the buffer as a mirror image of the other. The control side typically communicates with a front-end terminal over a TCP/IP socket or the HYPERchannel. The special files in *I*dev that represent the pty pseudo-devices are named, by convention, *Idev/ptylnnn* and *Idev/ttypnnn.* 

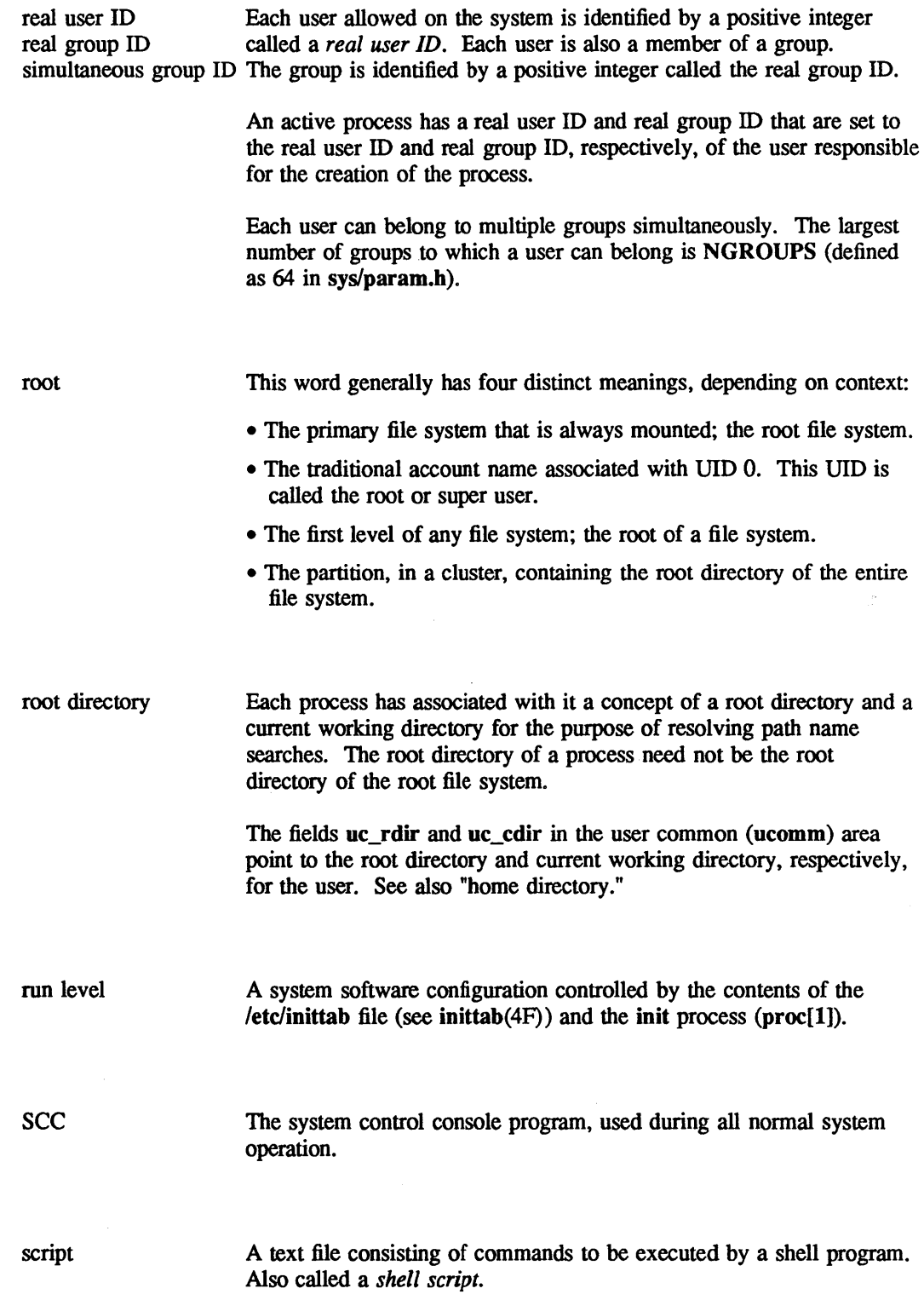

 $\mathcal{V}^{\pm}$ 

J,

 $\mathcal{F}_{\alpha}$ 

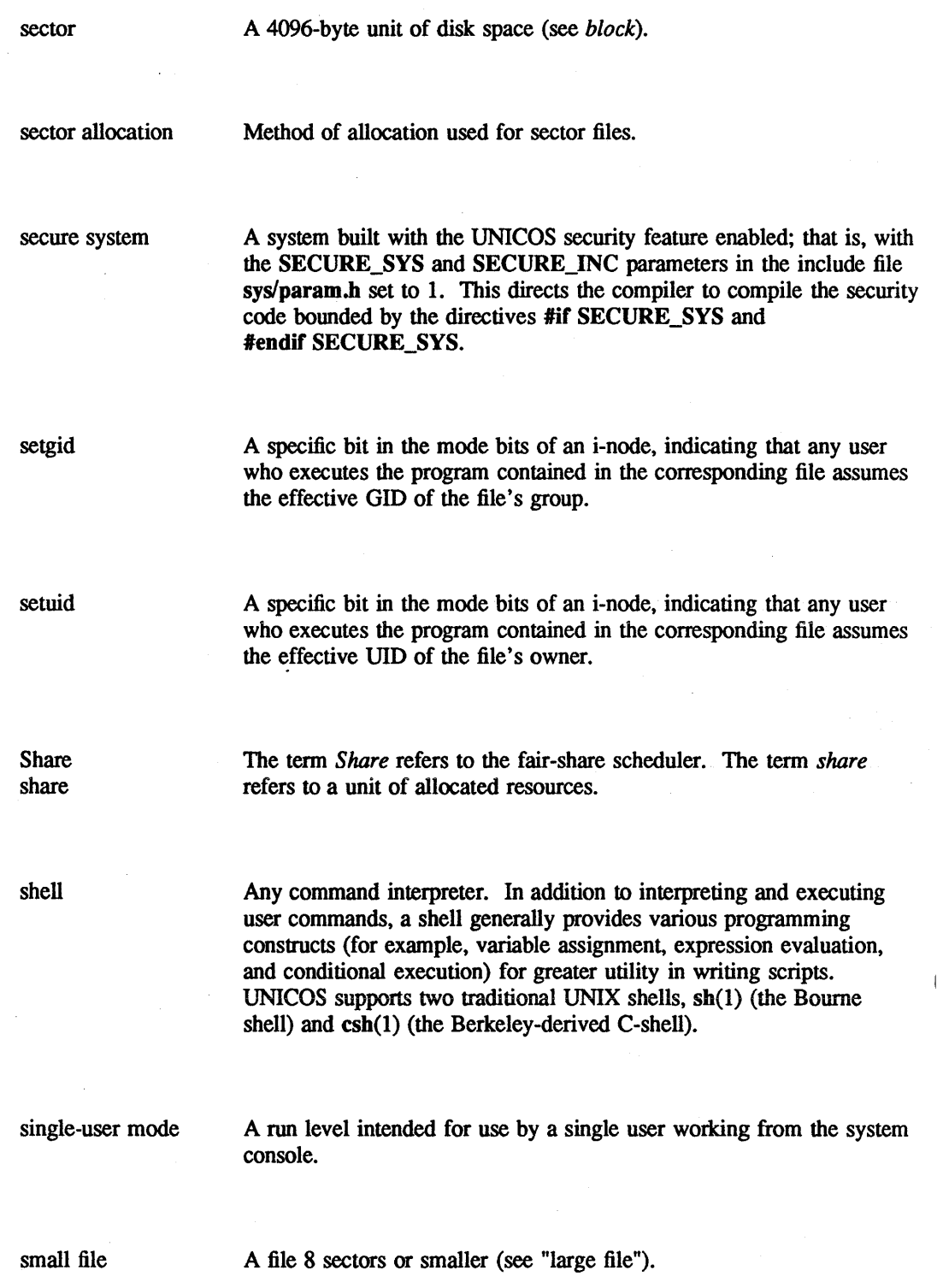

 $\bar{z}$ 

 $\sim 10$ 

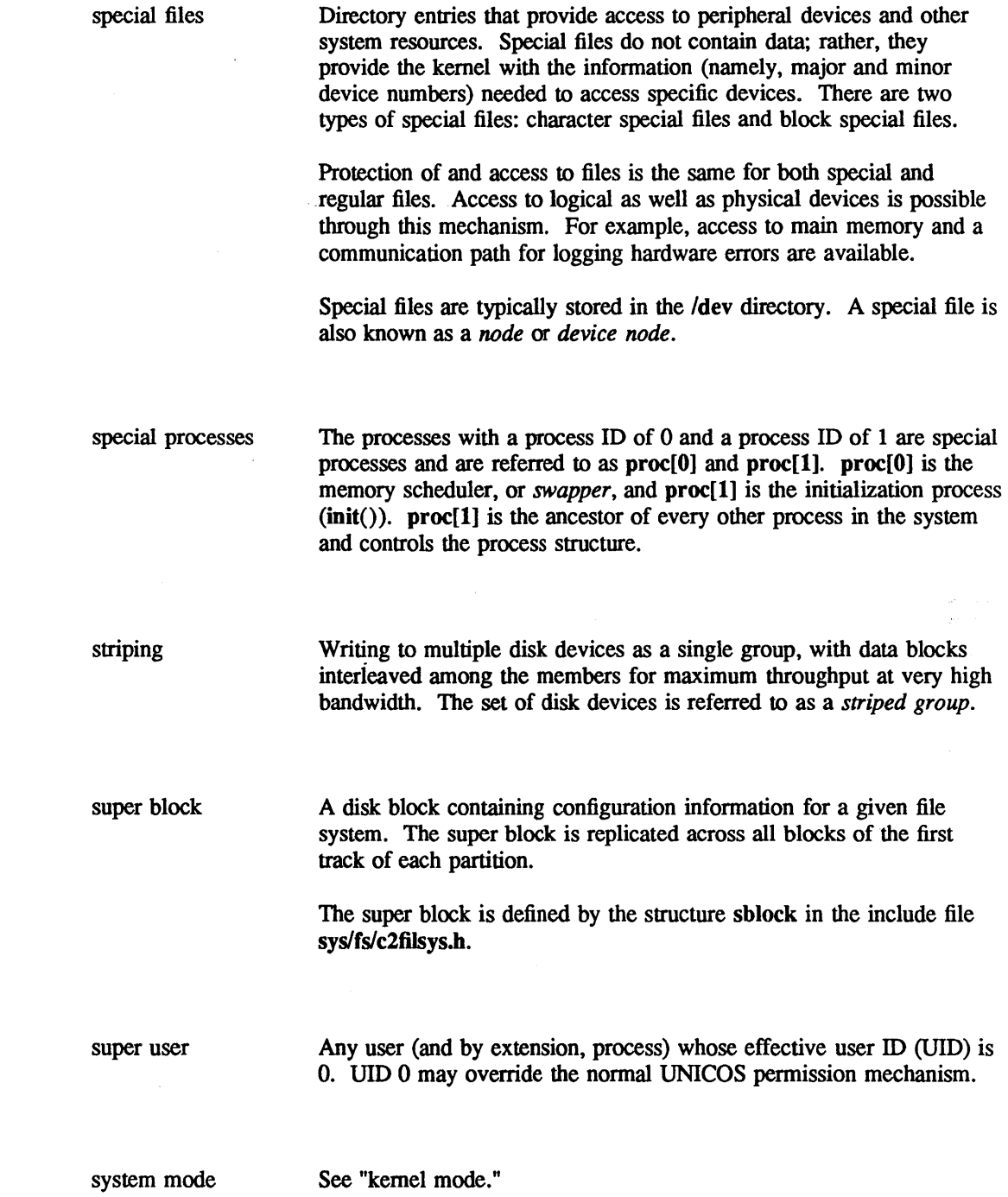

 $\bar{\mathbf{v}}$ 

 $\hat{\boldsymbol{\beta}}$ 

 $\sim$ 

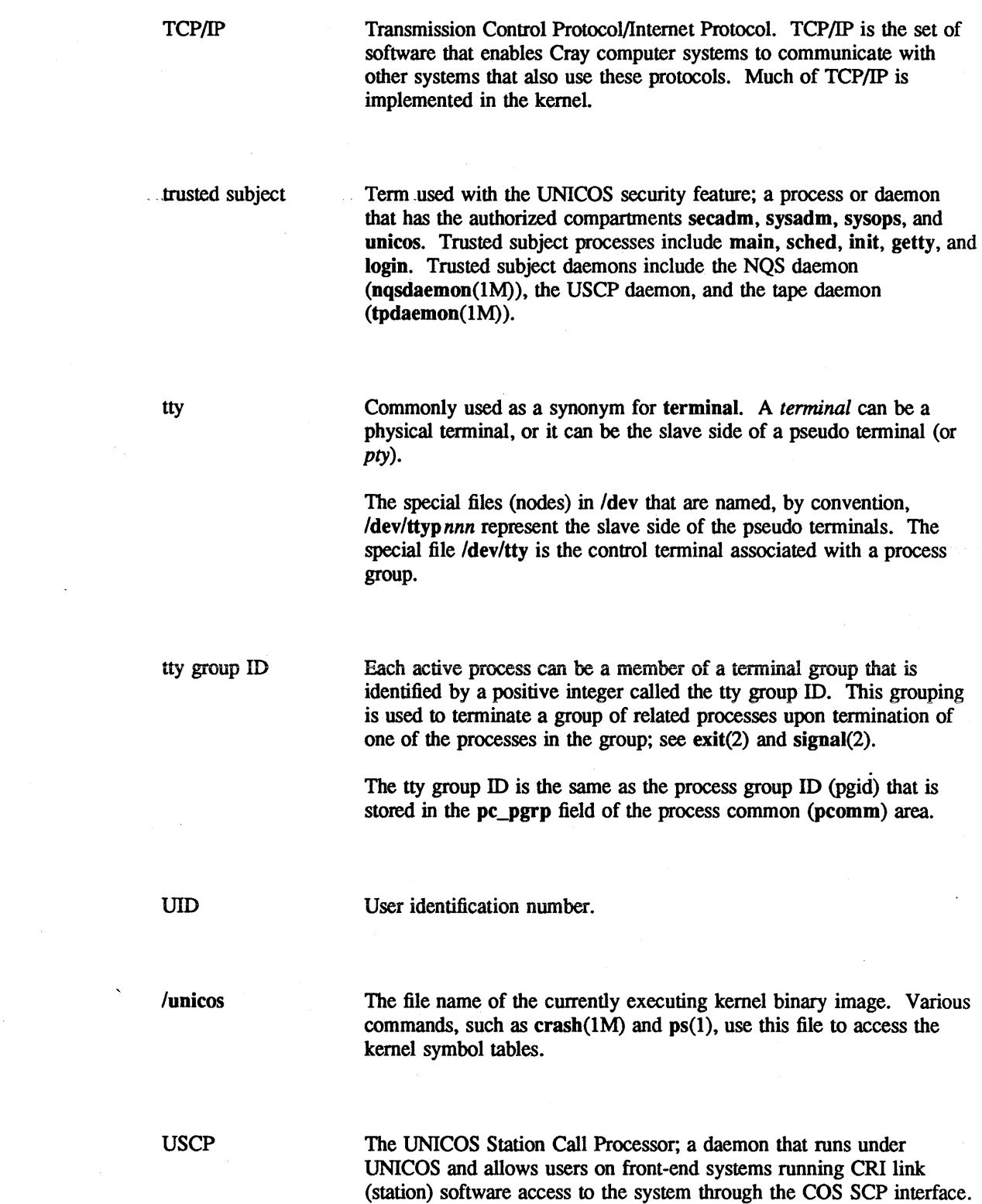

 $\sim$ 

 $\pm$
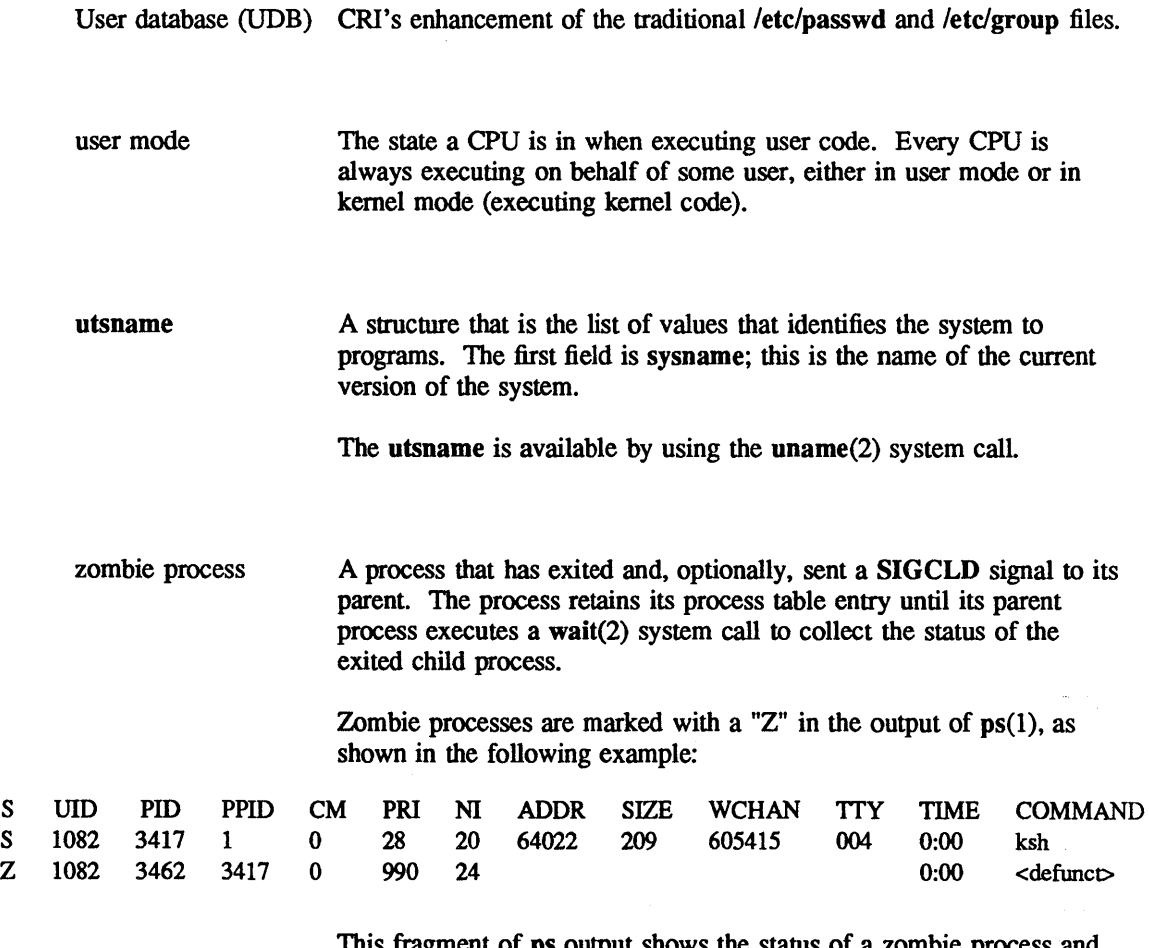

This fragment of ps output shows the status of a zombie process and its parent process. (The zombie was executed as a background process.) The parent is waiting for terminal I/O (PRI is equal to PPTy); it will likely perform the wait(2) operation after the user types the next command.

SP-2023 5.0

 $\mathbf F$  $\mathbf 1$  $\mathbf 1$ 

CRAY PROPRIETARY 171

 $\label{eq:2.1} \frac{1}{\sqrt{2\pi}}\sum_{i=1}^n\frac{1}{\sqrt{2\pi}}\sum_{i=1}^n\frac{1}{\sqrt{2\pi}}\sum_{i=1}^n\frac{1}{\sqrt{2\pi}}\sum_{i=1}^n\frac{1}{\sqrt{2\pi}}\sum_{i=1}^n\frac{1}{\sqrt{2\pi}}\sum_{i=1}^n\frac{1}{\sqrt{2\pi}}\sum_{i=1}^n\frac{1}{\sqrt{2\pi}}\sum_{i=1}^n\frac{1}{\sqrt{2\pi}}\sum_{i=1}^n\frac{1}{\sqrt{2\pi}}\sum_{i=1}^n\$  $\label{eq:2.1} \frac{1}{\sqrt{2}}\int_{\mathbb{R}^3}\frac{1}{\sqrt{2}}\left(\frac{1}{\sqrt{2}}\right)^2\frac{1}{\sqrt{2}}\left(\frac{1}{\sqrt{2}}\right)^2\frac{1}{\sqrt{2}}\left(\frac{1}{\sqrt{2}}\right)^2\frac{1}{\sqrt{2}}\left(\frac{1}{\sqrt{2}}\right)^2\frac{1}{\sqrt{2}}\left(\frac{1}{\sqrt{2}}\right)^2\frac{1}{\sqrt{2}}\frac{1}{\sqrt{2}}\frac{1}{\sqrt{2}}\frac{1}{\sqrt{2}}\frac{1}{\sqrt{2}}\frac{1}{\sqrt{2}}$  $\label{eq:2.1} \frac{1}{\sqrt{2}}\left(\frac{1}{\sqrt{2}}\right)^2\left(\frac{1}{\sqrt{2}}\right)^2\left(\frac{1}{\sqrt{2}}\right)^2\left(\frac{1}{\sqrt{2}}\right)^2\left(\frac{1}{\sqrt{2}}\right)^2\left(\frac{1}{\sqrt{2}}\right)^2\left(\frac{1}{\sqrt{2}}\right)^2\left(\frac{1}{\sqrt{2}}\right)^2\left(\frac{1}{\sqrt{2}}\right)^2\left(\frac{1}{\sqrt{2}}\right)^2\left(\frac{1}{\sqrt{2}}\right)^2\left(\frac{1}{\sqrt{2}}\right)^2\left(\frac{1}{\sqrt$  $\label{eq:2.1} \begin{split} \mathcal{L}_{\text{max}}(\mathcal{L}_{\text{max}}) = \mathcal{L}_{\text{max}}(\mathcal{L}_{\text{max}}) \mathcal{L}_{\text{max}}(\mathcal{L}_{\text{max}}) \mathcal{L}_{\text{max}}(\mathcal{L}_{\text{max}}) \mathcal{L}_{\text{max}}(\mathcal{L}_{\text{max}}) \mathcal{L}_{\text{max}}(\mathcal{L}_{\text{max}}) \mathcal{L}_{\text{max}}(\mathcal{L}_{\text{max}}) \mathcal{L}_{\text{max}}(\mathcal{L}_{\text{max}}) \mathcal{L}_{\text{max}}(\mathcal{L}_{\text{max$  $\label{eq:2.1} \frac{1}{\sqrt{2}}\int_{\mathbb{R}^3}\frac{1}{\sqrt{2}}\left(\frac{1}{\sqrt{2}}\right)^2\frac{1}{\sqrt{2}}\left(\frac{1}{\sqrt{2}}\right)^2\frac{1}{\sqrt{2}}\left(\frac{1}{\sqrt{2}}\right)^2\frac{1}{\sqrt{2}}\left(\frac{1}{\sqrt{2}}\right)^2.$  $\label{eq:2.1} \frac{1}{\sqrt{2}}\int_{\mathbb{R}^3}\frac{1}{\sqrt{2}}\left(\frac{1}{\sqrt{2}}\right)^2\frac{1}{\sqrt{2}}\left(\frac{1}{\sqrt{2}}\right)^2\frac{1}{\sqrt{2}}\left(\frac{1}{\sqrt{2}}\right)^2\frac{1}{\sqrt{2}}\left(\frac{1}{\sqrt{2}}\right)^2.$  $\sim$   $\sim$  $\label{eq:2.1} \frac{1}{\sqrt{2}}\sum_{i=1}^n\frac{1}{\sqrt{2}}\sum_{i=1}^n\frac{1}{\sqrt{2}}\sum_{i=1}^n\frac{1}{\sqrt{2}}\sum_{i=1}^n\frac{1}{\sqrt{2}}\sum_{i=1}^n\frac{1}{\sqrt{2}}\sum_{i=1}^n\frac{1}{\sqrt{2}}\sum_{i=1}^n\frac{1}{\sqrt{2}}\sum_{i=1}^n\frac{1}{\sqrt{2}}\sum_{i=1}^n\frac{1}{\sqrt{2}}\sum_{i=1}^n\frac{1}{\sqrt{2}}\sum_{i=1}^n\frac$  $\label{eq:2} \frac{1}{2} \int_{\mathbb{R}^3} \left| \frac{d\mu}{d\mu} \right|^2 \, d\mu = \frac{1}{2} \int_{\mathbb{R}^3} \left| \frac{d\mu}{d\mu} \right|^2 \, d\mu$  $\label{eq:2} \begin{split} \mathcal{L}_{\text{max}}(\mathbf{r}) = \mathcal{L}_{\text{max}}(\mathbf{r}) \mathcal{L}_{\text{max}}(\mathbf{r}) \,, \end{split}$ 

## **READER'S COMMENT FORM**

UNICOS Internal Reference Manual for CRAY-2 Computer Systems SP-2023 5.0

Your reactions to this manual will help us provide you with better documentation. Please take a moment to check the spaces below, and use the blank space for additional comments.

- 1) Your experience with computers:  $0-1$  year  $1-5$  years  $5+$  years
- 1) Your experience with computers. \_\_\_\_\_ 0-1 year \_\_\_\_\_\_ i-5 years \_\_\_\_\_\_5+ years<br>2) Your experience with Cray computer systems: \_\_\_\_\_0-1 year \_\_\_\_\_ 1-5 years \_\_\_\_\_\_5+ years
- 2) Your experience with Gray computer systems. \_\_\_\_\_\_\_\_\_\_\_\_\_\_\_\_\_\_\_\_\_\_\_\_\_\_\_\_\_\_\_\_\_<br>3) Your occupation: \_\_\_\_\_\_\_ computer programmer \_\_\_\_\_\_\_ non-computer professional \_\_ other (please specify): \_\_\_\_\_\_\_\_\_\_\_ \_
- 4) How you used this manual: \_\_\_\_ in a class \_\_\_\_ as a tutorial or introduction \_\_\_\_ as a reference guide \_\_ for troubleshooting

Using a scale from 1 (poor) to 10 (excellent), please rate this manual on the following criteria:

- 
- 6) Completeness \_\_\_\_\_\_<br>7) Organization
- 

 $\mathcal{L}$ 

- 5) Accuracy \_\_ 8) Physical qualities (binding, printing) \_\_
	-
	- 10) Amount and quality of examples \_\_\_\_

Please use the space below, and an additional sheet if necessary, for your other comments about this manual. If you have discovered any inaccuracies or omissions, please give us the page number on which the problem occurred. We promise a quick reply to your comments and questions.

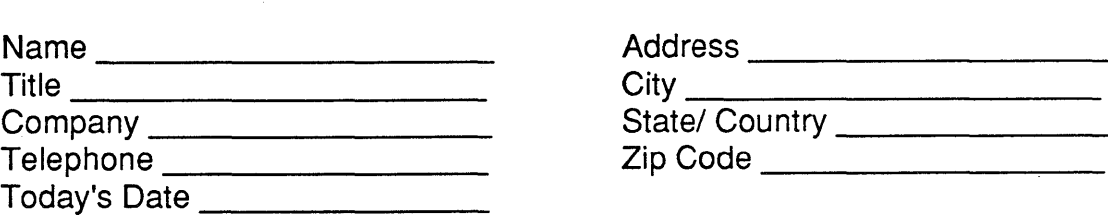

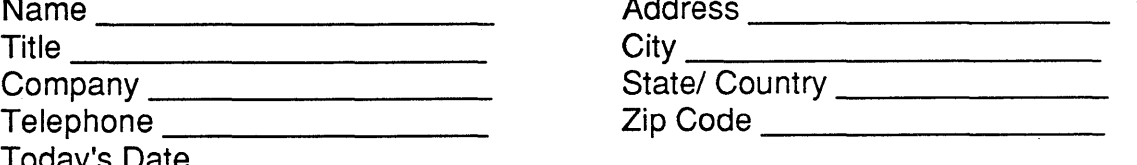

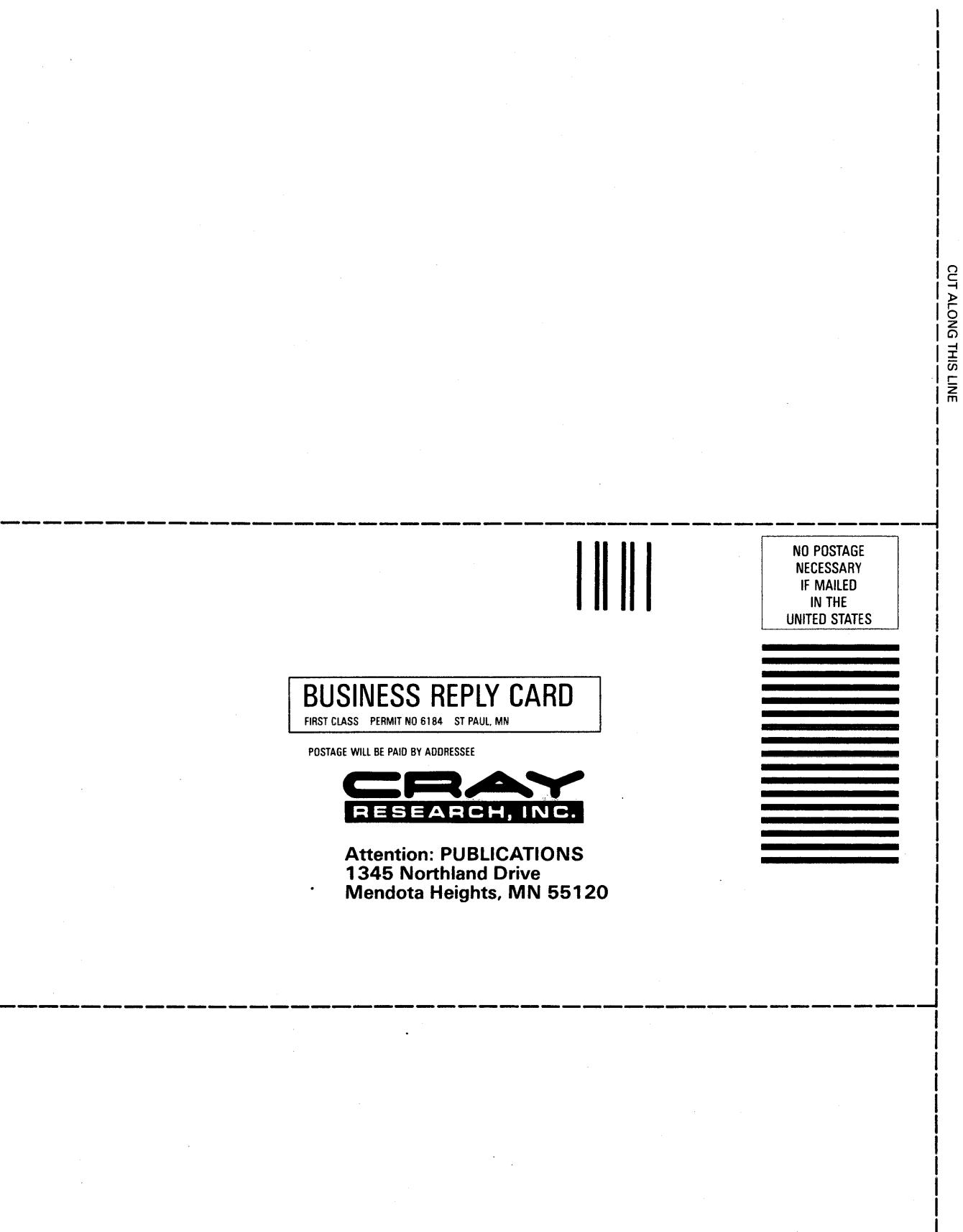

## **READER'S COMMENT FORM**

UNICOS Internal Reference Manual for CRAY-2 Computer Systems SP-2023 5.0

Your reactions to this manual will help us provide you with better documentation. Please take a moment to check the spaces below, and use the blank space for additional comments.

- 1) Your experience with computers: \_\_\_\_\_ 0-1 year \_\_\_\_\_1-5 years \_\_\_\_\_5+ years
- 2) Your experience with Cray computer systems: \_\_\_\_\_0-1 year \_\_\_\_\_ 1-5 years \_\_\_\_\_5+ years
- 2) Your experience with Gray computer systems: \_\_\_\_\_0-1 year \_\_\_\_\_ 1-5 years \_\_\_<br>3) Your occupation: \_\_\_\_\_ computer programmer \_\_\_\_\_ non-computer professional \_\_ other (please specify)·: \_\_\_\_\_\_\_\_\_\_\_ \_ 4) How you used this manual: \_\_\_\_ in a class \_\_\_\_\_ as a tutorial or introduction \_\_\_\_\_ as a reference guide
- **\_\_\_\_\_** for troubleshooting

Using a scale from 1 (poor) to 10 (excellent), please rate this manual on the following criteria:

- 
- 6) Completeness  $\frac{1}{7}$  Organization  $\frac{1}{7}$
- 
- 5) Accuracy \_\_ 8) Physical qualities (binding, printing) \_\_
	-
	- 10) Amount and quality of examples

Please use the space below, and an additional sheet if necessary, for your other comments about this manual. If you have discovered any inaccuracies or omissions, please give us the page number on which the problem occurred. We promise a quick reply to your comments and questions.

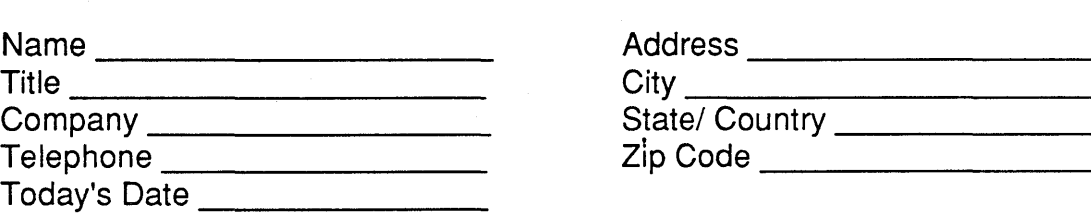

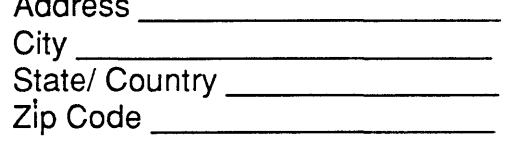

 $\sim$   $\sim$ 

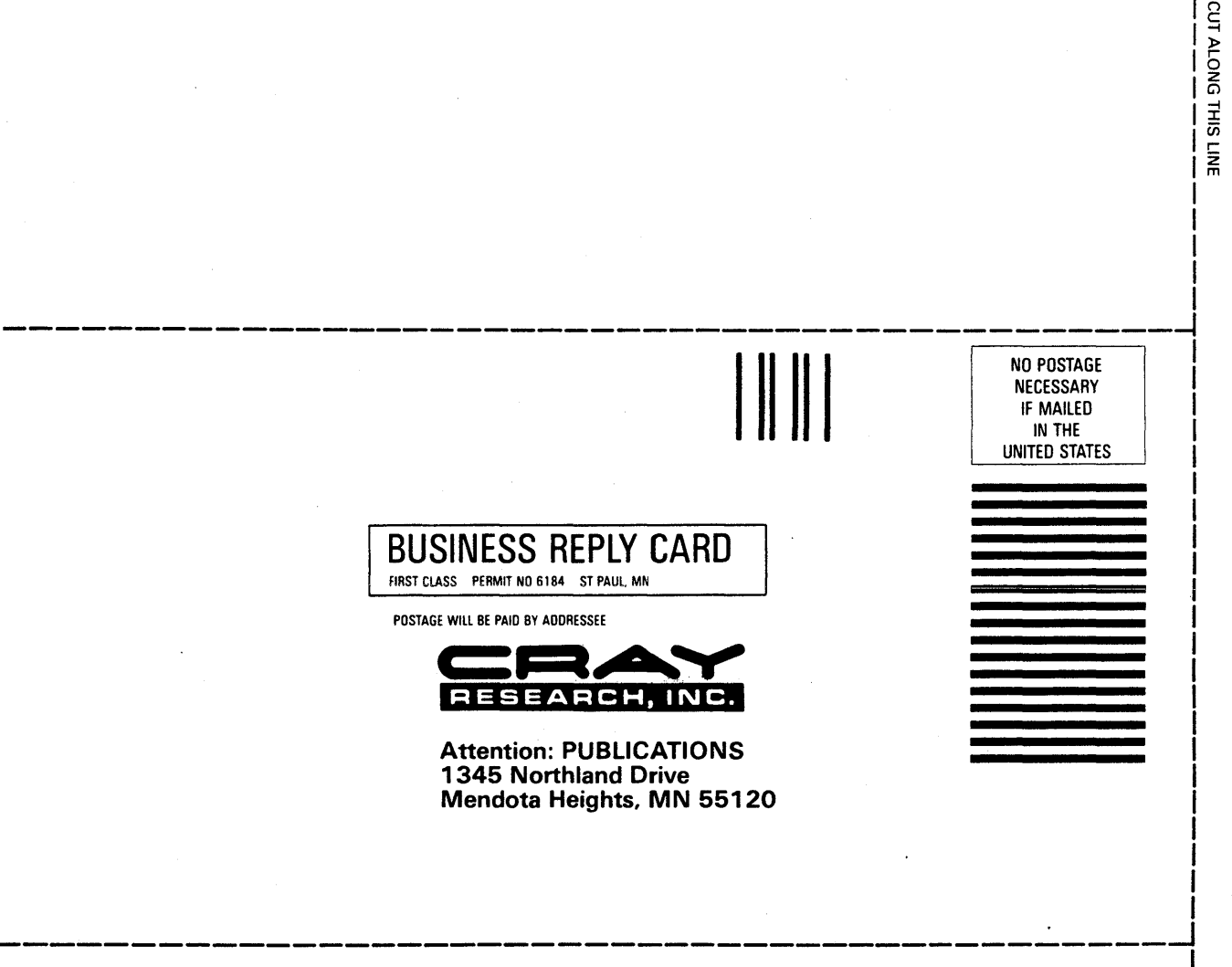